# 入 札 説 明 書

件 名

## 仙台工業高等学校教育用コンピュータ等賃貸借

仙 台 市

この入札説明書は、政府調達に関する協定(平成7年条約第23号), 地方自治法(昭和22年法律第 67号),地方自治法施行令(昭和22年政令第16号。以下「施行令」という。),地方公共団体の物品 等又は特定役務の調達手続の特例を定める政令(平成 7年政令第 372号), 仙台市契約規則(昭和39 年仙台市規則第47号。以下「規則」という。),物品等又は特定役務の調達手続の特例を定める規則 (平成 7年仙台市規則第93号。以下「特例規則」という。),仙台市入札契約暴力団等排除要綱(平 成20年10月31日市長決裁。以下「要綱」という。),本件の調達に係る入札公告(以下「入札公告」 という。)のほか,本市が発注する調達契約に関し一般競争入札に参加しようとする者(以下「入札 参加者」という。)が熟知し,かつ,遵守しなければならない一般的事項を明らかにするものである。

#### 1 公告日 平成29年6月2日

- 2 入札担当部局,問合せ先及び契約条項を示す場所
	- (1) 所 在 地:〒980-8671 仙台市青葉区国分町三丁目7番1号
	- (2) 担 当 課:仙台市財政局財政部契約課物品契約係 電話022-214-8124
	- (3) 調達責任者:仙台市長 奥山 恵美子
- 3 競争入札に付する事項
	- (1) 件名及び数量 仙台工業高等学校教育用コンピュータ等賃貸借 一式
	- (2) 案件内容 別添仕様書のとおり
	- (3) 納入場所 別添仕様書のとおり
	- (4) 契約期間 平成29年9月1日から平成34年8月31日まで(地方自治法第234条の3に基づく長期 継続契約)
- 4 入札参加者に必要な資格

一般競争入札参加申請書の提出期限の日から開札の時までの期間において,次に掲げる要件をす べて満たす者で,本市の審査により本入札の入札参加者に必要な資格があると認められた者とする。

- (1) 仙台市における平成29・30・31年度競争入札参加資格(物品)の認定を受けている者であるこ と。また,当該資格において営業種目を「OA機器賃貸」で登録している者であること。
- (2) 施行令第167条の4第1項各号に該当する者でないこと。
- (3) 要綱別表に掲げる措置要件に該当しないこと。
- (4) 有資格業者に対する指名停止に関する要綱第2条第1項の規定による指名停止を受けていない こと。
- (5) 会社更生法(平成14年法律第154号)に基づく更生手続開始の申立中又は更生手続中でないこと。
- (6) 民事再生法(平成11年法律第225号)に基づく再生手続開始の申立中又は再生手続中でないこと。
- (7) 資本金10,000,000円以上であること。
- 5 入札参加者に必要な資格の確認等
	- (1) 本入札の参加希望者は,4に掲げる入札参加者に必要な資格を有することを証明するため, 次に従い,一般競争入札参加申請書(添付書類の提出が必要な場合はそれらを含む。以下「申 請書類」という。)を提出し,本市から入札参加者に必要な資格の有無について確認を受けな ければならない。
		- 4(1)の認定を受けていない者も次に従い申請書類を提出することができる。この場合におい

て,4に掲げる事項のうち4(1)以外の事項を満たしているときは,開札の時において4(1)に 掲げる事項を満たしていることを条件として入札参加者に必要な資格があることを確認するも のとする。当該確認を受けた者が本入札に参加するためには、開札の時において4(1)に掲げる 事項を満たしていなければならない。

なお,期限までに申請書類を提出しない者及び入札参加者に必要な資格がないと認められた 者は,本入札に参加することができない。

ア 申請書類

#### 一般競争入札参加申請書

#### (添付書類) 無し

- イ 提出期間:平成29年6月2日から平成29年6月21日まで(持参の場合は,土曜日,日曜日及び 祝日を除く毎日午前9時から正午まで及び午後1時から午後5時まで。郵送の 場合は,平成29年6月21日を受領期限とする。)
- ウ 提出場所:〒980-8671 仙台市青葉区国分町三丁目7番1号 仙台市財政局財政部契約課物品契約係 電話022-214-8124
- エ 提出方法:持参又は配達証明付き書留で郵送すること。

なお,事前に電話連絡をしたうえで郵送すること。

- (2) 一般競争入札参加申請書の様式は本入札説明書に添付していないので,本入札説明書を公開 しているホームページの記載に従い入手し,作成すること。
- (3) 入札参加者に必要な資格の確認は,上記の提出期限の日以後,本市の審査により行うものと し,その結果は平成29年7月3日までに通知する。なお,本入札への参加資格があると認められ た者に対しては本入札に係る「一般競争入札参加資格認定通知書」を交付する。
- (4) 上記(3)に示す「一般競争入札参加資格認定通知書」を交付された者であっても,開札が終了 するまでは、入札を辞退することができる。入札を辞退するときは、辞退届(任意様式)を上 記(1)ウの場所に提出すること。
- 6 競争入札参加資格(物品)の認定を受けていない者の手続き
	- (1) 本入札の参加希望者で,平成29・30・31年度競争入札参加資格(物品)の認定を受けておらず, 4(1)に掲げる要件を満たさない者は,次に従い当該資格審査申請を行うことができる。
		- ア 提出書類:仙台市ホームページで確認すること。 [http://www.city.sendai.jp/keyaku-kanri/download/bunyabetsu/keyaku/shikakutoroku/](http://www.city.sendai.jp/keyaku-kanri/download/bunyabetsu/keyaku/shikakutoroku/buppin.html) [buppin.html](http://www.city.sendai.jp/keyaku-kanri/download/bunyabetsu/keyaku/shikakutoroku/buppin.html)
		- イ 提出期間:平成29年6月2日から平成29年6月14日まで(土曜日,日曜日及び祝日を除く毎日 午前9時から正午まで及び午後1時から午後5時まで。)
		- ウ 提出場所:5(1)ウに同じ。

エ 提出方法:持参すること(郵送その他の方法による提出は認めない)。

- (2) 平成29・30・31年度競争入札参加資格(物品)の認否の決定は,上記の提出期限の日以後,本 市の審査により行うものとし,その結果は認否の決定後に通知する。
- (3) 4(1)に掲げる平成29・30・31年度競争入札参加資格(物品)の認定を受けている者で,4(1) に掲げる営業種目の登録をしていない者は,営業種目の追加を行うことができる。営業種目の 追加を行う者は,5(1)に掲げる入札参加申請書等の提出に併せて,「入札参加資格登録事項変 更届(様式第10号)」を提出すること(「変更事項」欄に「種目の追加」と記入し,「変更 後」欄に追加する営業種目名を記入すること。なお,営業に関し,法令上の許可・登録を必要

とする業種の場合は許可(登録)証明書の写しを添付すること)。なお,当該変更届の様式を 掲載しているホームページのアドレスは次のとおり。

- [http://www.city.sendai.jp/keyaku-kanri/download/bunyabetsu/keyaku/shikakutoroku/](http://www.city.sendai.jp/keyaku-kanri/download/bunyabetsu/keyaku/shikakutoroku/henko.html) [henko.html](http://www.city.sendai.jp/keyaku-kanri/download/bunyabetsu/keyaku/shikakutoroku/henko.html)
- 7 仕様書に対する質問
	- (1) 本入札の参加希望者で,別添仕様書に対する質問(見積に必要な事項に限る。)がある場合 は,次に従い提出すること。
		- ア 提出書類:質疑応答書(別添様式。質問事項を記載すること。)
		- イ 提出期間:5(1)イに同じ。
		- ウ 提出場所:5(1)ウに同じ。
		- エ 提出方法:5(1)エに同じ。
	- (2) (1)の全ての質問に対する回答は,平成29年7月3日までに,本入札説明書を公開しているホー ムページ内に掲載する。
- 8 入札及び開札の日時及び場所
	- (1) 日 時:平成29年7月12日 13時30分

ただし,郵便による入札の受領期限は平成29年7月11日とする。

(2) 場 所:〒980-8671 仙台市青葉区国分町三丁目7番1号

仙台市財政局財政部契約課入札室

ただし,郵便による入札のあて先は「仙台市財政局財政部契約課物品契約係」と

すること(住所は上記に同じ)。

なお,事前に電話連絡をしたうえで郵送すること(電話番号022-214-8124)。

9 入札保証金及び契約保証金

(1)入札保証金:免除

(2)契約保証金:免除

- 10 入札及び開札方法等
	- (1) 入札書は持参又は郵送(配達証明付き書留郵便に限る。)すること。電報,電話その他の方 法による入札は認めない。
	- (2) 入札参加者又はその代理人は,仕様書,図面及び契約書案並びに規則及び特例規則を熟知の 上,入札をしなければならない。
	- (3) 入札参加者又はその代理人は,本入札に参加する他の入札参加者の代理人となることはでき ない。
	- (4) 入札室には,入札参加者又はその代理人並びに入札執行事務に関係のある職員(以下「入札 関係職員」という。)及び下記(20)の立会い職員以外の者は入室することができない。ただし, 入札執行主務者が特にやむを得ない事情があると認めた場合は,付添人を認めることがある。
	- (5) 入札参加者又はその代理人は,入札開始時刻後においては,入札室に入室することができな い。
	- (6) 入札参加者又はその代理人は,入札室に入室しようとするときは,入札関係職員に一般競争 入札参加資格認定通知書(5の手続きにより本市から交付を受けたもので、写しによることが

できる。)及び身分を確認できるもの(自動車運転免許証,パスポート,会社発行の写真付身 分証等ですべて原本)並びに代理人をして入札させる場合においては入札権限に関する委任状 (別添様式によること。)を提示又は提出しなければならない。

- (7) 入札参加者又はその代理人は,入札執行主務者が特にやむを得ない事情があると認めた場合 のほか,入札室を退室することができない。
- (8) 入札室において,次の各号の一に該当する者は,当該入札室から退去させるものとする。 ア 公正な競争の執行を妨げ,又は妨げようとした者
	- イ 公正な価格を害し,又は不正の利益を得るため連合をした者
- (9) 入札参加者又はその代理人は,別添様式による入札書を作成し,提出すること。なお,入札 書には、次の事項を記載すること。
	- ア 件名 (仙台工業高等学校教育用コンピュータ等賃貸借)
	- イ 入札金額(1か月当たりの賃借料(課税業者にあっては消費税及び地方消費税相当額抜 き))
	- ウ 日付(持参の場合は入札日を,郵送の場合は発送日を記入すること。)
	- エ 宛て先(「仙台市長」と記入すること。)
	- オ 入札参加者本人の氏名(法人にあっては,その名称又は商号)
	- カ 入札者氏名及び押印(押印は,外国人にあっては,署名をもって代えることができる。)
- (10) 入札書及び入札に係る文書に使用する言語は,日本語に限る。また,入札金額は,日本国通 貨による表示に限る。
- (11) 持参による入札の場合においては,入札書を封筒に入れ,かつ,その封皮に入札参加者の氏 名(法人にあっては、その名称又は商号),件名及び入札日を表記し、8(1)に示した日時に, 8(2)に示した場所において提出しなければならない。 郵便による入札の場合においては,二重封筒とし,表封筒に入札書在中の旨を朱書きし,入

札書を入れて密封した中封筒及び一般競争入札参加資格認定通知書の写しを入れ,8(1)に示 した受領期限までに,8(2)に示した場所に到達するよう郵送(配達証明付き書留郵便に限 る。)しなければならない。なお,この場合,中封筒の封皮には,上記の持参による入札の場 合と同様に必要事項を記載しておくこと。

- (12) 入札金額は,一切の諸経費(ただし,仕様書において発注者が負担することとしているもの を除く。)を含めて見積もった金額とすること。
- (13) 落札決定に当たっては,入札書に記載された金額に当該金額の100分の8に相当する額を加算 した金額(当該金額に1円未満の端数があるときは,その端数金額を切り捨てた金額)をもっ て落札金額とするので,入札参加者又はその代理人は,消費税に係る課税事業者であるか免税 事業者であるかを問わず,見積もった契約希望金額の108分の100に相当する金額を入札書に記 載すること。
- (14) 入札参加者又はその代理人は,入札書に使用する印鑑を持参し,再度入札等に備えること。
- (15) 入札書及び委任状は,ペン又はボ-ルペンを使用すること(えんぴつ等の容易に消去可能な 筆記用具は使用しないこと)。
- (16) 入札参加者又はその代理人から提出された書類を本市の審査基準に照らし,採用し得ると判 断した者のみを落札決定の対象とする。
- (17) 入札参加者又はその代理人は,入札書の記載事項を訂正する場合は,当該訂正部分について 押印しておかなければならない。ただし,入札金額の訂正は認めない。
- (18) 入札参加者又はその代理人は,その提出した入札書の引換え,変更,取消しをすることがで

きない。

- (19) 入札執行主務者は,入札参加者又はその代理人が相連合し,又は不穏の挙動をする等の場合 で競争入札を公正に執行することができない状態にあると認めたときは,当該入札参加者又は その代理人を入札に参加させず,又は当該入札を延期し,若しくはこれを取りやめることがで きる。
- (20) 開札は,入札参加者又はその代理人が出席して行うものとする。この場合において,入札参 加者又はその代理人が立ち会わないときは,当該入札執行事務に関係のない本市職員を立ち会 わせてこれを行う。
- (21) 開札をした場合において,入札参加者又はその代理人の入札のうち予定価格以下の入札がな いときは,直ちに,再度の入札を行うことがある。ただし,郵便による入札は初度の入札のみ 認める。なお,再度の入札を辞退する者は,入札室から退室しなければならない。この場合, 辞退届の提出は不要とする。
- 11 入札の無効

次の各号の一に該当する入札書は無効とし,無効の入札書を提出したものを落札者としていた場 合には落札決定を取り消す。

なお,本市より入札参加者に必要な資格がある旨確認された者であっても,開札時点において, 4に掲げる資格のないものは,入札参加者に必要な資格のない者に該当する。

- (1) 4に示した入札参加者に必要な資格のない者の提出した入札書
- (2) 要綱第4条第1項の規定により,入札参加資格を失った者の提出した入札書
- (3) 件名又は入札金額の記載のない入札書
- (4) 入札参加者本人の氏名(法人にあっては,その名称又は商号)並びに入札者氏名の記載及び 押印のない又は判然としない入札書
- (5) 代理人が入札する場合は,入札参加者本人の氏名(法人にあっては,その名称又は商号)並 びに入札者氏名(代理人の氏名)の記載及び押印のない又は判然としない入札書
- (6) 件名の記載に重大な誤りのある入札書
- (7) 入札金額の記載が不明確な入札書
- (8) 入札金額を訂正した入札書
- (9) 一つの入札について同一の者がした二以上の入札書
- (10) 再度入札において初回の最低入札金額以上の金額を記載した入札書
- (11) 8(1)に示した入札書の受領期限までに到達しなかった入札書
- (12) 公正な価格を害し,又は不正の利益を得るために明らかに連合したと認められる者の提出し た入札書
- (13) 「私的独占の禁止及び公正取引の確保に関する法律(昭和22年法律第54号)」に違反し,価 格又はその他の点に関し,明らかに公正な競争を不法に阻害したと認められる者の提出した入 札書
- (14) その他入札に関する条件に違反した入札書
- 12 落札者の決定方法等
	- (1) 有効な入札書を提出した者であって,予定価格以下で最低の価格をもって申込みをした者を 落札者とする。
	- (2) 落札となるべき同価格の入札をした者が2人以上あるときは,直ちに,当該入札者にくじを

引かせて落札者を決定する。この場合において,当該入札者のうち出席しない者又はくじを引 かない者があるときは,当該入札執行事務に関係のない本市職員にこれに代わってくじを引か せ,落札者を決定する。

- (3) 落札者を決定した場合において、落札者とされなかった入札者から請求があったときは、速 やかに落札者を決定したこと,落札者の氏名及び住所,落札金額並びに当該請求を行った入札 者が落札者とされなかった理由(当該請求を行った入札者の入札が無効とされた場合において は,無効とされた理由)を,当該請求を行った入札者に書面により通知する。
- (4) 落札者が,規則第14条で定める期日まで,契約書の取交わしをしないときは,落札の決定を 取り消す。
- 13 入札公告等の要件に該当しなくなった場合の取り扱い

落札決定後,契約締結までの間に次に掲げるいずれかの事由に該当することとなったときは,当 該落札決定を取り消し契約締結は行なわない。この取扱いにより,落札者に損害が発生しても,本 市は賠償する責を負わない。

- (1)「4 入札参加者に必要な資格」各号のいずれかに該当しないこととなったとき。
- (2) 一般競争入札参加申請書又はその他の提出書類に虚偽の事項を記載したことが明らかになっ たとき。
- (3) 要綱別表各号に掲げる措置要件に該当すると認められるとき。
- 14 苦情申立

本件における競争入札参加資格の確認その他の手続き等に関し,政府調達に関する協定に違反し ていると判断する場合は,その事実を知り,又は合理的に知りえたときから10日以内に,書面にて 仙台市入札等監視委員会に対してその旨の苦情を申し立てることができる。

15 留保条項

契約確定後も仙台市入札等監視委員会から通知を受けた場合は,事情変更により契約解除をする ことがある。

- 16 契約書の作成
	- (1) 落札者は,交付された契約書に記名押印し,落札決定の日から5日(その期間中に仙台市の 休日を定める条例(平成元年仙台市条例第61号)第1条第1項に規定する休日があるときは, その日数を除く。)以内に契約書の取交わしを行うものとする。ただし,落札者が遠隔地にあ る等特別の事情があるときは,その事情に応じて本市が別に定めた期日までとする。
	- (2) 契約書及び契約に係る文書に使用する言語並びに通貨は,日本語及び日本国通貨に限る。
	- (3) 本契約は本市と契約の相手方との双方が契約書に記名して押印しなければ,確定しないもの とする。
- 17 支払いの条件 別添契約書案による。
- 18 契約条項

別添契約書案,規則及び特例規則による。

- 19 その他必要な事項
	- (1) 入札をした者は,入札後,この入札説明書,契約書案,仕様書,図面,質疑応答書等につい ての不知又は不明を理由として,異議を申し立てることはできない。
	- (2) 入札参加者若しくはその代理人又は落札者が本件調達に関して要した費用については,すべ て当該入札参加者若しくはその代理人又は落札者が負担するものとする。
	- (3) この契約は,地方自治法第234条の3に基づく長期継続契約である。契約を締結した翌年度以 降において,当該契約に係る歳出予算の減額又は削除があった場合は,当該契約を変更又は解 除することがある。また,本市は本契約の変更又は解除が行われた場合の損害賠償の責めを負 わないものとする。

### 留意事項

入札説明書本文に記載のとおり,一般競争入札参加申請時及び入札時には下記の書類 等が必要となります。不備がある場合,失格又は入札無効となる場合がありますのでご 注意ください。なお,一般競争入札参加資格認定通知書の再発行は行いません。

#### 1 一般競争入札参加申請時の提出書類

#### □ 一般競争入札参加申請書

- 2 入札時の必要書類等(持参の場合)
	- □ 一般競争入札参加資格認定通知書(写し可)
	- □ 身分を確認できるもの

 (免許証・パスポート,会社発行の写真入り身分証明書等。ただし,原本に限る。 写真付名刺,健康保険証は不可。)

- □ 代理人が入札する場合は,委任状(本市様式に限る。)
- □ 入札書(本市様式に限る。)
- □ 入札用封筒
- □ 再度入札等に使用する印

質 疑 応 答 書

件名

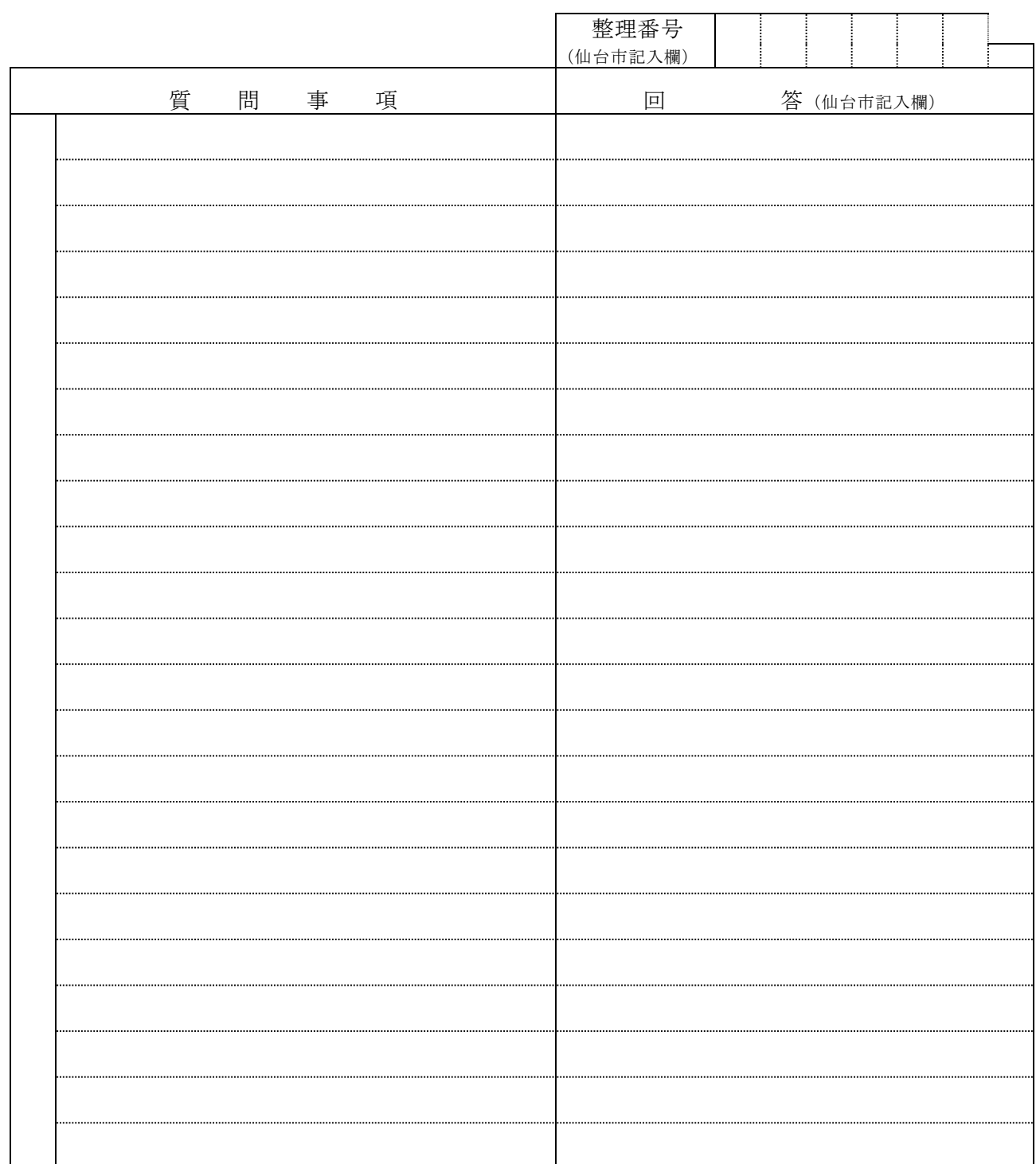

- 注2 提出期間を過ぎた場合は,受理しません。
- 注3 回答は,入札説明書に記載する期限までに,仙台市ホームページに掲載します。

注1 この質疑応答書は,仕様書に対して質問がある場合(入札・見積に必要な事項に限る。)にの み提出して下さい。

# 入 札 書

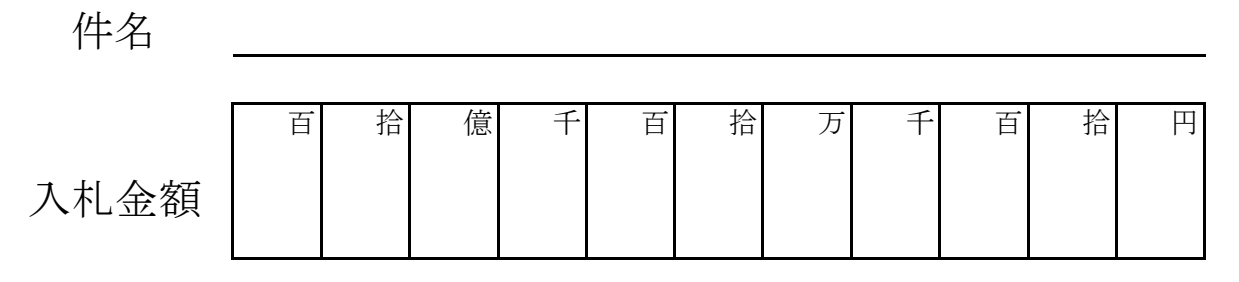

(注:契約希望金額の108分の100の金額です。)

上記の金額で請負(供給)したいので,関係書類を熟覧 のうえ,仙台市契約規則を守り入札します。

平成 年 月 日

(宛て先)

様

会 社 ( 商 店 ) 名

入 札 者 氏 名 ついつ ついのこと こうしょう 印

(注)委任を受けて入札する場合には,受任者名で入札することとなります。

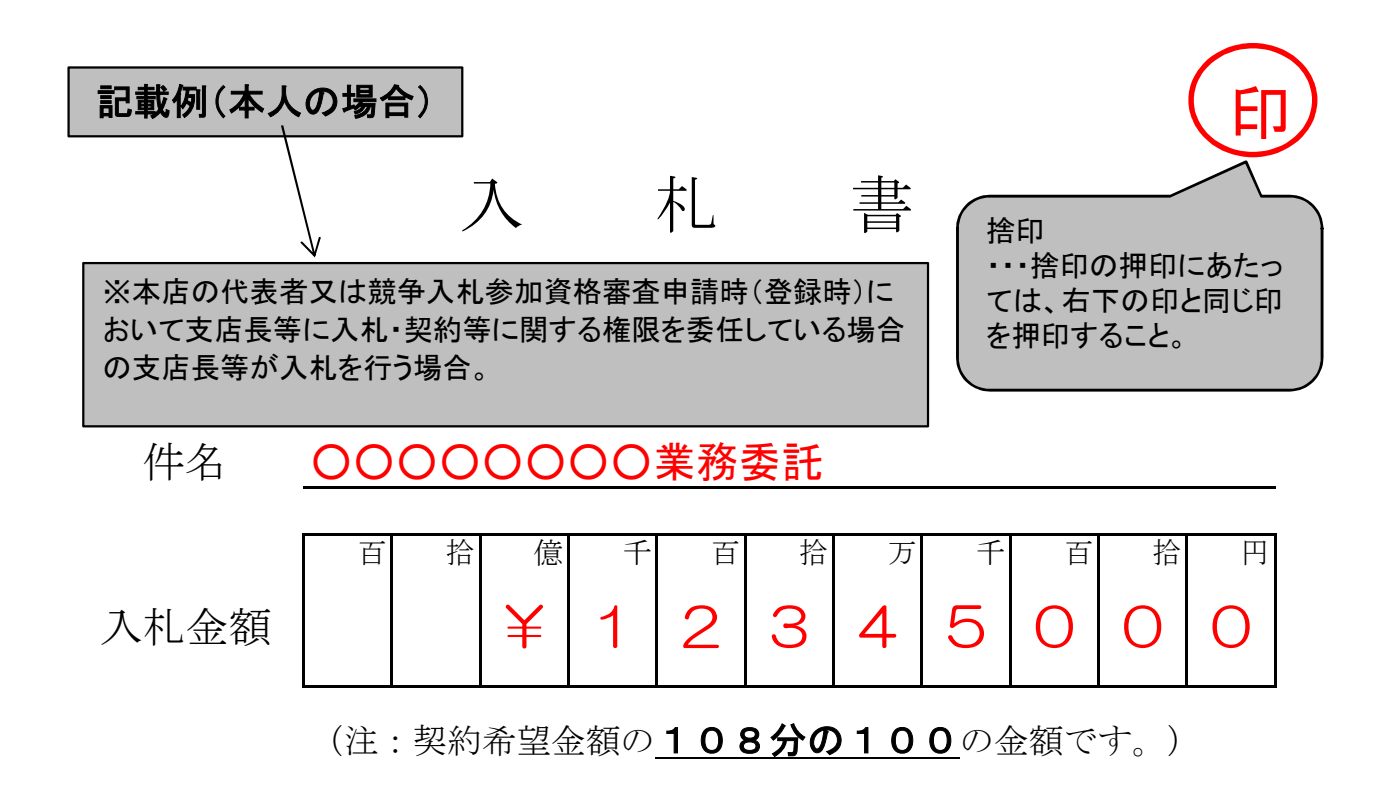

上記の金額で請負(供給)したいので,関係書類を熟覧 のうえ,仙台市契約規則を守り入札します。

平成 2X 年 00 月 00 日 (宛て先) 様 代表取締役 ○○ ○○ ○○○○○株式会社 (注)委任を受けて入札する場合には,受任者名で入札することとなります。 会 社 ( 商 店 ) 名 入 札 者 氏 名 仙台市長 競争入札参加資格審査申 請時(登録時)において提 出した「使用印鑑届」によ り届け出した印を使用する こと。 印 支店長等が入札を行う場合は,支店名も記載すること。 支店長等が入札を行う場合は,「支店長 ○○ ○○」等とすること。

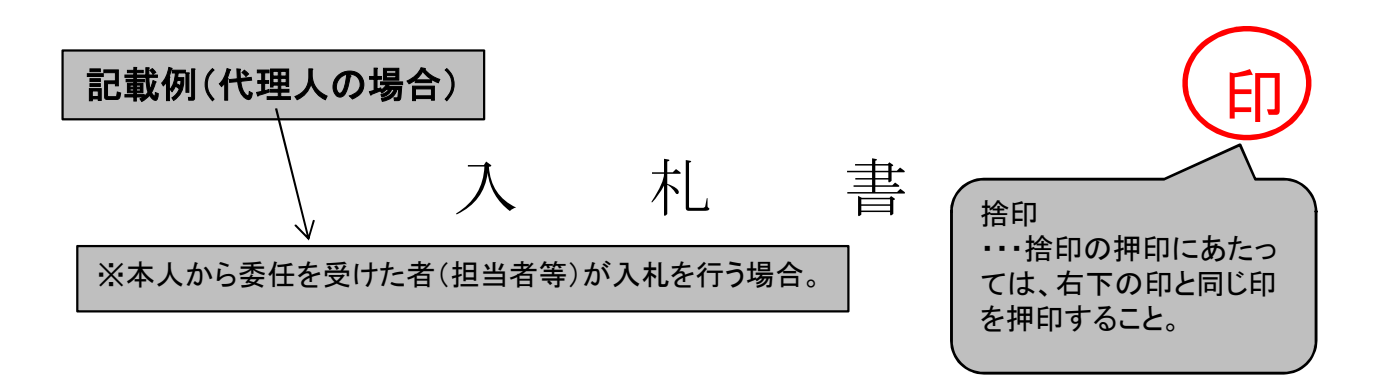

#### ○○○○○○○○業務委託 件名

百 拾 億 千 百 拾 为 千 百 首 拾 円  $\left( \ \right)$ 1 2 入札金額 | | | | | | | 5 0 0  $3|4$ 

(注:契約希望金額の108分の100の金額です。)

上記の金額で請負(供給)したいので,関係書類を熟覧 のうえ,仙台市契約規則を守り入札します。

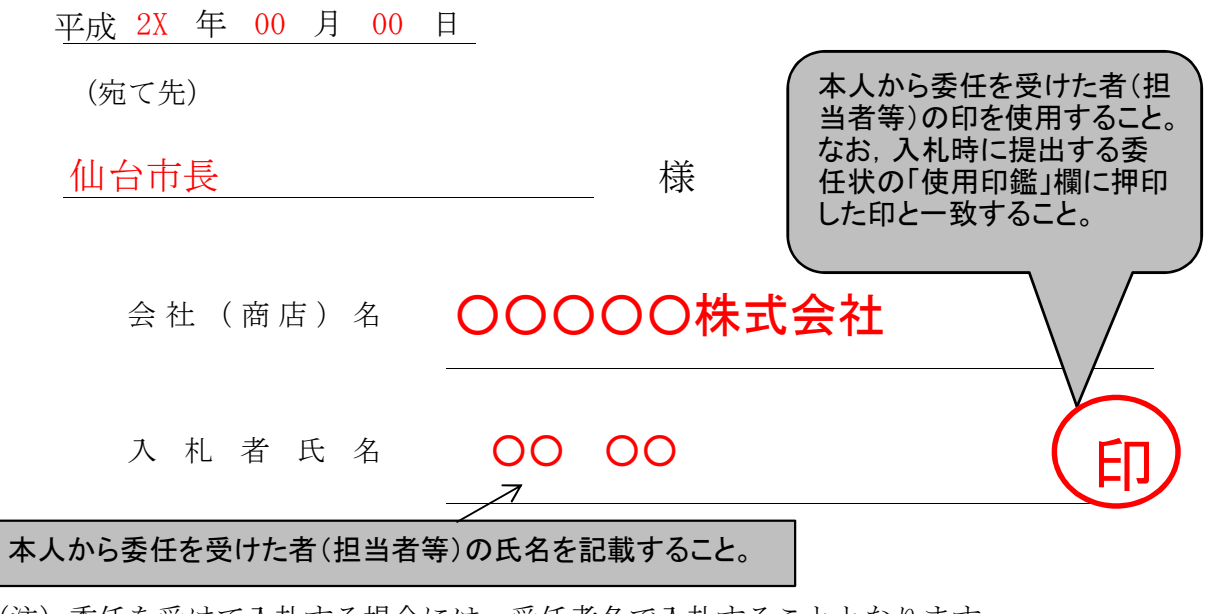

(注)委任を受けて入札する場合には,受任者名で入札することとなります。

印

# 委 任 状

平成 年 月 日

( 宛 て 先 )

様

住 所

委任者

氏 名 印

私は とそ代理人と定め,平成年月月 仙台市において行う下記件名の入札及び見積りに関する 一切の権限を委任します。

記

件 名

受任者は次の印鑑を使用します。

使 用 印 鑑

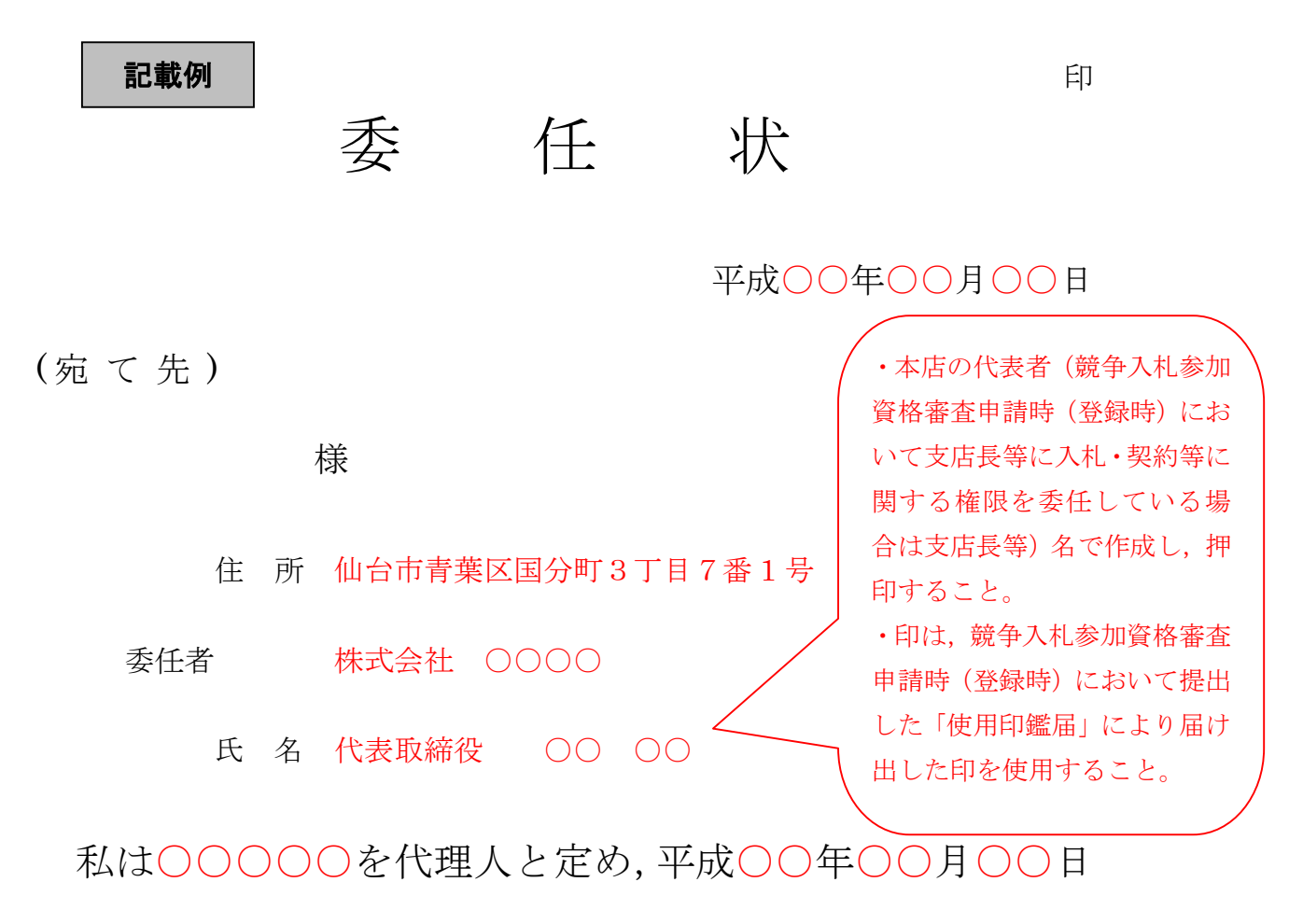

仙台市において行う下記件名の入札及び見積りに関する 一切の権限を委任します。

記

### 件 名 ○○○○○○○業務委託

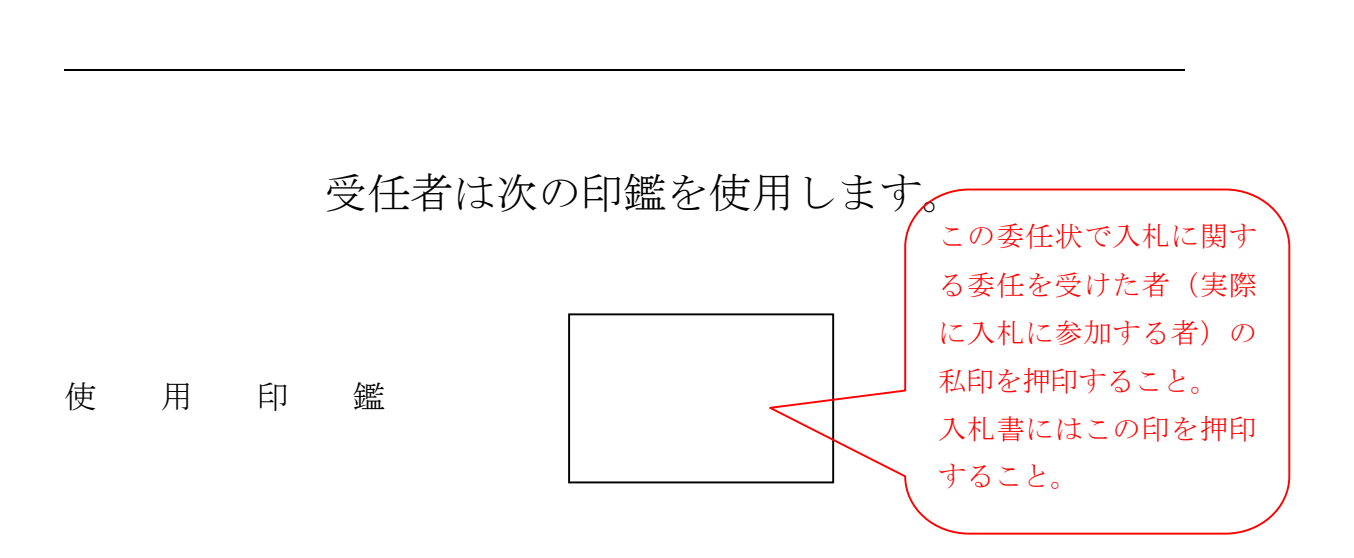

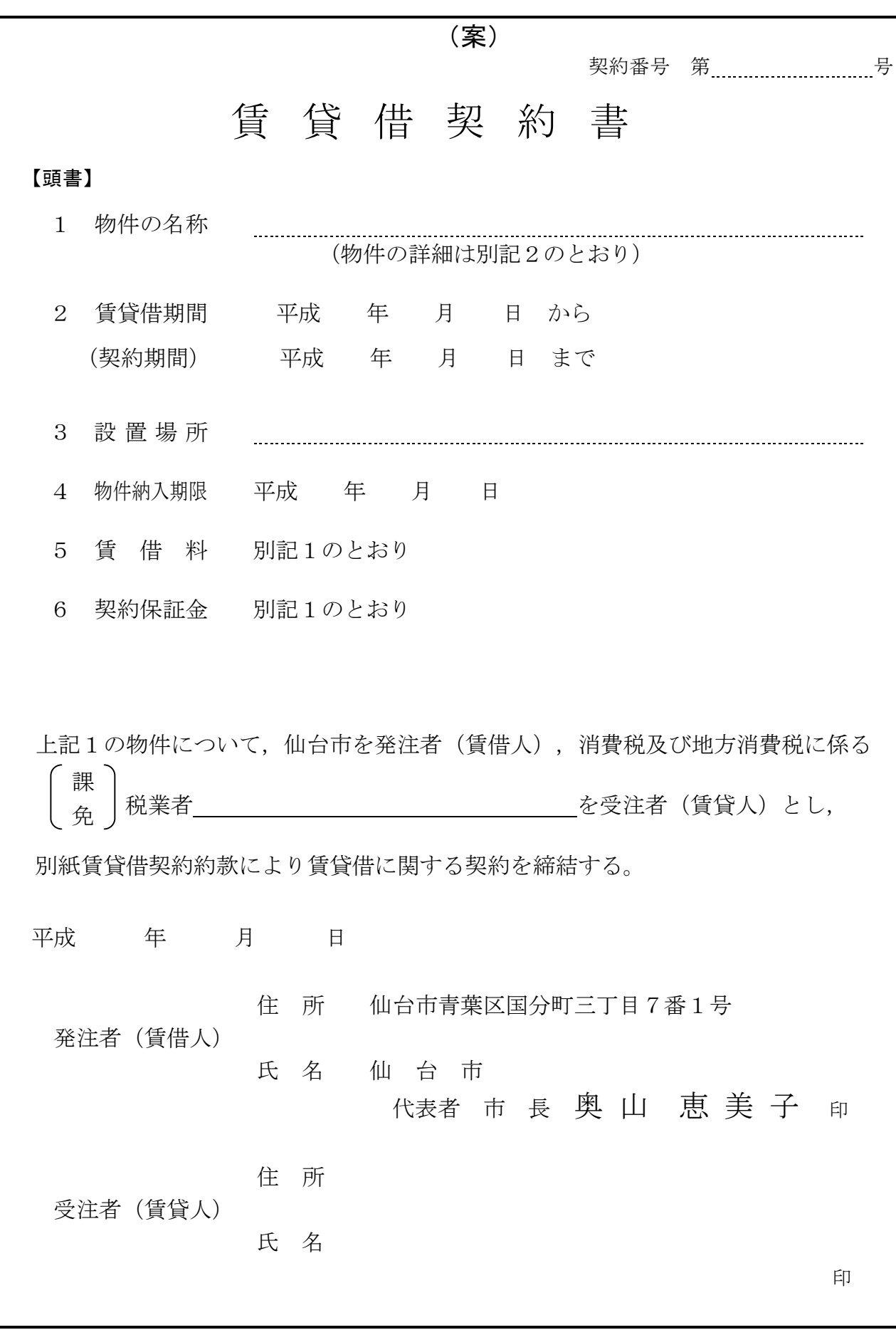

【賃貸借契約約款】

(目 的)

第1条 発注者は、受注者から別記2記載の物件(以下「物件」という。)を借入れ、受注者に その賃借料を支払うものとする。

(定義)

第1条の2 この契約書において「遅延損害金約定利率」とは,契約締結日における,政府契約の 支払遅延防止等に関する法律(昭和 24 年法律第 256 号)第8条第1項の規定に基づき財務大臣 が決定する率をいう。

(契約期間)

- 第2条 物件の賃貸借期間(以下「契約期間」という。)は,頭書に定めるとおりとする。 (契約保証金)
- 第3条 契約保証金は別記1に定めるとおりとする。

(設置場所)

第4条 物件の設置場所は,頭書に定めるとおりとする。

(物件の納入期限)

第5条 受注者は頭書に定める物件納入期限までに,頭書に定める設置場所に物件を設置しなけ ればならない。

(賃借料)

第6条 発注者は,別記1に従い,物件の賃借料を受注者に支払うものとする。

(賃借料の請求及び支払い)

- 第7条 賃借料の支払方法及び請求方法は別記1に定めるとおりとする。
- 2 発注者は,前項の規定に基づいて,請求書を受理した日から30日(請求書の内容の全部又 は一部が不当であることにより返付した場合は,返付した日から是正された請求書を受理した 日までの日数を除く。)以内にこれを支払うものとする。
- 3 発注者は,前項に規定する日までに賃借料を支払わない場合には,その翌日から支払いをす る日までの日数について当該賃借料に遅延損害金約定利率の割合で算出した遅延利息を付して 支払うものとする。

(物件の引き渡し)

第8条 受注者は,頭書に定める物件納入期限までに物件を,頭書に定める設置場所に設置し, 発注者が使用できる状態に調整して発注者に引き渡すものとする。

(所有権の表示)

- 第9条 受注者は,物件に受注者の所有に属する旨の表示をすることができる。 (物件の管理)
- 第10条 発注者は,善良な管理者の注意をもって物件を使用しなければならない。

(点検及び秘密の保持)

- 第11条 受注者は,契約期間中頭書に定める設置場所に立ち入って点検できるものとし,発注者 は,受注者の点検に協力するものとする。この場合において,受注者はその身分を証明する証 票を携行しなければならない。
- 2 受注者は,前項の立ち入りに際して知り得た発注者の業務上の秘密を漏らしてはならない。 (再委託等の禁止)
- 第11条の2 受注者は,物件の点検及び保守に係る業務並びにこれに付帯する業務を第三者に履 行させてはならない。ただし、あらかじめ発注者の書面による承諾を得た場合は、この限りで ない。
- 2 受注者は,仙台市の有資格業者に対する指名停止に関する要綱(昭和60年10月29日市長決裁。 以下この条において「指名停止要綱」という。)による指名停止(同要綱別表第21号によるも のを除く。)の期間中の者に物件の点検及び保守に係る業務並びにこれに付帯する業務を履行 させてはならない。ただし,発注者がやむを得ないと認め,前項ただし書きの規定により承諾 した場合はこの限りでない。
- 3 第1項ただし書きの規定にかかわらず,受注者は,指名停止要綱別表第21号による指名停止 の期間中の者又は仙台市入札契約暴力団等排除要綱(平成20年10月31日市長決裁)別表各号に 掲げる要件に該当すると認められる者を,この契約に関連する契約(下請契約,委任契約,資 材又は原材料の購入契約その他の契約で,この契約に関連して締結する契約をいう。次項にお

いて同じ。)の相手方とすることができない。

4 発注者は,受注者に対して,この契約に関連する契約の相手方につき,その商号又は名称そ の他必要な事項の通知を求めることができる。

(現状変更)

第12条 発注者は,物件を頭書に定める設置場所から移動したり他の物件を付着させ,又は一部 を除去,若しくは取り替え等の現状の変更をする場合,事前に受注者から承認を得るものとす る。

(保険)

第13条 受注者は,物件に対して,受注者の費用で動産総合保険を掛けるものとする。

(違約金)

第14条 受注者の責めに帰すべき事由により,頭書に定める物件納入期限までに物件を納入する ことができない場合には、発注者は受注者に対し賃借料の総額(契約期間内に支払われるべき 賃借料の総額)に,遅延日数に応じ,遅延損害金約定利率の割合で計算した額を,違約金とし て徴収するものとする。

(損害賠償)

- 第15条 発注者の責めに帰すべき事由により物件に損害を与えた場合には,受注者は発注者に対 し,その賠償を請求することができるものとする。また,受注者の責めに帰すべき事由により 発注者に損害を与えた場合は,発注者は受注者に対し,その賠償を請求できるものとする。こ の場合において,損害賠償の額は発注者と受注者とが協議して定めるものとする。
- 2 第13条の動産総合保険により補填された損害については、受注者は補填された額を超える部 分に限り,その賠償を発注者に対して請求することができる。
- 3 発注者及び受注者双方の責めに帰することができない事由により物件に損害が生じた場合 (次条第1項及び第16条第1項に規定する場合を除く。)における当該物件の修繕費用は,受 注者がこれを負担する。

(物件の全部滅失による賃借料の取扱い)

- 第15条の2 発注者及び受注者双方の責めに帰することができない事由により物件の全部が滅失 したときは,受注者は発注者に対し,当該滅失の日から契約期間の満了の日までの賃借料を請 求することができない。
- 2 発注者の責めに帰すべき事由により物件の全部が滅失したときは,受注者は前項の賃借料を 請求する権利を失わない。この場合において,自己の債務を免れたことによって利益を得たと きは,これを発注者に償還しなければならない。

(物件の一部滅失による賃借料の減額等)

- 第15条の3 物件の一部が発注者の過失によらないで滅失したときは,発注者は受注者に対して, その滅失した部分の割合に応じて賃借料の減額を請求することができる。
- 2 前項の場合において,残存する部分のみでは発注者が賃借をした目的を達成することができ ないときは,発注者はこの契約の解除をすることができる。 (契約の解除)
- 第16条 発注者は,受注者が次の各号のいずれかに該当するときは,この契約を解除することが できる。
	- 一 契約の締結又は履行について不正の行為があったとき。
	- 二 納入期限内に物件の引渡しを終らないとき。
	- 三 納入期限内に明らかに契約履行の見込みがないと認められたとき。
	- 四 前各号のほか,受注者がこの契約事項に違反し,その違反によってこの契約の目的を達す ることができないとき。
- 2 受注者は,次の各号のいずれかに該当する事由のあるときは,この契約を解除することがで きる。
	- 一 契約内容の変更により契約金額が3分の2以上減少するとき。
	- 二 発注者がこの契約に違反し,その違反によりこの契約の目的を達することができないとき。
- 3 発注者は,特定調達に係る苦情の処理手続に関する要綱(平成7年12月25日市長決裁) 第5条第2項の要請を受けた場合において,これに従うときは,特に必要があると認められる ものに限り,当該契約を解除することができる。

(契約が解除された場合等の違約金)

**第16条の2** 次の各号のいずれかに該当する場合においては、受注者は、契約金額の10分の1に

相当する額を違約金として発注者の指定する期間内に支払わなければならない。

- 一 前条第1項の規定によりこの契約が解除された場合
- 二 受注者がその債務の履行を拒否し,又は,受注者の責めに帰すべき事由によって受注者の 債務について履行不能となった場合
- 2 次の各号に掲げる者がこの契約を解除した場合は,前項第2号に該当する場合とみなす。
	- 一 受注者について破産手続開始の決定があった場合において,破産法(平成16年法律第75 号)の規定により選任された破産管財人
	- 二 受注者について更生手続開始の決定があった場合において,会社更生法(平成14年法律第 154号)の規定により選任された管財人
	- 三 受注者について再生手続開始の決定があった場合において,民事再生法(平成11年法律第 225号)の規定により選任された再生債務者等

(談合による解除)

- 第16条の3 発注者は、受注者がこの契約に関し次の各号のいずれかに該当するときは、この契約 を解除することができる。
	- 一 受注者に対してなされた私的独占の禁止及び公正取引の確保に関する法律(昭和 22 年法律第 54 号。以下「独占禁止法」という。)第 49 条に規定する排除措置命令が確定したとき。
	- 二 受注者に対してなされた独占禁止法第 62 条第1項に規定する課徴金の納付命令が確定したとき。
- 三 受注者(受注者が法人の場合にあっては,その役員又は使用人)が,刑法(明治 40 年法律第 45 号)第 96 条の6の規定による刑に処せられたとき。
- 2 前条第2項後段の規定は, 前項による解除の場合に準用する。

#### (暴力団等排除に係る解除等)

- 第16条の4 発注者は,受注者が次の各号のいずれかに該当するときは,この契約を解除するこ とができる。
	- 一 受注者の代表役員等(仙台市入札契約暴力団等排除要綱(平成 20 年 10 月 31 日市長決裁。以 下「要綱」という。)別表第 1 号に規定する代表役員等をいう。以下同じ。)又は一般役員等 (要綱別表第1号に規定する一般役員等をいう。以下同じ。)が暴力団員(要綱第2条第4号に 規定する暴力団員をいう。以下同じ。)若しくは暴力団関係者(要綱第2条第5号に規定する暴 力団関係者をいう。以下同じ。)であると認められるとき又は暴力団員若しくは暴力団関係者が 事実上経営に参加していると宮城県警察本部(以下「県警」という。)から通報があり,又は県 警が認めたとき。
	- 二 受注者(その使用人(要綱別表第2号に規定する使用人をいう。)が受注者のために行った行 為に関しては,当該使用人を含む。以下この条において同じ。),受注者の代表役員等又は一般 役員等が,自社,自己若しくは第三者の不正な利益を図り,又は第三者に損害を与える目的をも って,暴力団等(要綱第1条に規定する暴力団等をいう。以下同じ。)の威力を利用していると 県警から通報があり,又は県警が認めたとき。
	- 三 受注者,受注者の代表役員等又は一般役員等が、暴力団等又は暴力団等が経営若しくは運営に 関与していると認められる法人等に対して,資金等を提供し,又は便宜を供与するなど積極的に 暴力団(要綱第2条第3号に規定する暴力団をいう。)の維持運営に協力し,若しくは関与して いると県警から通報があり,又は県警が認めたとき。
	- 四 受注者,受注者の代表役員等又は一般役員等が,暴力団等と社会的に非難される関係を有して いると県警から通報があり,又は県警が認めたとき。
	- 五 受注者,受注者の代表役員等又は一般役員等が,暴力団等であることを知りながら,これを不 当に利用する等の行為があったと県警から通報があり,又は県警が認めたとき。
	- 六 前各号に掲げるものを除くほか,受注者が暴力団員による不当な行為の防止等に関する法律 (平成3年法律第 77 号)第 32 条第 1 項各号に掲げる者に該当すると認められるとき又は同項各 号に掲げる者に該当すると県警から通報があり,若しくは県警が認めたとき。
	- 七 前各号に掲げるものを除くほか,受注者が仙台市暴力団排除条例(平成 25 年仙台市条例第 29 号)第2条第3号に規定する暴力団員等に該当すると認められるとき又は同号に規定する暴力団 員等に該当すると県警から通報があり,若しくは県警が認めたとき。
- 2 受注者が共同企業体である場合,その代表者又は構成員が前項各号のいずれかに該当したとき は,同項の規定を適用する。
- 3 第 16 条第2項後段の規定は,前2項の規定による解除の場合に準用する。
- 4 受注者は,この契約の履行に当たり暴力団等(仙台市暴力団排除条例第2条第3号に規定する

暴力団員等を含む。以下この項において同じ。)から不当介入(要綱第2条第6号に規定する不 当介入をいう。以下同じ。)を受けたときは,速やかに所轄の警察署への通報を行い,捜査上必 要な協力を行うとともに,発注者に報告しなければならない。受注者の下請負人等(要綱第7条 第2項に規定する下請負人等をいう。)が暴力団等から不当介入を受けたときも同様とする。

(損害賠償の予定)

- 第17条 受注者は、第16条の3第1項各号のいずれかに該当するときは、物件の納入の前後を問 わず,又は発注者が契約を解除するか否かを問わず,損害賠償金として,賃借料の 10 分の 2 に相 当する額を発注者に支払わなければならない。ただし、同項第 1 号に相当する場合において、排 除措置命令の対象となる行為が独占禁止法第2条第9項に基づく不公正な取引方法(昭和 57年6 月 18 日公正取引委員会告示第 15 号)第6項に規定する不当廉売の場合その他発注者が特に認め る場合には,この限りでない。
- 2 前項の場合において, 受注者が共同企業体であり, かつ,既に当該共同企業体が解散していると きは, 発注者は, 受注者の代表者であった者又は構成員であった者に損害賠償金の支払いの請求を することができる。この場合において,受注者の代表者であった者及び構成員であった者は, 連帯 して損害賠償金を発注者に支払わなければならない。
- 3 第1項の規定は, 発注者に生じた実際の損害額が同項に規定する損害賠償金の額を超える場合に おいて, 超過分につきなお請求をすることを妨げるものではない。同項の規定により受注者が損害 賠償金を支払った後に,実際の損害額が同項に規定する損害賠償金の額を超えることが明らかと なった場合においても,同様とする。

(権利の移転)

第18条 受注者は,発注者の承諾を得ずに,この契約上の権利の全部又は一部を譲渡し,又は担 保に供してはならない。

(契約期間終了等の処置)

第19条 契約期間が終了し,又はこの契約が解除により終了したときには,発注者は頭書に定め る設置場所において物件を受注者に返還するものとし,受注者は直ちに受注者の負担により物 件の撤去を行うものとする。ただし滅失した物件についてはこの限りではない。

(契約外の事項)

第20条 この契約に定めのない事項またはこの契約の履行について疑義が生じたときには,必要 に応じて発注者と受注者とが協議して定めるものとする。

発注者及び受注者は,この契約の締結を証するため本書2通を作成し,発注 者と受注者が記名押印のうえ各自1通を保有する。

#### 【別記1】賃借料,契約保証金及び保守

- 1.賃借料
	- (1)賃借料

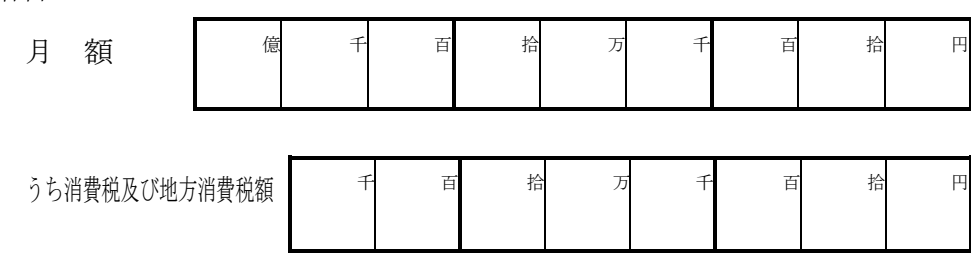

(2)契約期間に端数が生じた場合の取扱い

契約期間に1ヶ月未満の端数が生じた場合の賃借料については,日割計算とし,次 式により出して得た額とする。ただし1円未満の端数が生じたときは,これを切り捨 てるものとする。 賃 借 料

 × 賃 借 日 数 当 該 月 の 日 数

2.賃借料の支払方法

発注者は受注者に対して,賃借料を3月,6月,9月,12月末締めごとに支払う ものとする。

3.賃借料の請求方法

受注者は発注者に対して,締め月の翌月10日までに,該当分の賃借料について請求 書により請求を行うものとする。

4.契約保証金

契約保証金は免除とする。

- 5.保守
	- (1)受注者は,契約期間中,仕様書に掲げる保守を行うものとする。
	- (2)上記1(1)に定める賃借料には,保守料を含むものとする。

### 【別記2】

## 賃貸借物件の内訳

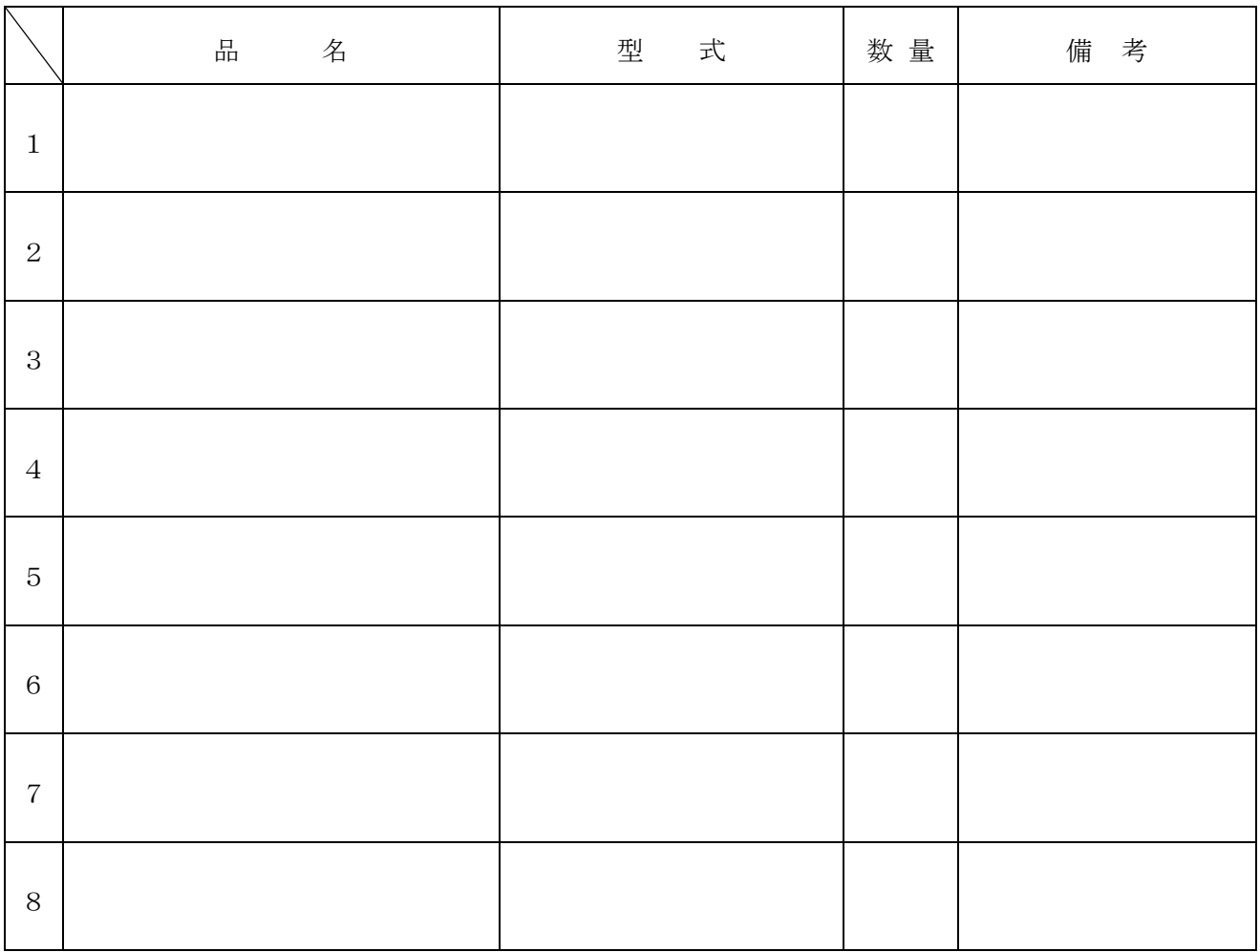

### 【特約条項】長期継続契約特約

この契約においては、本則に加えて次の条項を適用する。

(長期継続契約)

第1条 この契約は地方自治法第 234 条の3に基づく長期継続契約である。

#### (予算の減額等による契約変更等)

- 第2条 発注者は,契約期間中であっても,この契約を締結した翌年度以降において,この 契約に係る歳出予算の減額又は削除があった場合は,この契約を変更又は解除することが できる。
- 2 前項の規定による契約の変更又は解除により,受注者が損害を受けた場合であっても, 発注者はその損害賠償の責めを負わないものとする。

# 仕 様 書

# 件名 仙台工業高等学校 教育用コンピュータ等賃貸借

発注課 仙台市教育局学校教育部教育指導課

## 仙台工業高等学校教育用コンピュータ等賃貸借仕様書

I. 総則

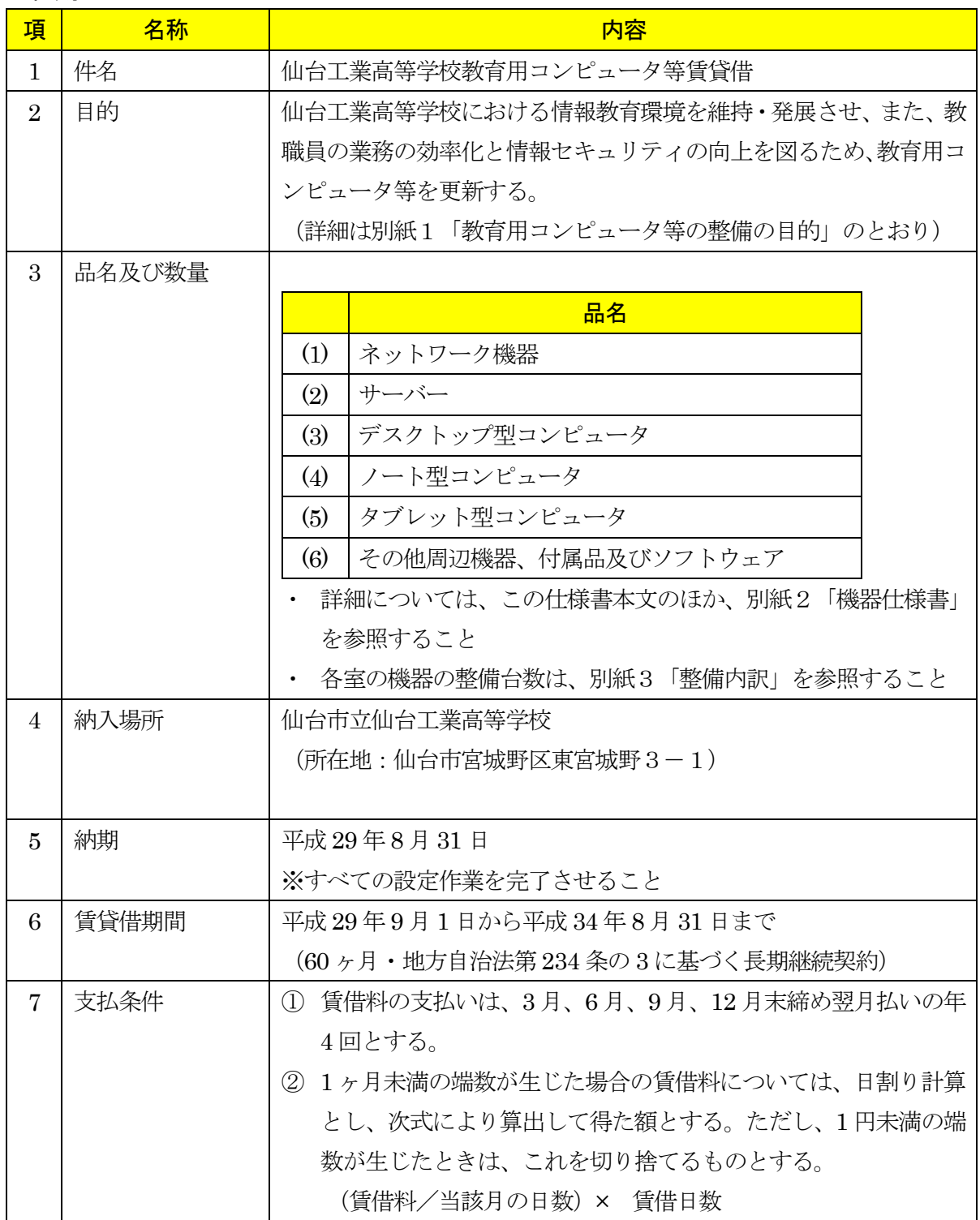

- II. ハードウェア
- ① 本調達で導入する機器(以下「調達機器」という。)は、下記の要件を満たすものとし、別紙 2「機器仕様書」に掲げる性能・容量等をすべて満たすこと。
	- (1) サーバー共通
		- 急な停電などにより電源供給ができなくなった場合に、安全にかつ自動で本サーバーのシ ステムを停止できること
		- 本サーバー本体のエラー、及び本サーバーに接続されている機器のエラーを検知し、その 発生を電子メール等により管理者に送信できること
	- (2) サーバー1
		- Active Directory により全日制課程及び定時制課程のユーザーをそれぞれ管理できること
		- ユーザー及びコンピュータに応じたセキュリティポリシー(グループポリシー)を適用で きること
		- 管理者以外のユーザーからは、本サーバーが Windows ネットワークから見えないこと
	- (3) サーバー2
		- 全サーバー(後述の仮想サーバー含む)のデータ及びシステムのバックアップについて、 日時、曜日等のスケジュール及び範囲(全部、差分等)を指定して実行できること
		- 運用管理に必要なソフトウェアは本サーバーにインストールを行うこと
	- (4) サーバー3、4
		- 仮想化機能により、以降に記載する仮想サーバー1~10を仮想サーバーとして統合し、 同時稼働できること
			- > 仮想サーバー1
				- ウィルス対策ソフトを管理し、クライアントコンピュータに対して適切な更新ファイ ルを配付できること
			- >仮想サーバー2
				- WSUS (Microsoft Windows Server Update Services) によりサーバー及びクライア ントコンピュータに対して適切なWindows 及び Office のアップデートファイル等 を配付し、適用状況を管理できること
			- ▶ 仮想サーバー3
				- 資産管理ソフトによりサーバー及びクライアントコンピュータを管理し、操作ログ等 のデータを保管できること
			- ▶ 仮想サーバー4
				- 校内のネットワーク機器(メインスイッチからフロアスイッチまで)のエラーを検知 し、その発生を電子メール等により管理者に送信できること
			- >仮想サーバー5
				- 図書管理ソフト「情報館」が動作すること
				- 図書管理ソフト「情報館」で利用するデータベースソフトが動作すること
				- 図書室管理用デスクトップ型コンピュータ及び図書室検索用デスクトップ型コンピ

ュータと合わせて、図書管理が行えること

- ▶ 仮想サーバー6
	- 教職員及び生徒ユーザーの移動プロファイルを保存し、ログオンしたユーザーの移動 プロファイルを起動したクライアントコンピュータに配信すること
- > 仮想サーバー7
	- 教職員ユーザーが作成したデータの保存、参照先として使用すること
	- 教職員用ユーザー毎にフォルダやファイルにアクセス権を付与することで、教職員の 役職等に応じたアクセス制限ができること
- > 仮想サーバー8
	- 生徒ユーザーが作成したデータの保存、参照先として使用すること
	- 生徒ユーザー毎にフォルダやファイルにアクセス権を付与すること
- ▶ 仮想サーバー9
	- Active Directoryにより全日制課程及び定時制課程のユーザーをそれぞれ管理できる こと
	- ユーザー及びコンピュータに応じたセキュリティポリシー(グループポリシー)を適 用できること
	- 管理者以外のユーザーからは、本サーバーが Windows ネットワークから見えない こと
	- 前述のサーバー1と連携して2台構成とし、一方のサーバーが障害等によりサービス を継続できない場合は、もう一方のサーバーでユーザー認証が問題なくできること
- > 仮想サーバー10
	- KMS (Key Management Service) により、クライアントコンピュータの Windows 及び Office のライセンス認証を行えること。
- サーバー3、4は HA クラスタ構成とし、一方のサーバーに稼働障害が発生した場合は、 もう一方のサーバーで全ての仮想サーバーを継続稼働できること
- (5) ストレージ
	- サーバー3、4の共有ストレージとして全ての仮想サーバーのイメージデータを保存する こと
- (6) 教師用コンピュータ(デスクトップ型・ノート型)

(コンピュータ総合実習室・コンピュータ応用室・プログラミング学習室)

- 別紙4「授業支援システム仕様書」のとおり実現すること。
- コンピュータ教室内の生徒用デスクトップ型コンピュータを操作(一斉電源 On/Off、画 面転送等)できること
- ディスプレイ 2 台によるマルチディスプレイ構成とし、別に指示するところに従い通常画 面、授業支援システムの管理ツール画面の出力先を調整できること
- 別途指定するスキャナーを接続して、画像を取り込めること
- 上記のマルチディスプレイと同時に別途指定するプロジェクターを接続し、本機で再生・ 表示するデジタルコンテンツを室内のスクリーン等に投影できること
- 動画、音声ファイル等を本機で再生する際、コンピュータ室内で聴き取りやすい十分な音 量と音質を提供できるスピーカーを接続すること
- 授業支援システムその他のアプリケーションソフトを利用して、生徒に学習指導及び機器 の操作指導が円滑に行えること
- インターネット及び校内ネットワークに接続できること
- ネットワークを経由してサーバー資産を利用できること
- (7) 生徒用コンピュータ(デスクトップ型)
	- (コンピュータ総合実習室・コンピュータ応用室・プログラミング学習室)
	- 授業支援システム、及び CAD 等のアプリケーションソフトを利用して、生徒が円滑にデー タ作成できること
	- インターネット及び校内ネットワークに接続できること
	- ネットワークを経由してサーバー資産を利用できること
- (8) 生徒用コンピュータ(ノート型・モバイルノート型)(ML 教室・第二 ML 教室)
	- インターネット及び校内ネットワークに接続できること
	- ネットワークを経由してサーバー資産を利用できること
- (9) 定時制コンピュータ室コンピュータ(ワークステーション・デスクトップ型)
	- 教師及び生徒が CAD ソフト等を使用し、円滑にデータ作成や保存ができること
	- インターネット及び校内ネットワークに接続できること
	- ネットワークを経由してサーバー資産を利用できること

(10) 図書室用コンピュータ

- インターネット及び校内ネットワークに接続できること
- ネットワークを経由してサーバー資産を利用できること
- (11) 保健室用コンピュータ
	- インターネット及び校内ネットワークに接続できること
	- ネットワークを経由してサーバー資産を利用できること
	- 学校保健管理ソフトを利用して生徒の健康情報の管理が行えること

(12) 教材研究用デスクトップ型コンピュータ

- 教材作成のために、教職員間で共有して利用できること
- 別途指定するスキャナーを接続して、画像を取り込めること
- インターネット及び校内ネットワークに接続できること
- ネットワークを経由してサーバー資産を利用できること
- ホームページ作成ソフトを使用して、学校ホームページ等を更新できること (13) 校務用コンピュータ (デスクトップ型・ノート型)
	- インターネット及び校内ネットワークに接続できること
	- ネットワークを経由してサーバー資産を利用できること
	- 職員室等で校務に必要なデータの作成等ができること
	- 別途指定するプロジェクターを接続し、本機で再生・表示するデジタルコンテンツを室内 のスクリーン等に投影できること
- (14) タブレット型コンピュータ
	- 無線アクセスポイントを経由してインターネット及び校内ネットワークに接続できること
- ② 調達機器について、契約締結時における「国等による環境物品等の調達の推進等に関する法律」 (平成 12 年法律第 100 号)第 6 条の規定に基づき国が定める「環境物品等の調達の推進に関 する基本方針」に定める特定調達品目に分類されるものは、その判断の基準を満たすものであ ること。契約締結に当たり、納入予定の機器について、当該基準に適合することを示す資料を 提出すること。資料の様式等は契約締結後に別途示すこととする。
- ③ 納品するすべてのクライアントコンピュータの起動プログラム(BIOS)にパスワードを設定 すること。詳細は契約締結後に別途示すこととする。
- ④ 納品するすべての調達機器に本市の管理用ラベル及び保護シールを貼付すること。ラベル及び 保護シールは受注者の負担とする。詳細は契約締結後に別途示すこととする。
- ⑤ 無停電電源装置(UPS)のバッテリーが当初の性能を発揮できない程度に劣化した場合は、賃 貸借期間内において無償で提供すること。なおメーカーによる保証でも可とする。
- ⑥ コンピュータ室教師用デスクトップ型・ノート型コンピュータ、コンピュータ室生徒用デスク トップ型・ノート型コンピュータ、図書室用デスクトップ型コンピュータ、保健室用ノート型 コンピュータ、教材作成用デスクトップ型コンピュータ、教職員用ノート型コンピュータにつ いては、設定完了後にそれぞれのリカバリーイメージを 1 台に保存した外付けハードディスク を正副計2台(以下「リカバリーディスク」という。)作成し、リカバリー作業手順書2部(電 子データを含む。)とともに提出すること。また、賃貸借期間中、年1回(原則として後述す る定期点検後)、リカバリーディスクを最新のものに更新・交換すること。この場合、Windows、 Office その他本調達の範囲内のソフトウェアについて、最新のパッチ適用済みの状態をイメー ジに取り込むこと。なお、適用するパッチのバージョン、追加がある場合のソフトウェアの種 類、バージョン等については、発注課と事前に協議すること。
- ⑦ 発注課が別に指定する周辺機器(スキャナー、プリンタ等)の接続にあたっては、ネットワー ク接続が必要な機器には設置場所まで UTP ケーブルを敷設し、各コンピュータに適合する最 新のドライバーをインストールし、正常動作の確認を行うこと。設置場所については契約締結 後別途指示する。

#### III. ソフトウェア

- ① 調達機器に導入するソフトウェア(以下「調達ソフトウェア」という。)は、別紙2「機器仕様 書」に掲げるものとし、本市で用意するソフトウェアを除いたソフトウェアの正規の使用権、 利用権又は所有権(以下「使用権等」という。)を用意すること。また、別紙2「機器仕様書」 に掲げる性能等をすべて満たすこと。なお、いずれも発注課が別に指示する場合を除き、本調 達で導入する各機器にインストールし、正常に動作させること。
- ② 調達ソフトウェアのインストールメディア(DVD-ROM 等のプレスされたメディアに限る。 DVD-R 等にライティングされたメディアは不可)及びマニュアルを発注課に提出すること。 使用権等の名義は、原則として「仙台市教育委員会」とすること。
- ③ 調達ソフトウェア(ボリュームライセンス商品を含む。)のマニュアルを納入場所となる学校に 一式ずつ納入すること。マニュアルの納入が必要な調達ソフトウェアは、契約後別途指示する。
- ④ 調達ソフトウェアは、原則として導入時の最新版とし、インストール時には機能補強に必要な プログラム修正及びセキュリティパッチ等をすべて適用させること。
- ⑤ 調達ソフトウェアは、特別に表示するものを除き、本契約期間中有効な使用権等設定(以下、 「ライセンス」という。)とすること。
- ⑥ 調達ソフトウェアは、契約締結後に発注課から別途指示する場合を除いて、市販のバージョン 及びエディションの製品をインストールし、カスタマイズしないこと。
- ⑦ 調達ソフトウェアは、別途契約の保守業務の履行においても使用できること。
- ⑧ 調達するコンピュータ(サーバーを除く。)に対して、本市が用意する Microsoft Windows 10 Enterprise をインストールし、BitLocker Drive Encryption によりハードディスク全体をコン ピュータに内蔵されているセキュリティチップを使用して暗号化したうえで、安定した動作を 確保すること。また、本設定に必要なハードディスクの設定等については契約締結後に別途示 すこととする。ただし、環境復元ソフトとの併用が不可能な場合には、契約締結後に発注課と 設定内容を協議すること。
- ⑨ クライアントコンピュータにおける OS のライセンス認証は、Microsoft Volume Activation の うち、KMS (キー マネジメント サービス)により行うこと。KMS ホストコンピュータは本 契約にて調達するサーバーに設定すること。プロダクトキーは契約締結後に別途示すこととす る。
- ⑩ 各サーバーにインストールが必要なソフトウェアは、64 ビット OS に対応するものとし、それ ぞれのソフトウェアの機能をすべて正常に使用できること。
- ⑪ すべてのサーバー及びクライアントコンピュータに本市が用意する Microsoft System Center Endpoint Protection (以下「SCEP」という。) をインストールすること。また、サーバーに は本市が用意する Microsoft System Center Configuration Manager(以下「SCCM」という。) をインストールし、自動的かつ定期的に SCEP の定義ファイルをアップデートさせること。 SCCM を構築するにあたって Microsoft SQL Server が必要となる場合は本市がライセンスを 提供する。設定の詳細については、契約締結後に発注課と協議すること。
- ⑫ 各サーバーの RAID 構成、パーティションサイズ、マウント先、ドライブ名その他の設定につ

いては、効率的なものとなるよう契約締結後に発注課に提案し、協議のうえ設定すること。ま た、契約期間中における安定運用を確保すること。

- ⑬ すべてのサーバーのデータ及びシステムについて、バックアップソフトを用いて定期的にフル バックアップと差分バックアップを実行させる設定をすること。バックアップスケジュール、 バックアップ方法、バックアップデータの保存先及びバックアップシステムの構成等について は、契約締結後に発注課と協議すること。また、契約期間中におけるバックアップの安定運用 を確保すること。なお、バックアップシステムについては、Windows Server バックアップ機 能、robocopy コマンド、ボリューム・シャドウ・コピー・サービス等の使用を想定しているが、 バックアップシステムの構成に必要な機器等がある場合は受注者の負担で整備するものとする。
- ⑭ 資産管理ソフトの操作は、サーバーから行うこととし、任意に管理対象のコンピュータの資産 情報(以下のとおり)を収集することが可能であること。また、サーバー上で一覧表示ができ ること。
	- コンピュータ名及びログオン中のユーザー名
	- IP アドレス、MAC アドレス
	- OS 名及びそのバージョン情報
	- クライアントコンピュータにインストールされているソフトウェア名 (OS ライセンス状況・Office インストール状況・ウイルス対策ソフトウェアインストー ル状況・Windows 更新プログラム適用状況・実行ファイル名・Office アプリケーション (Microsoft Office)の GUID、バージョン、インストール日付、不許可ファイル検出状況)
	- クライアントコンピュータに搭載されているメモリ容量及び内蔵ハードディスク容量
	- 各コンピュータへスクリプトを用いたソフトウェア配布機能を有すること。

なお、スクリプトはメーカーサポートサイトからダウンロードできること。その際に個数の制 限なく、保守契約の範囲でスクリプトを利用できること。

- ⑮ 資産管理ソフトは、学校内すべてのクライアントコンピュータまたは任意のクライアントコン ピュータに対して一斉リモート操作ができること。また、操作対象クライアントコンピュータ のカーソルを同じ位置に合わせながら一斉リモート操作ができること。なお、円滑な運用を継 続するために以下機能を有すること。
	- リモート操作時に、通信帯域を制限できること。また、リモート操作で画面を受信する際、 画質等を落として通信データ量を抑制できること。(画面表示の減色やグレースケール変換 を行うことができ、データ転送量を軽減する設定ができること。)
	- リモート操作時に、操作機側とクライアントコンピュータ間でファイルの転送ができる機 能を有すること。
- ⑯ すべてのクライアントコンピュータは、その操作ログを当該コンピュータに記録できること。 なお、操作ログは、任意の間隔(一定時間ごと)、タイミング(ログオフ時等)でサーバーへ送 信し、蓄積できること。記録する操作ログは下記のとおりであること。
	- コンピュータ名及びユーザー名
	- 操作年月日・時刻
	- Windows へのログオン・ログオフ・電源 ON・電源 OFF
- 使用したアプリケーション
- 閲覧した Web ページの URL
- 開いたウィンドウのタイトル
- 外付けデバイスの接続・切断
- 印刷命令を出したファイル名及び出力先のプリンタ名
- 操作したファイルの情報(ファイル名、操作の種類=作成、削除、リネーム、移動、記憶 媒体使用を追跡、名前をつけて保存を追跡)
- 接続した通信デバイス、および外部との通信状況記録等を記録する機能を有すること。
- 指定した IP アドレス範囲内であっても、特定の IP アドレスについては記録対象から除外 する設定が行えること。また、指定したデータ送受信量の閾値、ファイルおよびフォルダ についても、記録対象から除外する設定が行えること。

なお、クライアントコンピュータから収集したログデータをバックアップできることとし、ま たバックアップデータを管理コンソール上で閲覧できることとする。収集したログを一定期間 毎に自動バックアップする機能を有し、バックアップで圧縮したログデータはリストアするこ となく管理コンソール上から閲覧できることとする。

- ⑰ セキュリティ対策として、以下機能を資産管理ソフトとして有すること。
	- USB 外部ストレージを挿入した際に、USB メモリのメーカー名/シリアルナンバー/ベ ンダーID を自動取得して管理台帳を作成できること。また、収集した情報をもとに指定し た USB メモリを使用許可/不許可/読み取り専用を設定できること。また、デバイス種 別やデバイス種別に対応するメディアごとに、一括で使用不可/読み取り専用/使用不可 能の設定ができること。設定ができるデバイスの種類、メディアは以下のとおりであるこ と。
	- デバイス種別:USB メモリ、USB ハードディスクドライブ、フロッピーディスクドライ ブ、 CD/DVD ドライブ、ブルーレイドライブ、イメージスキャナ、デジタルカメラ、 モバイル端末、Windows ポータブル デバイス
	- メディア:DVD-RAM、SD カード、MO ディスク、コンパクトフラッシュなど
	- USB デバイスを棚卸しする機能を有すること。棚卸しの期限は任意で設定でき、期限を超 過しても棚卸しが確認できていない USB デバイスや利用者を表示でき、棚卸し期間を超 過した USB デバイスの利用を制限できること。
	- USB メモリの最終使用時に、どのようなファイルが保存されていたかを、一覧表示(ファ イルパス/ファイル作成日時/ファイル更新日時/ファイルサイズ)できること。また、 USB 管理画面上のファイル一覧表示画面から、そのファイルがどのような操作(コピー、 ファイル名変更、新規作成、削除など)が行われたかを表示する機能を有すること。
	- USB デバイスが端末に装着された日時とログオンユーザー名を利用し、USB デバイスを 所持している可能性が高いユーザーを自動的に特定して表示する機能を有すること。
	- USB デバイス内ファイルの日時情報を比較し、システム外で作成・編集された外部ファイ ルの持ち込みを自動判定し、その USB デバイスを使用禁止にする機能を有すること。
	- BitLocker To Go で暗号化されていない USB デバイスの使用を禁止できること。なお、

BitLocker To Go で暗号化されていない USB デバイスを端末に接続してもドライブと して認識されないようにできる機能を有すること。

- BitLocker でハードディスクを暗号化した際に生成される回復キーを収集し、管理できる こと。また、BitLocker の暗号化状態をハードウェア一覧で確認でき、暗号化状態が変更 された時はドライブログとして記録できること。
- フリーメール、ネットワークストレージサイトなどの情報漏えいにつながりうる代表的な Web サイトの閲覧を禁止する機能を有すること。なお、メーカーは該当する代表的な Web サイトについては、保守契約期間中は情報提供すること。
- Internet Explorer のオートコンプリート機能を禁止できること。
- クライアントコンピュータの時刻同期設定について、資産情報として収集できること。
- あらかじめ登録されていないクライアントコンピュータが接続された場合、該当のクライ アントコンピュータ情報を取得し、一覧表示できること。また、接続されたことを管理機 のデスクトップにポップアップ表示及びメールで通知できること。
- 管理機から遠隔操作で、クライアントコンピュータに設定した制限を一括解除でき、解除 された制限は、一括で復元できること。また、事前に設定した USB デバイスをクライア ントコンピュータに装着することで、クライアントコンピュータの制限を解除することが 可能であること。
- ⑱ 資産管理ソフトは、ウィルス対策ソフトなどが常駐している環境で各々のソフトの全ての機能 が正常に動作することについて、メーカーの保証があること。
- ⑲ 上記以外のソフトウェアの詳細設定については、契約締結後に発注課と協議すること。

IV. ネットワーク

- ① 調達機器、及び別途調達するプリンタをUTPケーブルにより、校内ネットワークへ接続するこ と。なお、ネットワーク構成については、別紙5「校内ネットワーク構成図」を参照すること。
- ② メインスイッチ2台を接続し、冗長化を図ること。
- ③ メインスイッチと各棟間接続用グループスイッチ間は、リンクアグリゲーションを用いて光ケー ブル2本によりギガビットイーサネット(1000BASE-SX/全二重)で接続し、帯域を2Gbpsにすること。
- ④ メインスイッチとサーバー間は、1本のUTPケーブルによりギガビットイーサネット(1000BA SE-T/全二重)で接続すること。ただし、移動プロファイル保管用サーバーについては、リンク アグリゲーションを用いて4本のUTPケーブルにより、帯域を4Gbpsにすること。
- ⑤ メインスイッチと各グループスイッチ間は、リンクアグリゲーションを用いて光ケーブル2本によ りギガビットイーサネット (1000BASE-SX/全二重) で接続し、帯域を2Gbpsにすること。
- ⑥ 棟間接続用グループスイッチとグループスイッチ間は、1本のUTPケーブルによりギガビットイ ーサネット(1000BASE-T/全二重)で接続すること。
- ⑦ 上記以外のLAN接続については、原則としてUTPケーブルによりギガビットイーサネット(10 00BASE-T/全二重)で接続すること。
- ⑧ 接続に必要なケーブルは今回納品する機器に含むこと。使用するUTPケーブルは、カテゴリー5 E以上とする。
- ⑨ サーバーやスイッチの設置場所は、別紙6「設置校平面図等」を参照すること。
- ⑩ サーバーから、各スイッチのポートの稼動状態を一元的に確認できるよう設定すること。なお、 その際に必要なものがある場合は、受注者の負担で準備すること。
- ⑪ 校内ネットワークは、学習用ネットワークと校務用ネットワークの2つ以上のVLANで構成 すること。学習用ネットワークから校務用ネットワークへの通信は許可しないものとする。
- ⑫ 既存のインターネット接続用ルータに接続し、サーバー及びすべてのクライアントコンピュー タからインターネットに接続できるよう設定すること。
- ⑬ スイッチのポート速度として、1台のスイッチ内で、10Mbps、100Mbps、1Gbpsのポート速度 の混在が可能であり、それぞれのポート速度にてリンクアップ及び通信が可能であること。
- ⑭ 校内の全てのデスクトップ型コンピュータ、ノート型コンピュータ、タブレット型コンピュー タ及びネットワークプリンタは、MACアドレスを利用した認証を行い、ネットワークへのアク セスを許可又は拒否できること。
- ⑮ MACアドレス認証に使用する認証情報は、本調達で納入するMACアドレス登録管理機能を有す る不正接続等管理機器へ登録し、適正に認証できるようにすること。また、プロキシ機能を持 ち内蔵メモリ等にログを保存できること。
- ⑯ MACアドレス認証によるアクセス制御は、デスクトップ型コンピュータ、ノート型コンピュー タ、タブレット型コンピュータ及びネットワークプリンタを接続しているスイッチのポートも しくは、島HUBを経由して上位に接続されるスイッチのポートにて行うこと。
- ⑰ 認証されたクライアントコンピュータ及びネットワークプリンタが校内のネットワークを移動 しても認証が適用され、ネットワークの利用が可能なこと。また設置場所を元に戻した場合も

同様とする。

⑱ ネットワーク設定の詳細については、契約締結後に発注課と協議すること。

#### V. 事前準備

- ① 受注者は、想定した検証環境を受注者の負担で用意し、不具合なく動作することを発注課に提 示し、承認を得ること。なお検証環境は、調達機器を用い、必要な設定を実装した環境とする。 提示時期については契約締結後別途指示する。
- ② 更新対象の学校において事前調査を行い、物理的な環境、設置のための確認等を行うこと。
- ③ 事前調査の結果、環境構築のため当然必要と思われる事項については、受注者の負担にて対応 すること。また、それ以外にも本市にとって有益となる事項がある場合は発注課へ提案を行い、 その実現に協力すること。

#### VI. 納品・設置・設定・品質管理

下表のとおりとする。ただし以下の一般事項には十分留意すること。

- ① 本業務の遂行に当たって、受注者は発注課と十分に協議し、その指示に従うこと。
- ② 受注者は、本業務の業務責任者を選定し、業務責任者に本業務に従事する者への指揮監督を行 わせるとともに、発注課との連絡調整に当たらせること。
- ③ 受注者又は受注者からの依頼等を受けて本業務の作業にあたる者(以下「受注者等」という。) が納品先となる学校に立ち入る場合は、事前に発注課又は当該校に連絡すること。また、当該 校の敷地内で作業を行う際は、名札を着用し、その身分を明らかにすること。
- ④ 受注者等は、機器の設置・設定作業等を現場で行う者として、本調達にかかるシステムの構築 等に十分な知識と技術を有する者を選定し、作業の正確な履行と履行スケジュールの厳守に努 めること。
- ⑤ 受注者等が設置校敷地内で作業を行う際は、発注課又は当該校の指示に従い、学校職員の執務 に極力支障を及ぼさないように留意すること。
- ⑥ 本業務の作業において、受注者等が他の事業者等との調整を要する場合は、相互に協力して円 滑な作業ができるように努めること。また、本業務に関して他の事業者等と打合せを行った場 合、受注者はその内容を議事録とし、当該打合せ終了後、速やかに発注課に提出し、承認を得 ること。
- ⑦ 本仕様書に記載が無くても、本業務の作業において当然実施すべき事項であれば、受注者は発 注課の承認を得て適切に実施すること。

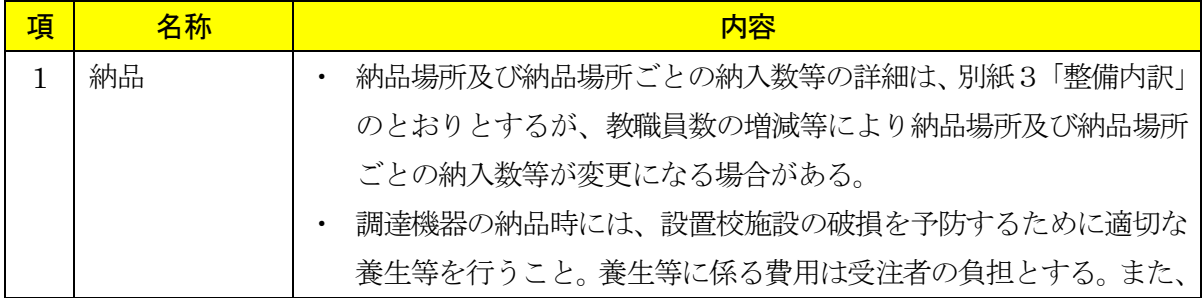

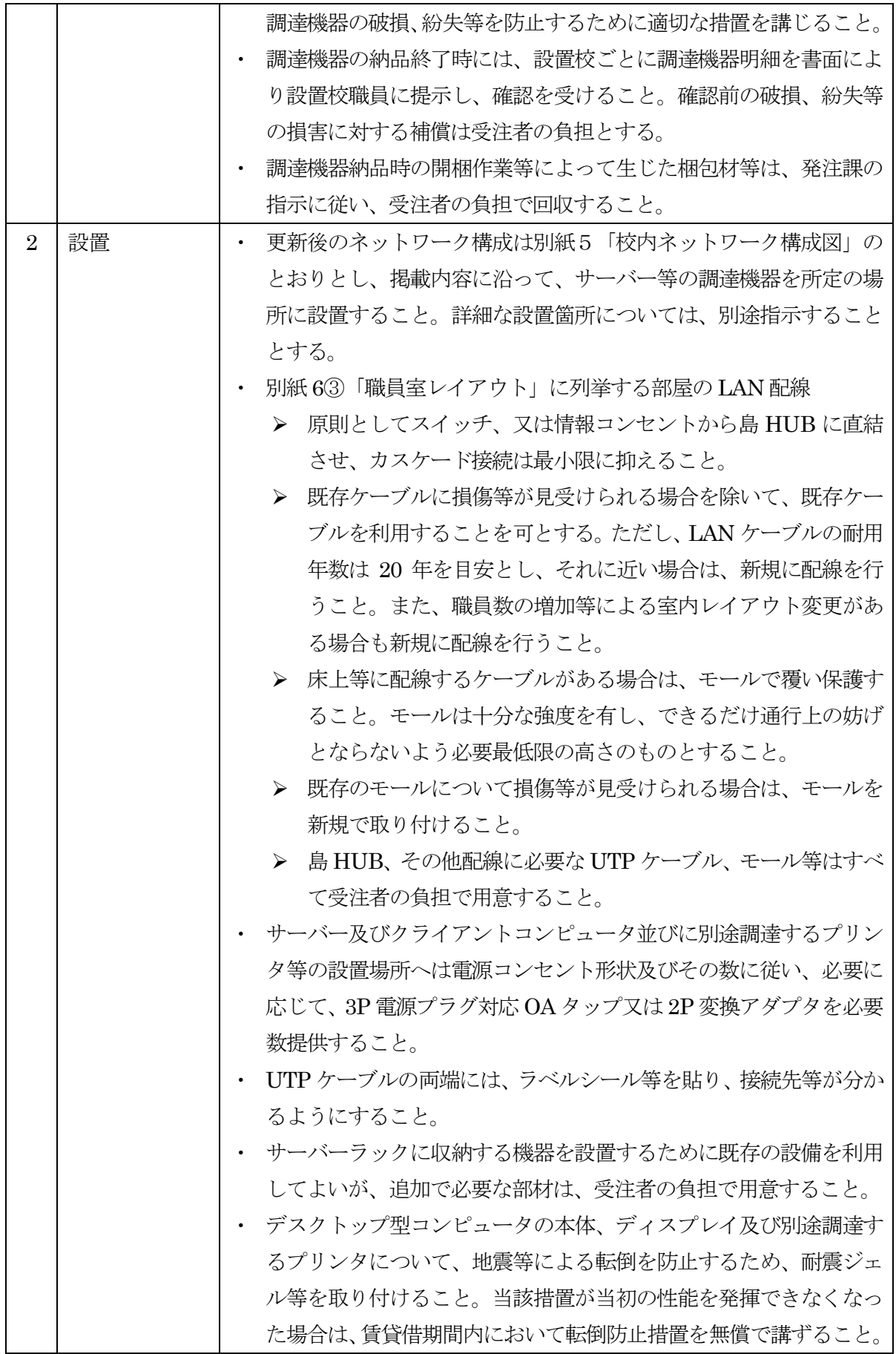
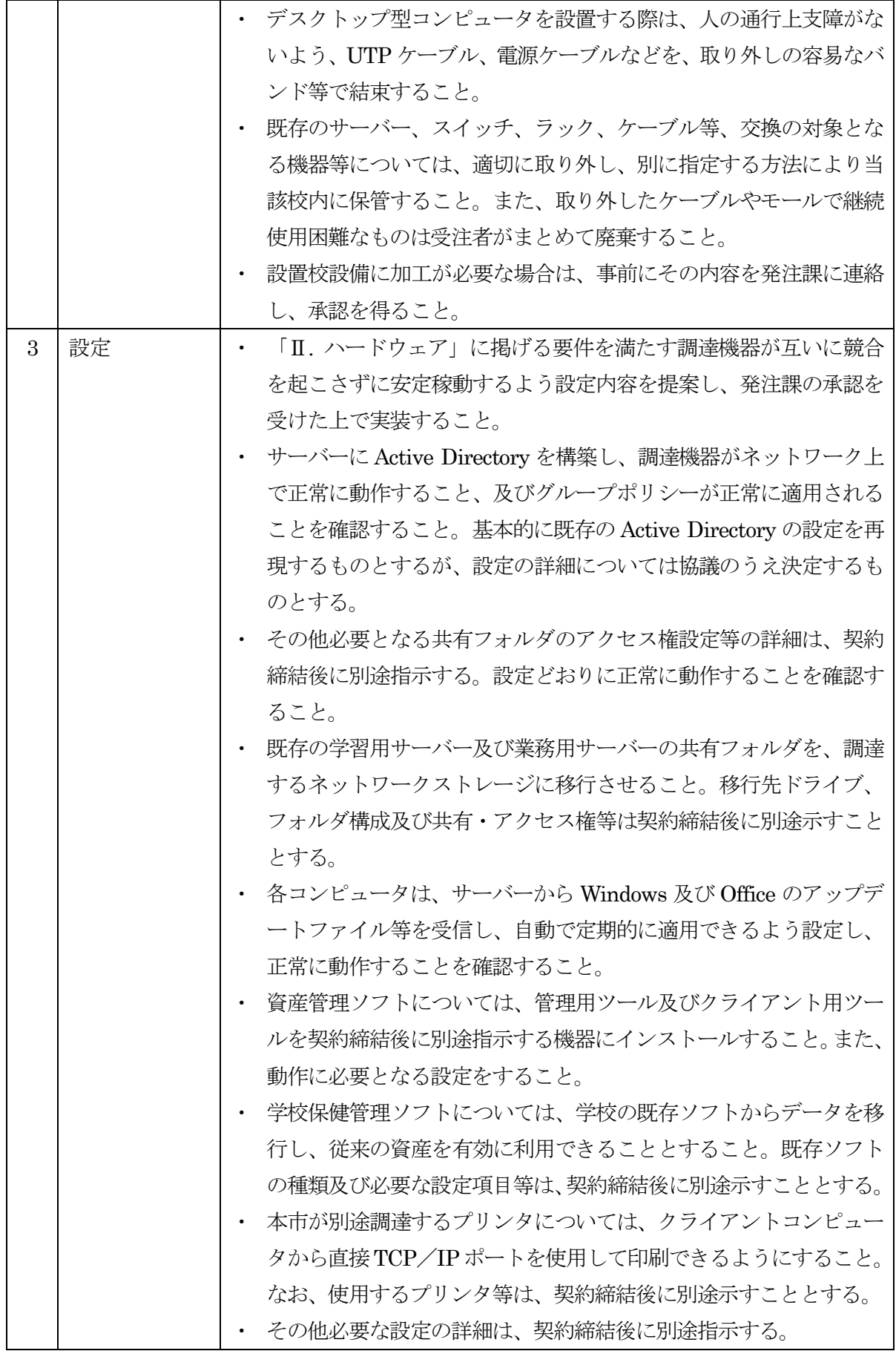

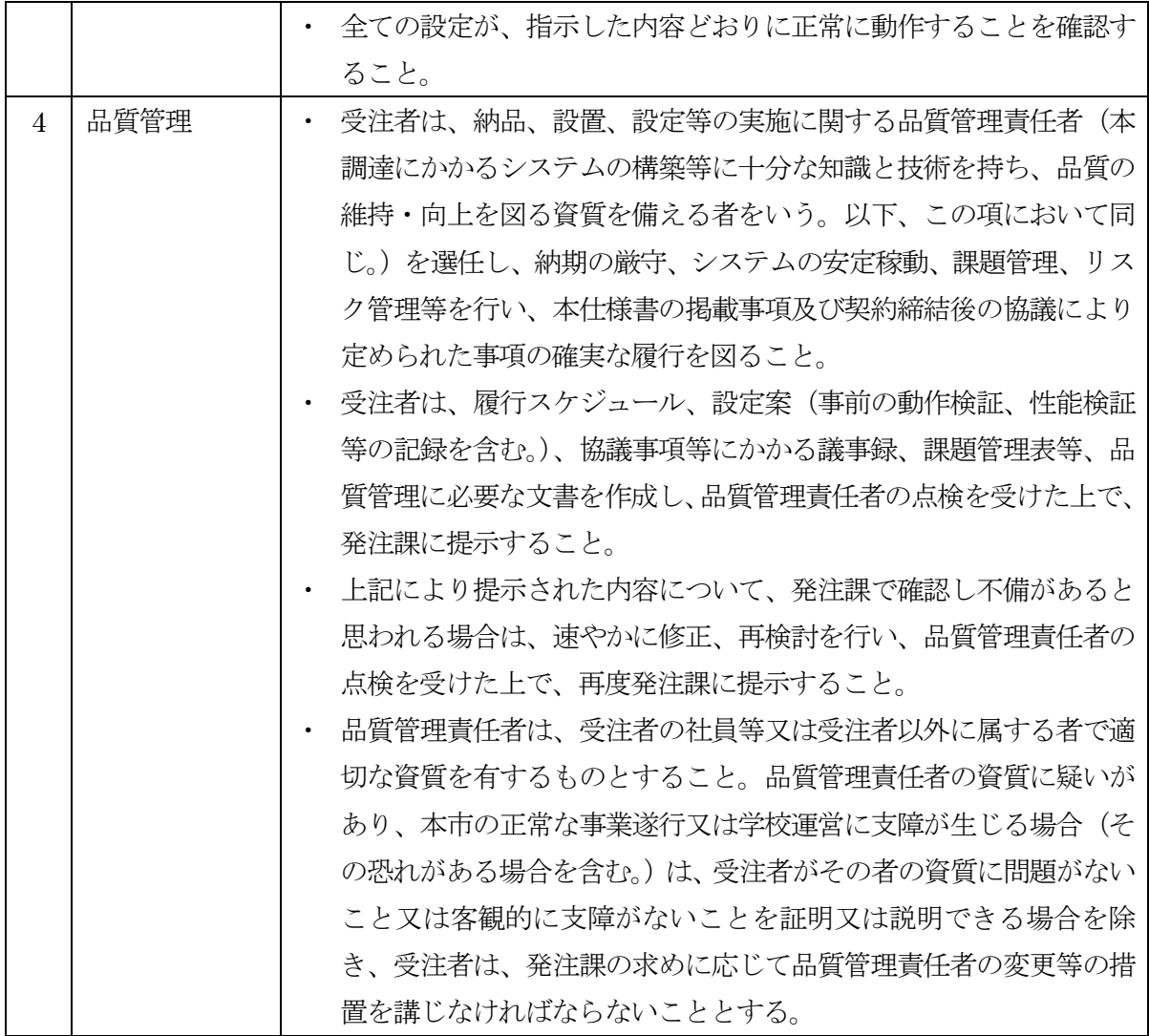

### VII.付随条件

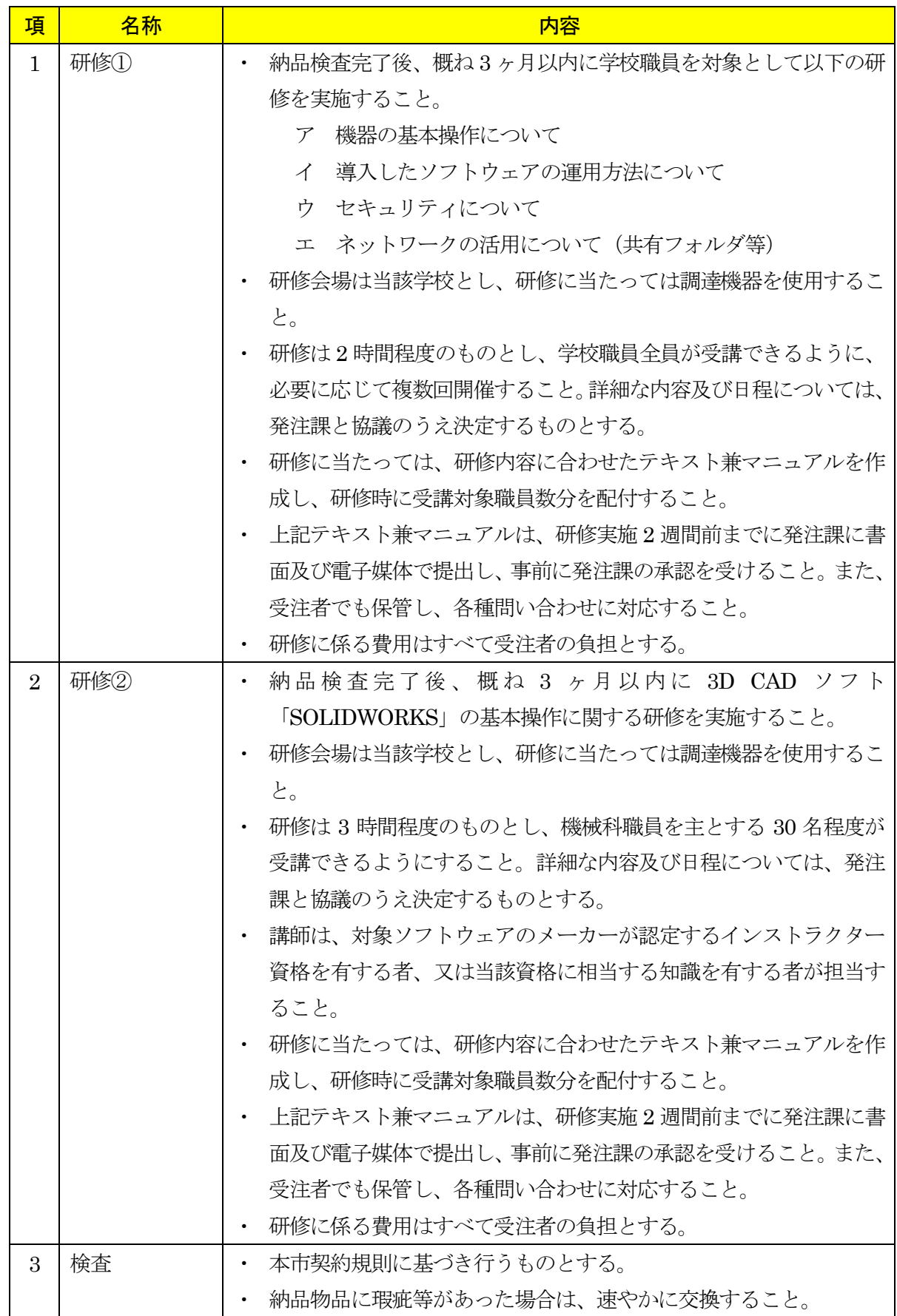

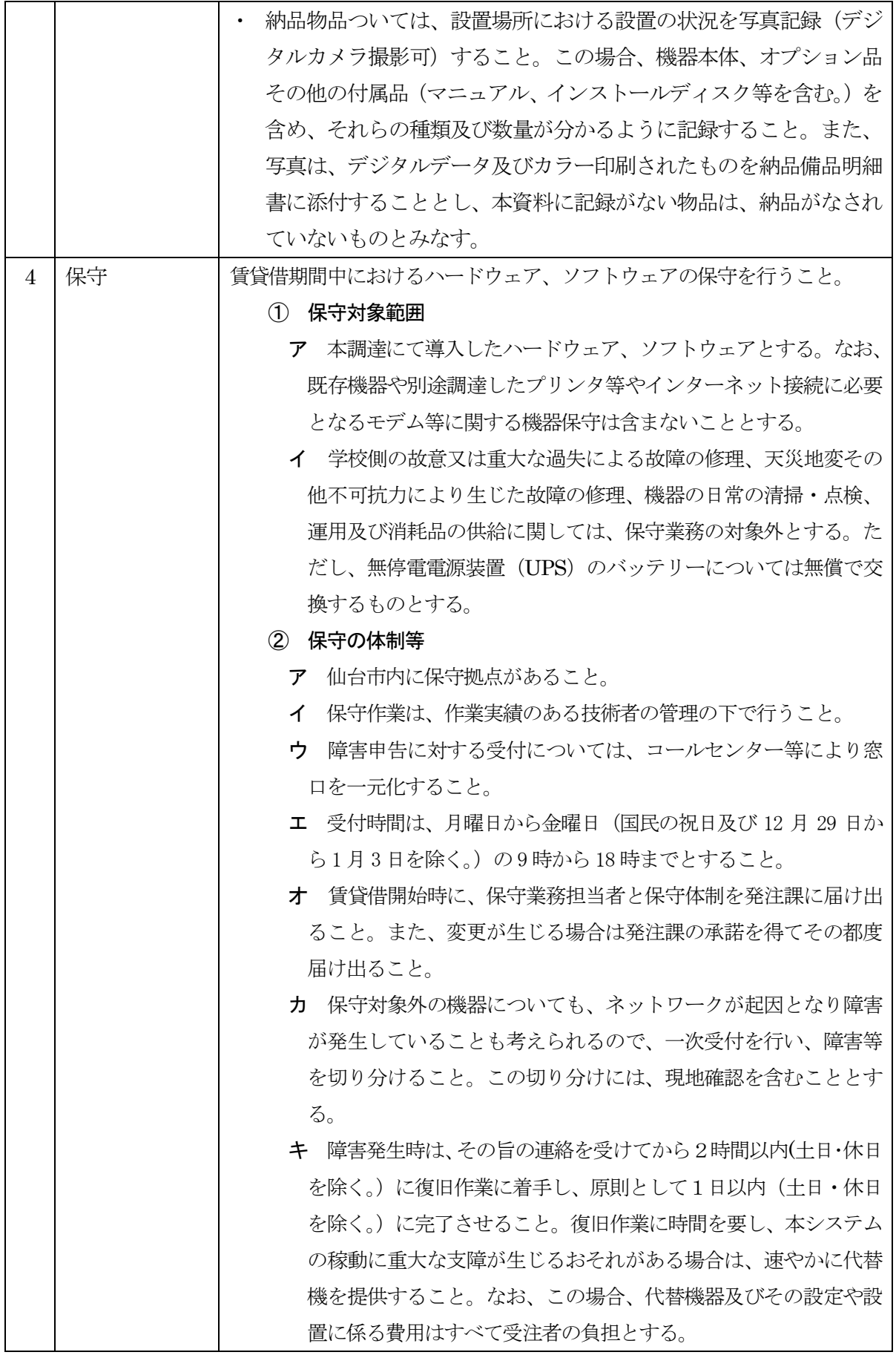

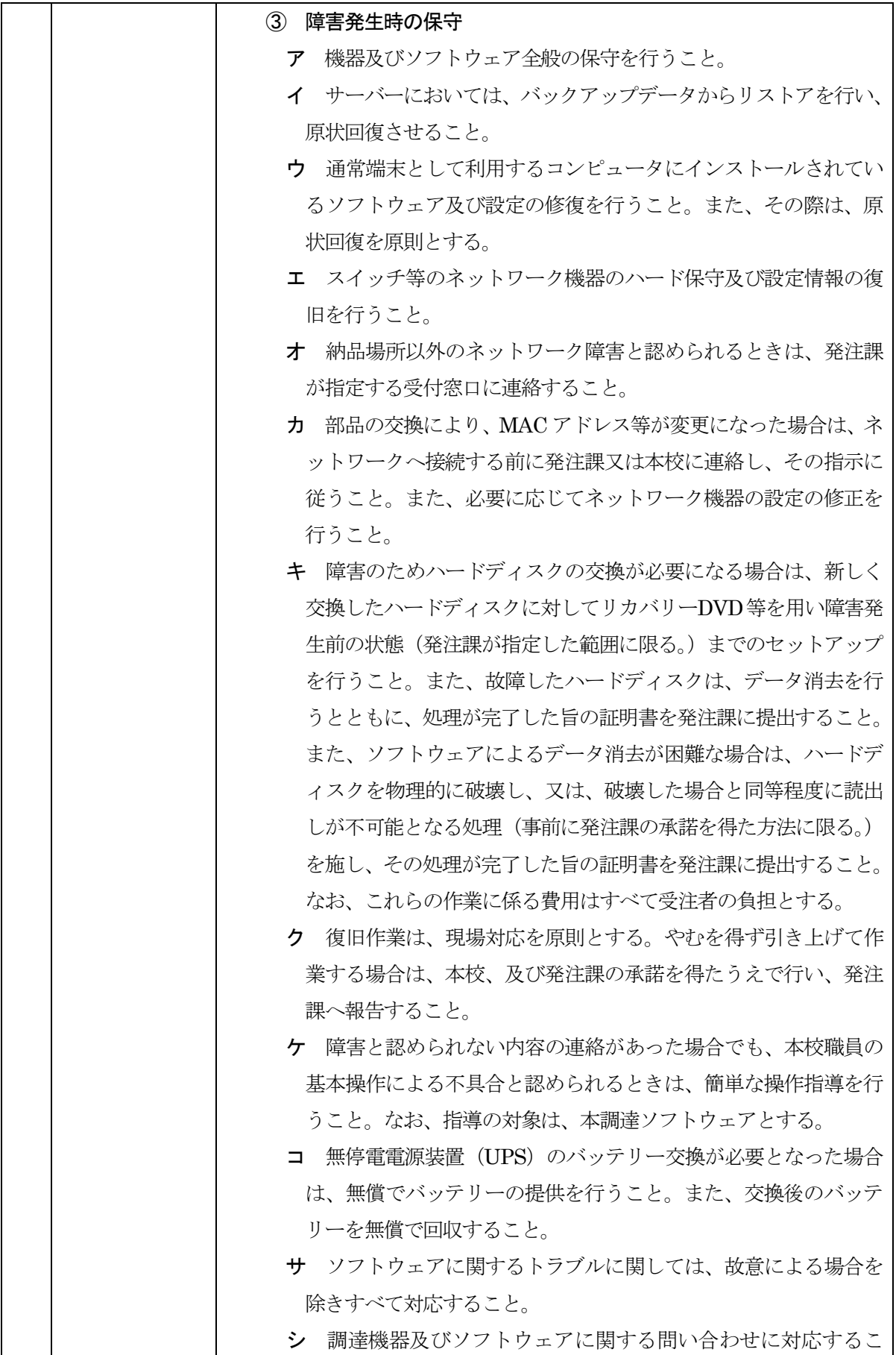

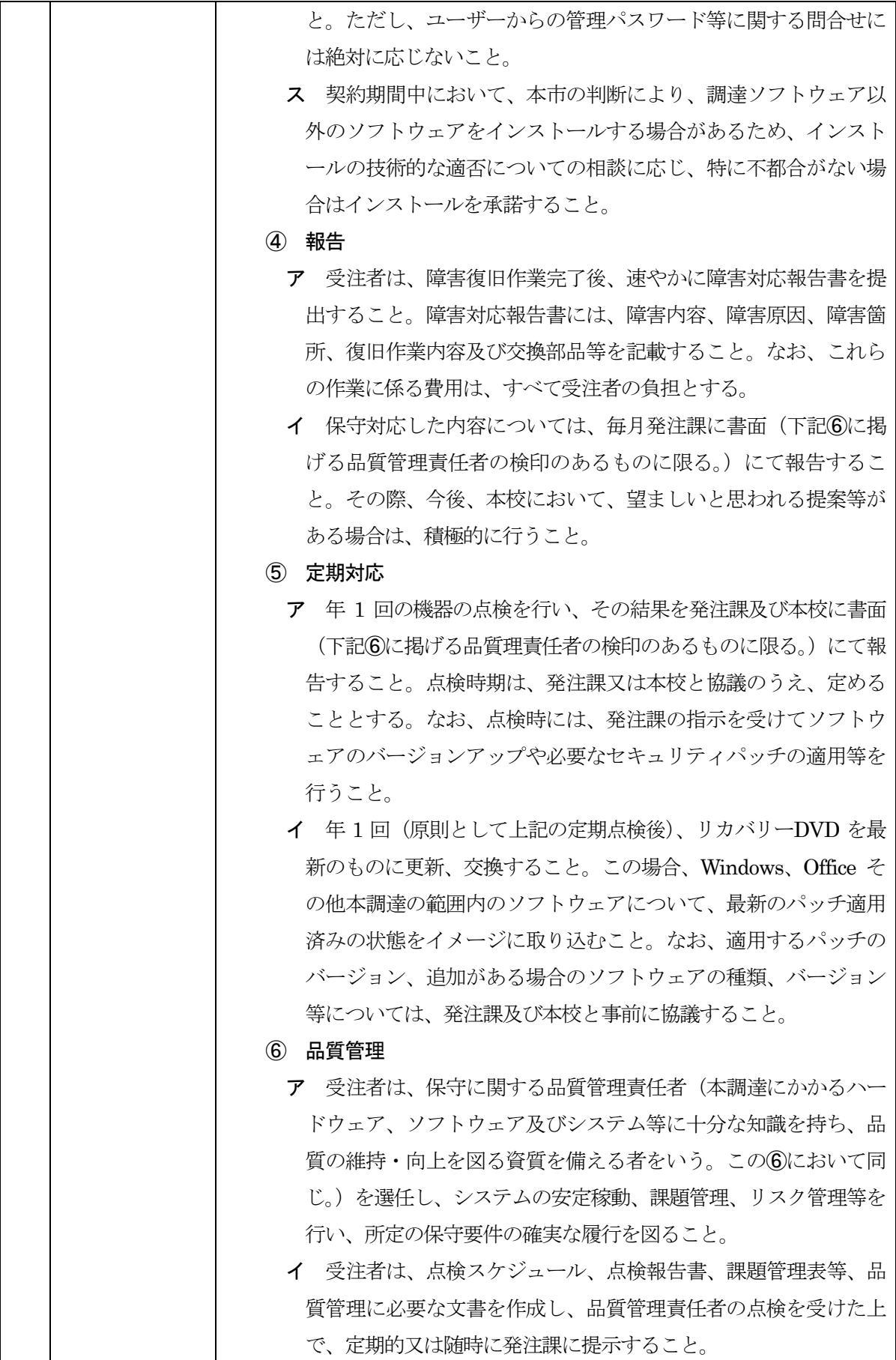

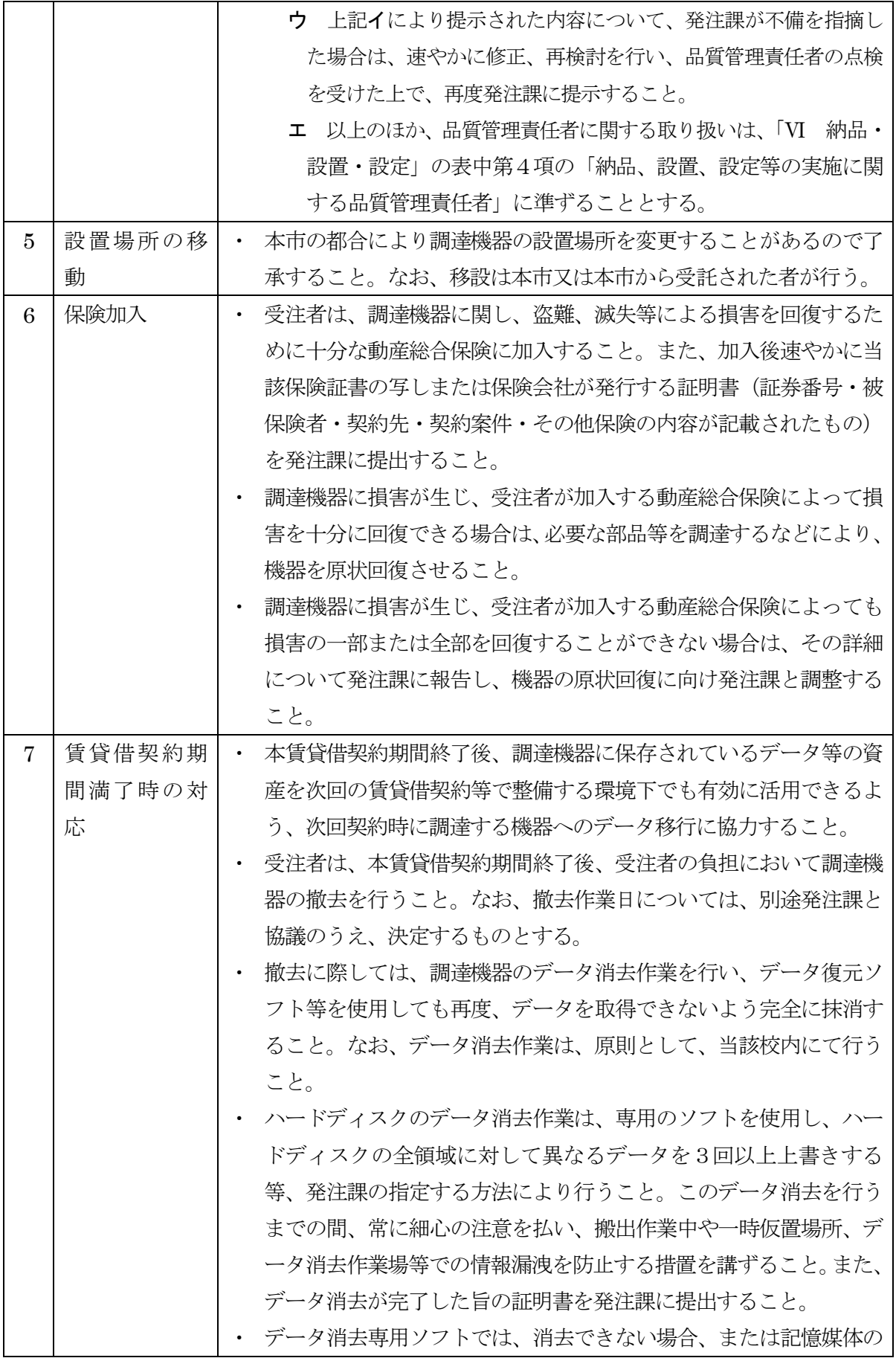

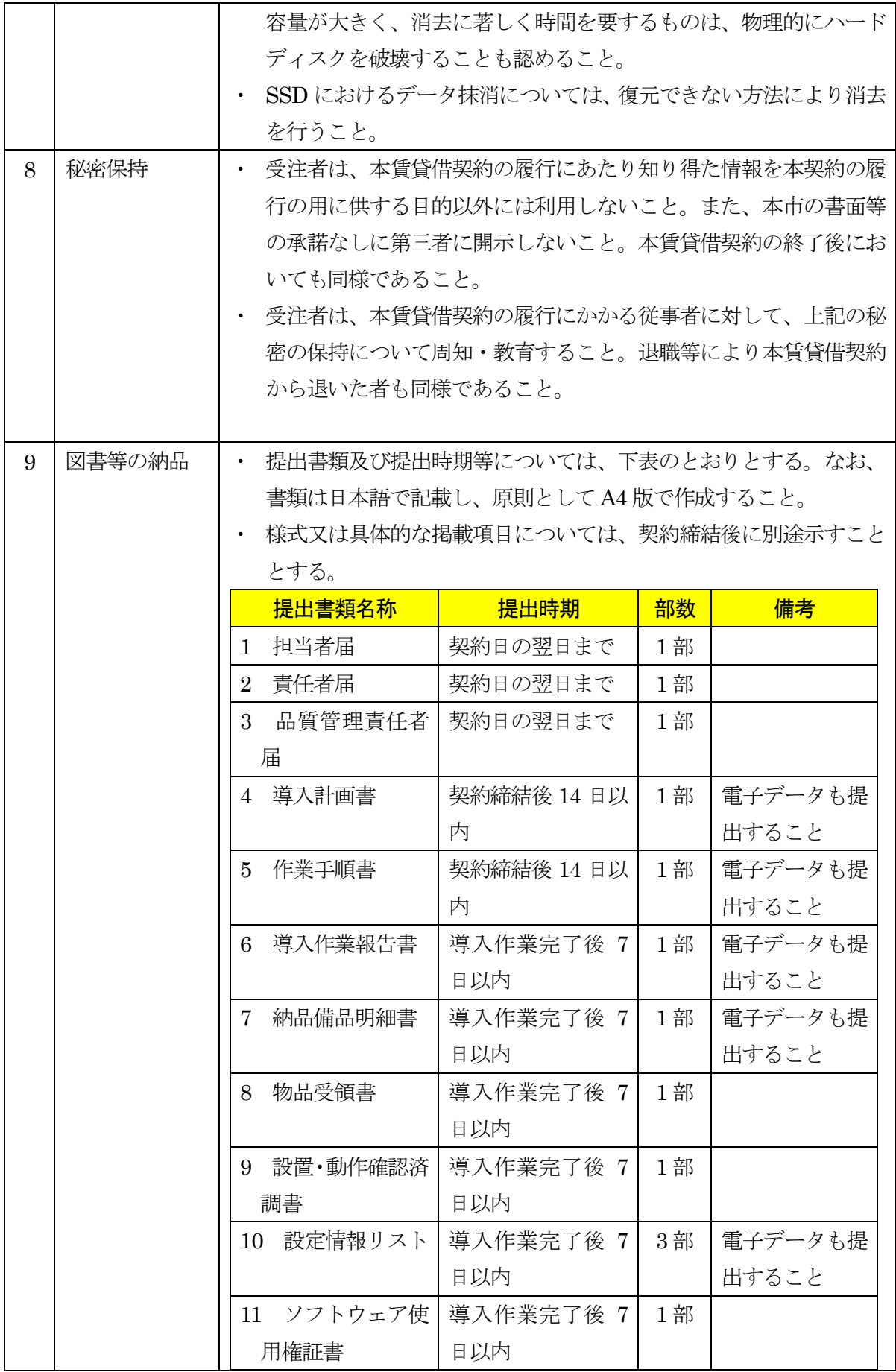

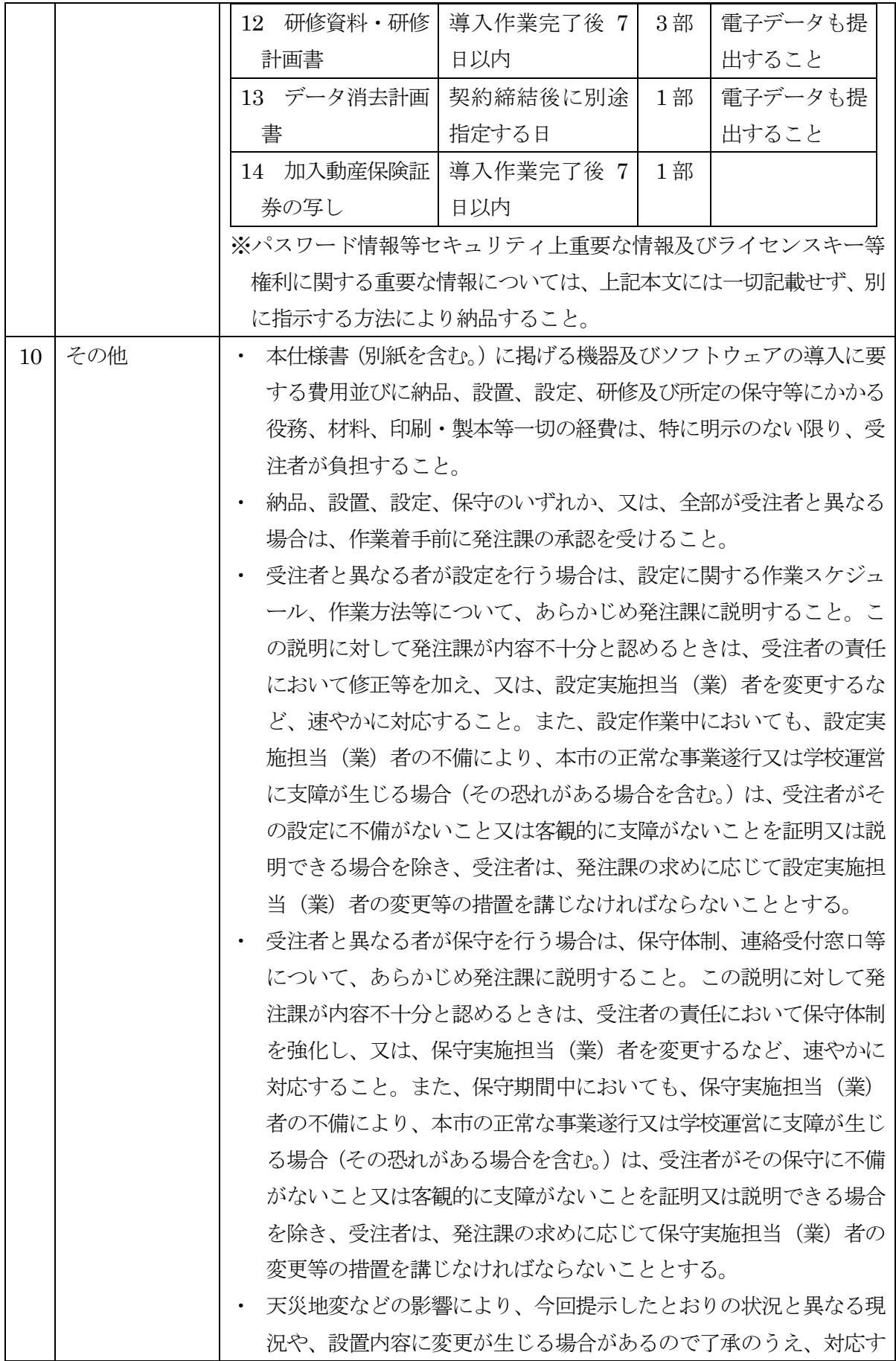

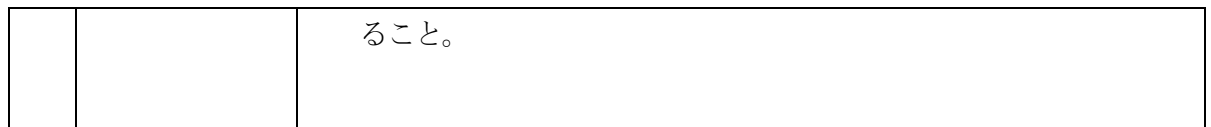

### VIII. 別紙

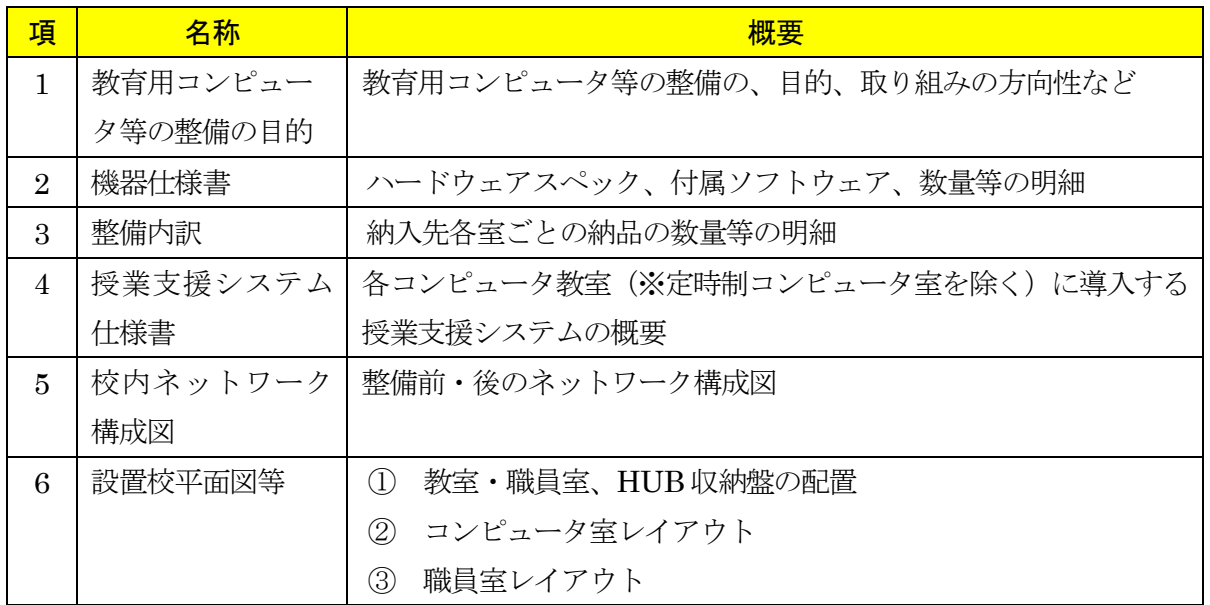

#### 別紙 1

#### 教育用コンピュータ等の整備の目的

#### 1.目的

仙台市立仙台工業高等学校(以下「本校」という。)は,工業高校という性格上,工業に関する専 門科目の中で就職や大学進学に活かすべく資格取得の機会が多く,実習・実技活動をともなった学 習機会を多く設けている。こうした授業の一環としてコンピュータが広く活用されており,基礎的・ 基本的知識技術の修得から,専門的・実践的職業能力の育成を目指し,エレクトロニクス・管理シ ステム・情報処理等にも対応できる広範な専門的分野まで授業を展開している。

こうした専門科目の幅広い知識と技術を身に付け,変化と進歩の激しい現代工業技術社会に十分 即応できるスペシャリストを育成するとともに,的確な情報活用能力を身につけていくことができ るよう,コンピュータ等を整備する。

また近年では,教職員の校務・業務でのコンピュータ活用も盛んになっている。事務の効率化を 図ることに加え,安心してコンピュータを使用できるセキュリティが確保された環境を整備する。

#### 2. 取組みの方向性

本調達で整備するコンピュータ等は,本校の学生及び教職員が,授業及び放課後に利用する。本 調達では,これまでの教育用コンピュータ等の運用経験を踏まえて,次のような項目を重視したシ ステムの構築を目指す。

#### ① コンピュータを用いた授業環境の提供

本校においては、前述のとおり授業の一環としてコンピュータが広く活用されており、スムーズ な授業を行うことができる環境を構築し,効果的・効率的な授業運用の一助を目指す。

#### <実現のポイント>

- ・端末起動やアプリケーションソフト利用に多大な時間を要しないこと
- ・校内ネットワーク(校舎構造に対して工事済みのネットワーク配線あり。以下同じ。)を介し て,コンピュータ教室,普通教室・特別教室などからインターネットを利用できること
- ・校内ネットワークを介して,校内に設置するサーバーを利用し,教職員や生徒が必要なデー タを共有・活用できること
- ・コンピュータ教室での学習においては,授業支援システムの利用などによりスムーズな授業 進行を行えるとともに,生徒が簡単に自分で必要なデータを作成,保存,検索等をすること ができること
- ・複数の教室で同時に授業が進行する場合でも,ネットワーク内部で十分なデータ通信を可能 にする構成にすると共に,機器にかかる負荷を分散し,ストレスのない環境を構築すること

#### ② 校内ネットワークの安定運用

システムの停止により,講義・実習・実験の実施が困難となる状況は避けなくてはならない。そ のため、コンピュータの耐故障性,サーバーの信頼性·耐故障性を向上させるとともに、一部の機 器が故障しても必要最低限の機能でシステム運用が継続可能な構成を目指す。

#### <実現のポイント>

- ・サーバの冗長化を図ること
- ・障害発生時は速やかに復旧作業を行い,授業・校務等への影響を最小限にすること

#### ③ 校務の情報化

成績処理や名簿管理,連絡文書等の文書作成など,授業以外の場面で教職員がコンピュータを使 用する必要がある。また,インターネットや電子メールは,学校や教職員にとっても基本的な情報 収集,情報発信・共有の手段となっており,職員室へのネットワーク環境の整備は必須である。

#### <実現のポイント>

- ・文書作成やデータ処理の効率化を図るため,教職員が使用することのできる一人 1 台のコン ピュータを整備すること
- ・教職員がインターネットや校内のサーバーを活用し,教職員間の情報共有や保護者への情報 発信などを効率的に行うことができるよう,各職員室に LAN 環境を整備すること

#### ④ 情報セキュリティ向上

学校では,生徒の名簿や成績,保護者の勤務先などの個人情報等の重要な情報が取扱われている。 これまでも,学校外への情報漏えいの防止など適切な情報管理に努めているが,今後もいっそう の対策の充実を図る必要がある。

#### <実現のポイント>

- ・教職員一人1台のコンピュータ整備にあわせ教職員一人一人に固有の ID を付与するなど, 校内 LAN 上での個人認証を厳密に行い,不正な操作を防ぐこと
- ・校長,教頭等の役職や職務内容に応じて,サーバーに保存されたデータへのアクセスの可否 や程度を分け,不適切なデータ操作が行われないようにすること
- ・教職員の ID,サーバーや校内ネットワークのセキュリティ設定について,システム管理者(教 育委員会)が適切かつ効率的に管理できること

1 ネットワーク機器

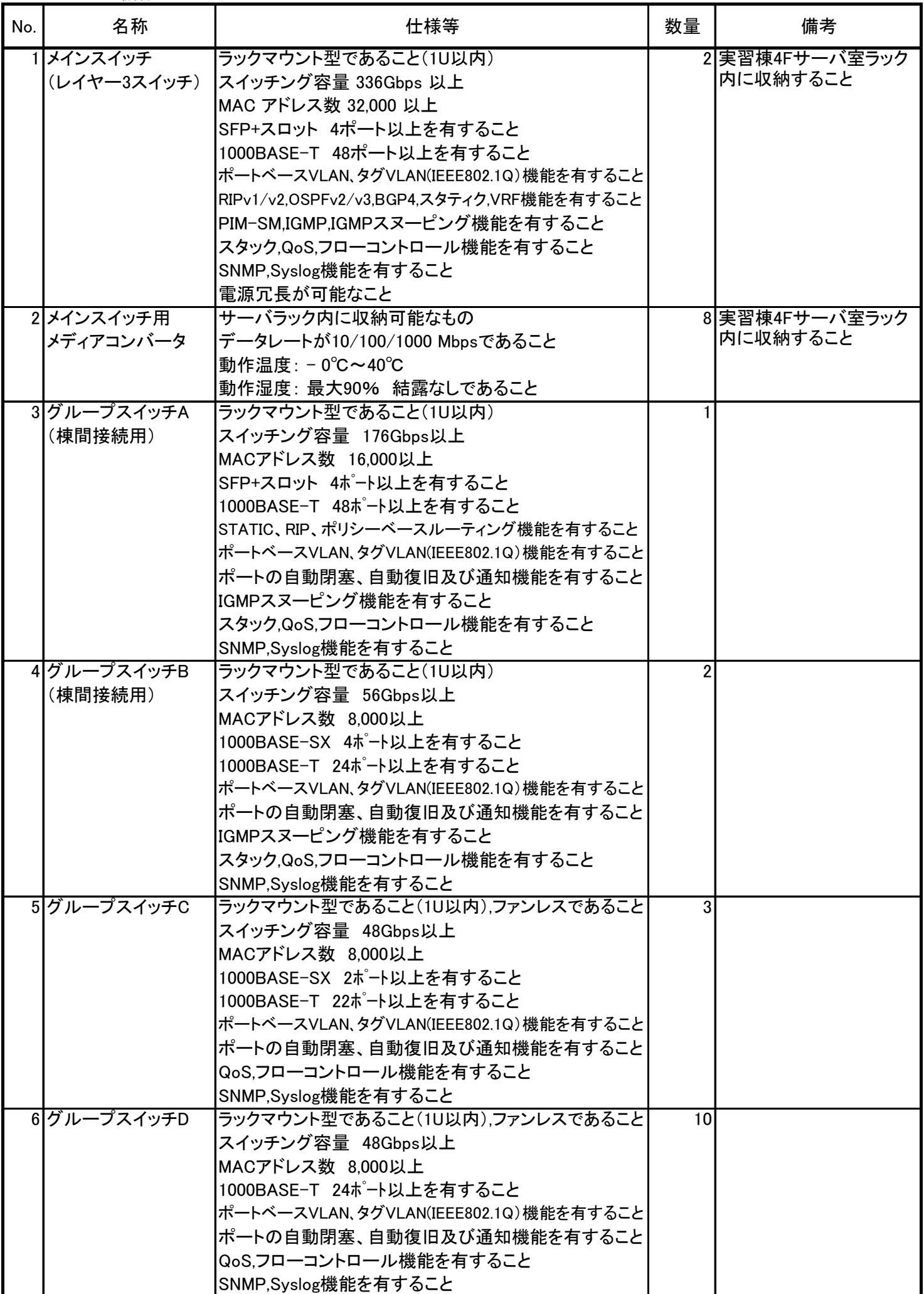

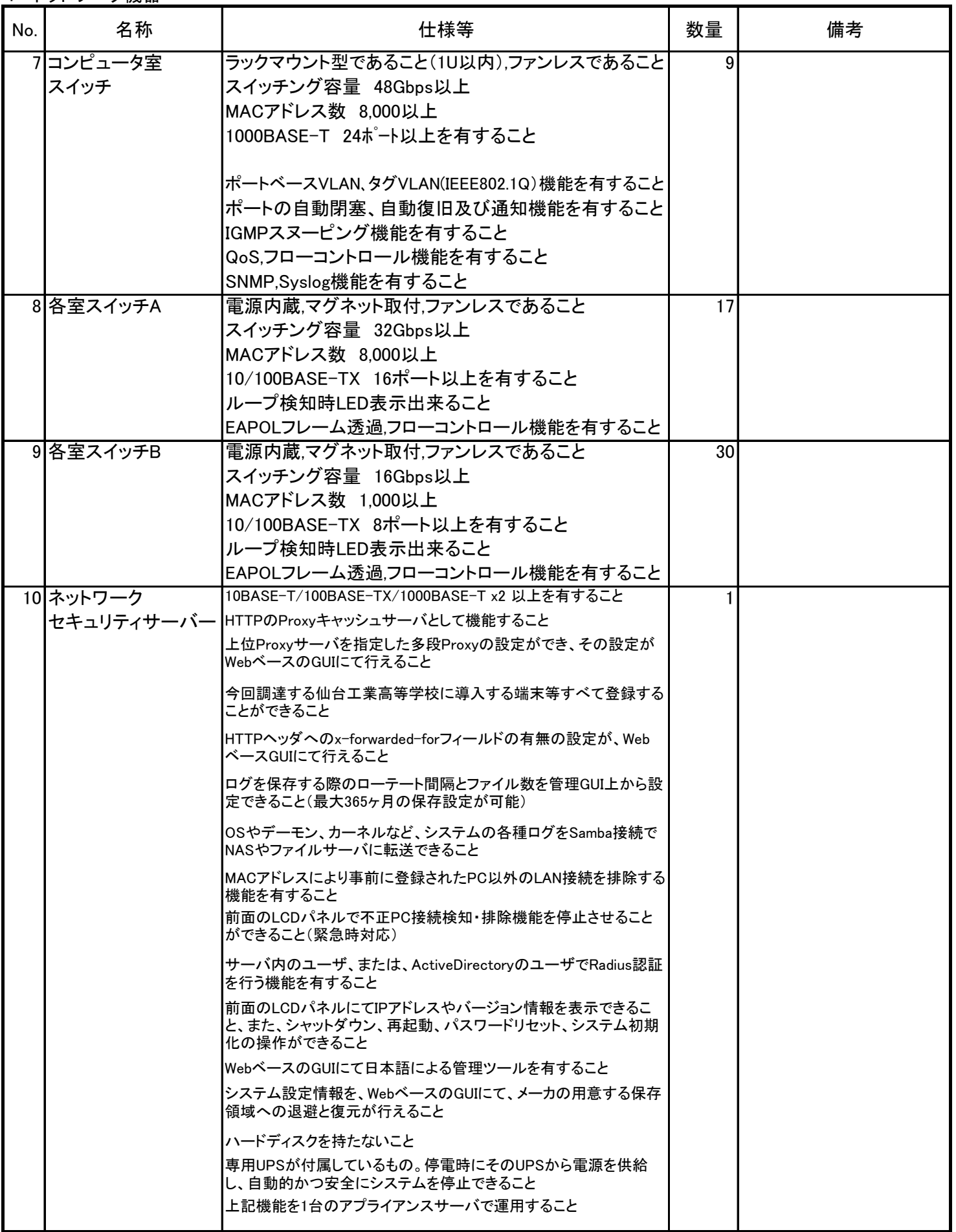

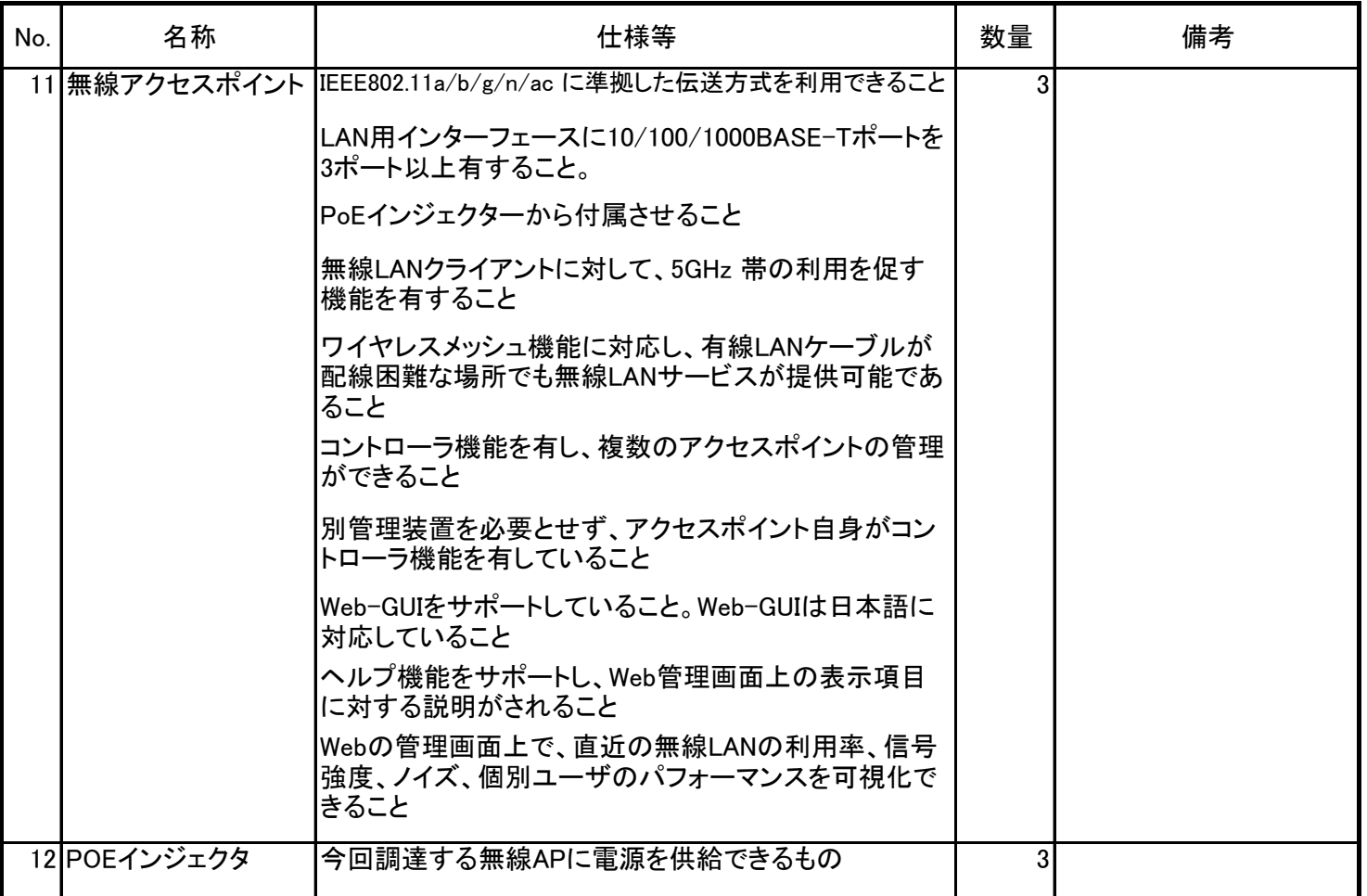

2 【サーバー1】ユーザー認証サーバー

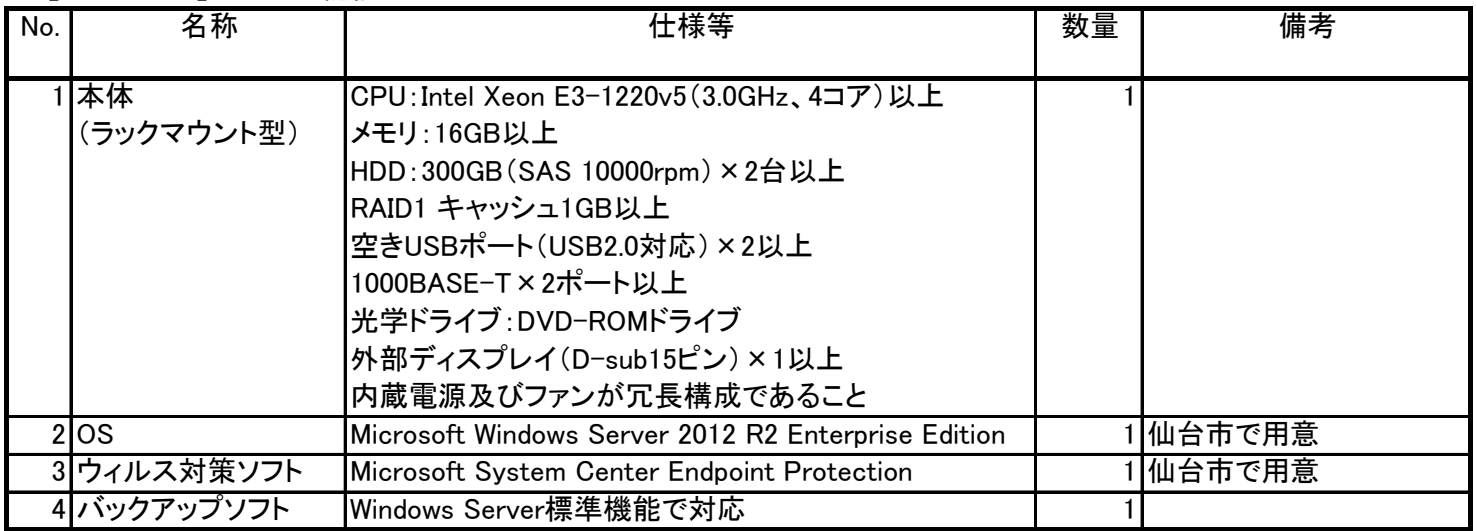

3 【サーバー2】運用管理兼バックアップサーバー

| No. | 名称               | 仕様等                                                                                                    | 数量 | 備考                                     |
|-----|------------------|----------------------------------------------------------------------------------------------------|----|----------------------------------------|
|     | 本体<br>(ラックマウント型) | CPU: Intel Xeon E3-1220v5(3.0GHz、4コア)以上<br>メモリ:16GB以上<br>HDD: 4TB(SATA 7,200rpm) × 4台以上<br>RAID5 キャッシュ1GB以上, ホットプラグ対応<br>空USB2.0×2ポート以上<br>光学ドライブ:DVD-ROMドライブ(外付けUSB接続可)<br>LAN:1000BASE-T×2ポート以上<br>内蔵電源及びファンが冗長構成であること |    |                                        |
|     | 2コンソールユニット       | 17型, 1Uサイズ。ラックマウント型であること。<br>今回調達する全サーバーと接続して操作できること。<br>マウスが付属していること。                                                                                                    |    |                                        |
|     | 3UPS             | 1500VA以上。ラックマウント型であること。<br>今回調達するサーバーに適宜分配して接続すること                                                                                                    |    |                                        |
|     | $4$ OS           | Microsoft Windows Server 2012 R2 Enterprise Edition<br>※ストレージOS(Windows Storage Server 2012 R2等)も<br>可とする。                                                                                                    |    | 1 仙台市で用意<br>※ストレージOSの場合は<br>受注者が用意すること |
|     | 5 ウィルス対策ソフト      | Microsoft System Center Endpoint Protection                                                                                                    |    | 仙台市で用意                                 |
|     | 6 バックアップソフト      | Windows Server標準機能で対応                                                                                                    |    |                                        |

# 4 【サーバー3、4】統合基盤サーバー

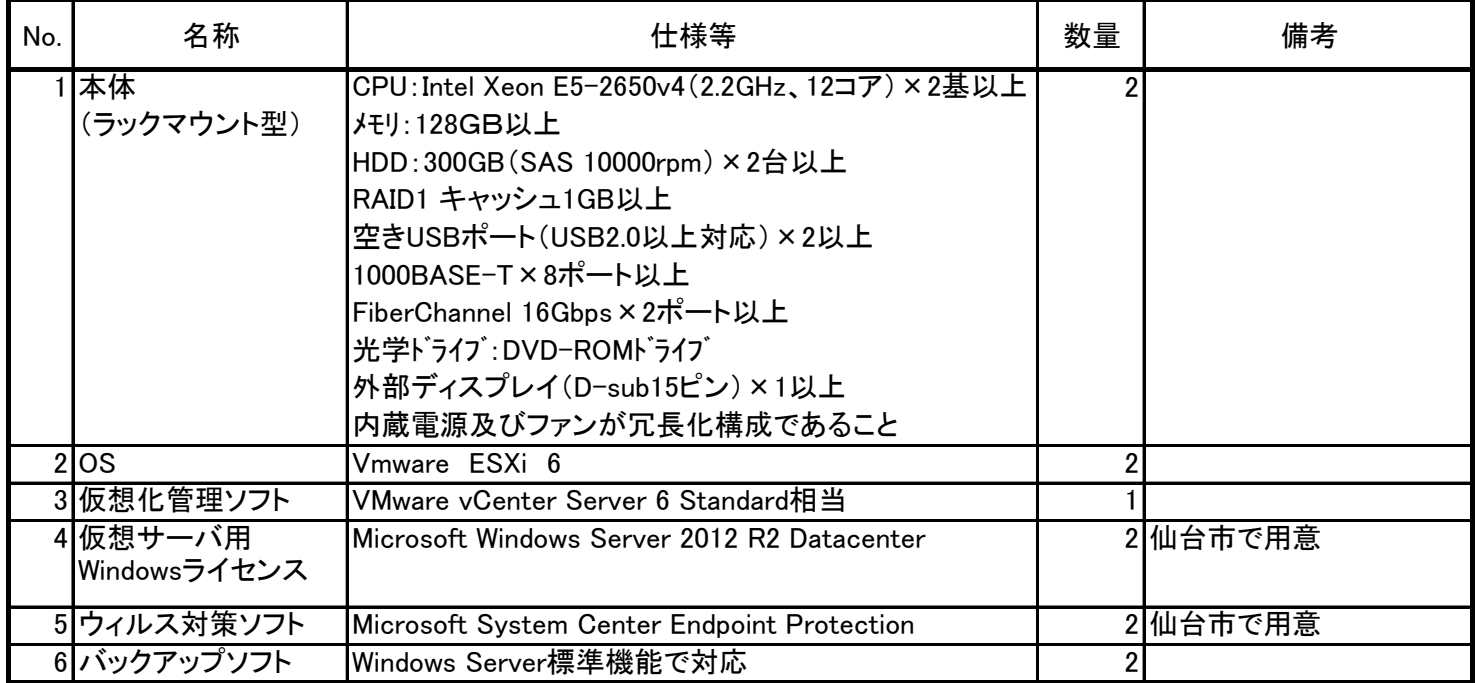

### 5 【ストレージ】統合基盤サーバー用ストレージ

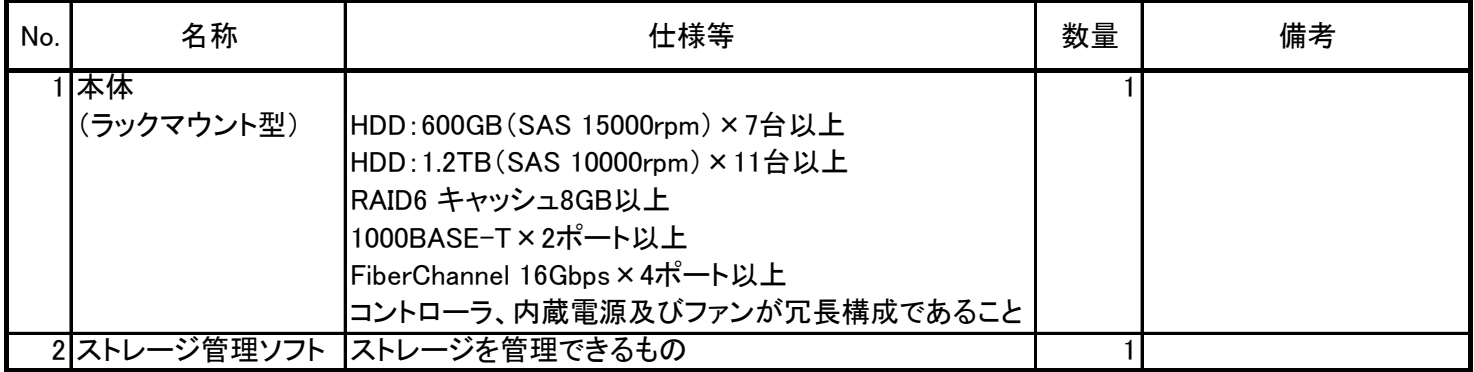

### 6 【プログラミング学習室】 デスクトップパソコン(教師用)

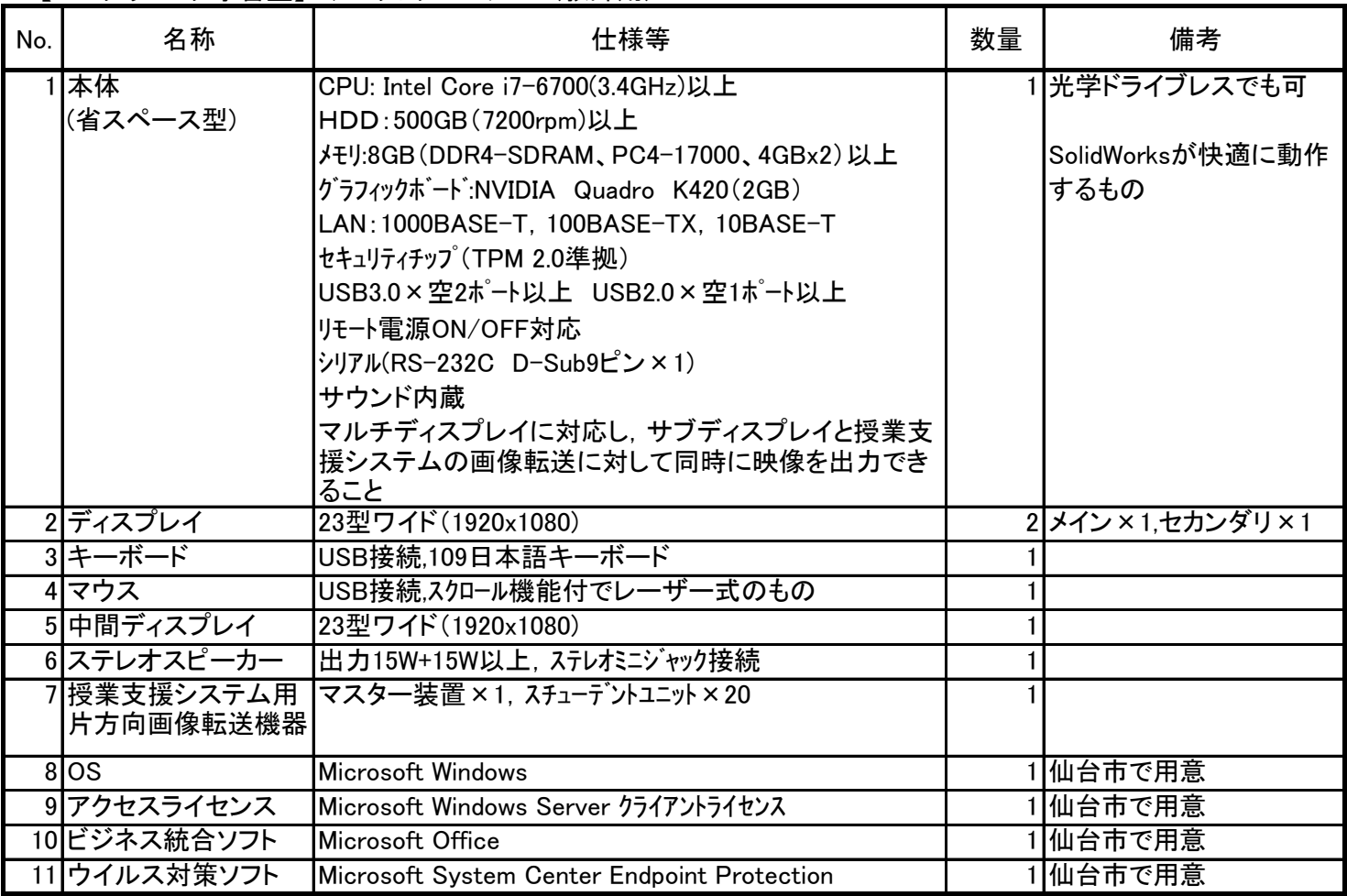

# 7 【プログラミング学習室】 デスクトップパソコン(生徒用)

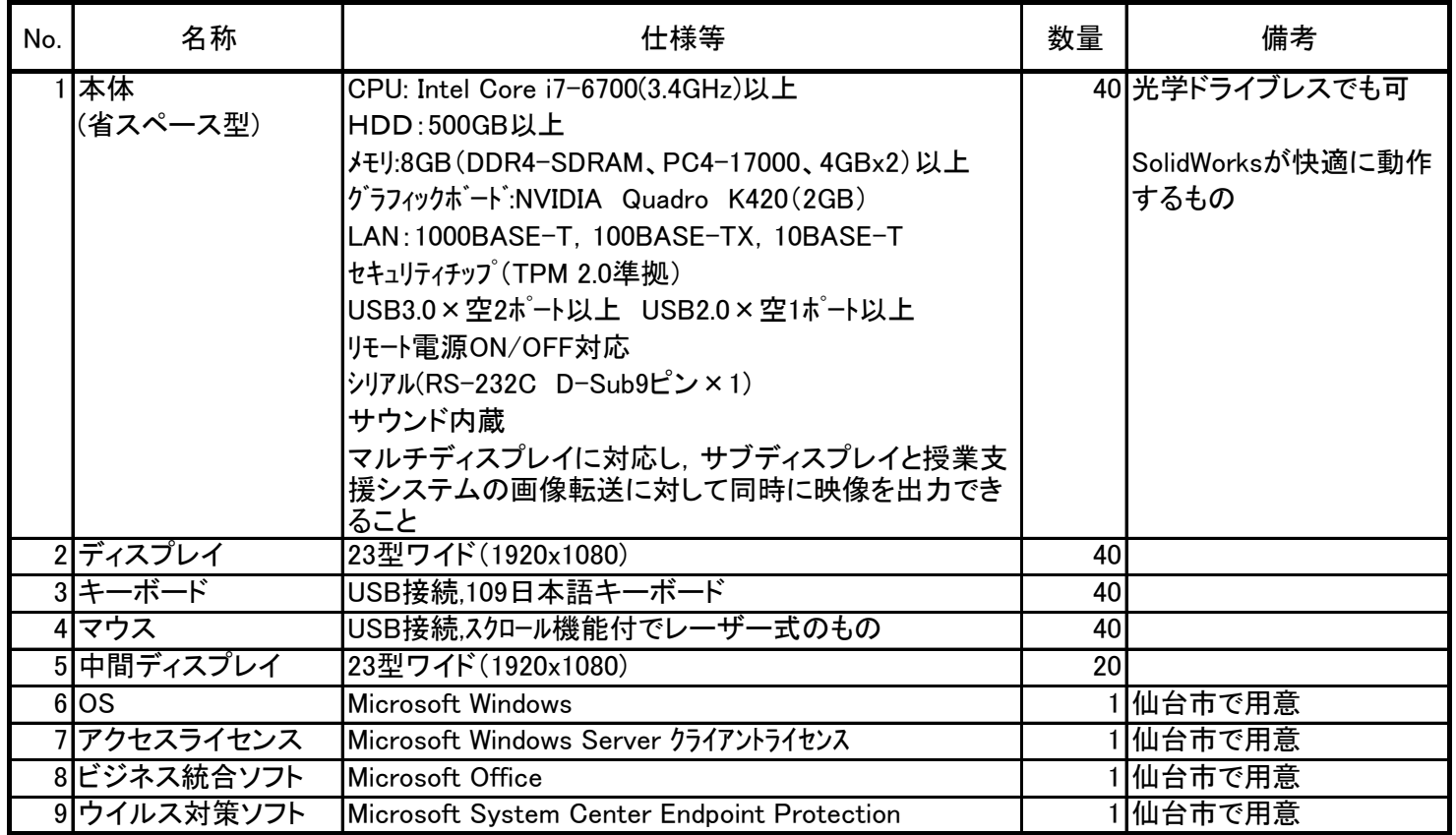

8 【コンピュータ総合実習室】 デスクトップパソコン(教師用)

| No. | 名称                       | 仕様等                                                                                                    | 数量 | 備考                  |
|-----|--------------------------|----------------------------------------------------------------------------------------------------|----|---------------------|
|     | 本体<br>(省スペース型)           | CPU: Intel Core i7-6700(3.4GHz)以上<br>HDD:500GB以上<br>メモリ:8GB (DDR4-SDRAM、PC4-17000、4GBx2)以上<br>LAN: 1000BASE-T, 100BASE-TX, 10BASE-T<br>セキュリティチップ (TPM 2.0準拠)<br>USB3.0×空2ポート以上 USB2.0×空1ポート以上<br>リモート電源ON/OFF対応<br>シリアル(RS-232C D-Sub9ピン×1)<br>サウンド内蔵<br>マルチディスプレイに対応し, サブディスプレイと授業支<br>援システムの画像転送に対して同時に映像を出力でき<br>ること |    | 光学ドライブレスでも可         |
|     | 2ディスプレイ                  | 21.5型ワイド                                                                                                    |    | 2 メイン × 1.セカンダリ × 1 |
|     | 3キーボード                   | USB接続,109日本語キーボード                                                                                                    |    |                     |
|     | 4マウス                     | USB接続,スクロール機能付でレーザー式のもの                                                                                                    |    |                     |
|     | 5 中間ディスプレイ               | 21.5型ワイド                                                                                                    |    |                     |
|     | 6ステレオスピーカー               | 出力15W+15W以上, ステレオミニジャック接続                                                                                                    |    |                     |
|     | 7 授業支援システム用<br>片方向画像転送機器 | マスター装置 × 1, スチューデントユニット × 22                                                                                                    |    |                     |
|     | $8$ OS                   | <b>Microsoft Windows</b>                                                                                                    |    | 仙台市で用意              |
|     | 9 アクセスライセンス              | Microsoft Windows Server クライアントライセンス                                                                                                    |    | 仙台市で用意              |
|     | 10 ビジネス統合ソフト             | Microsoft Office                                                                                                    |    | 仙台市で用意              |
|     | 11 ウイルス対策ソフト             | Microsoft System Center Endpoint Protection                                                                                                    |    | 仙台市で用意              |

### 9【コンピュータ総合実習室】 デスクトップパソコン(生徒用)

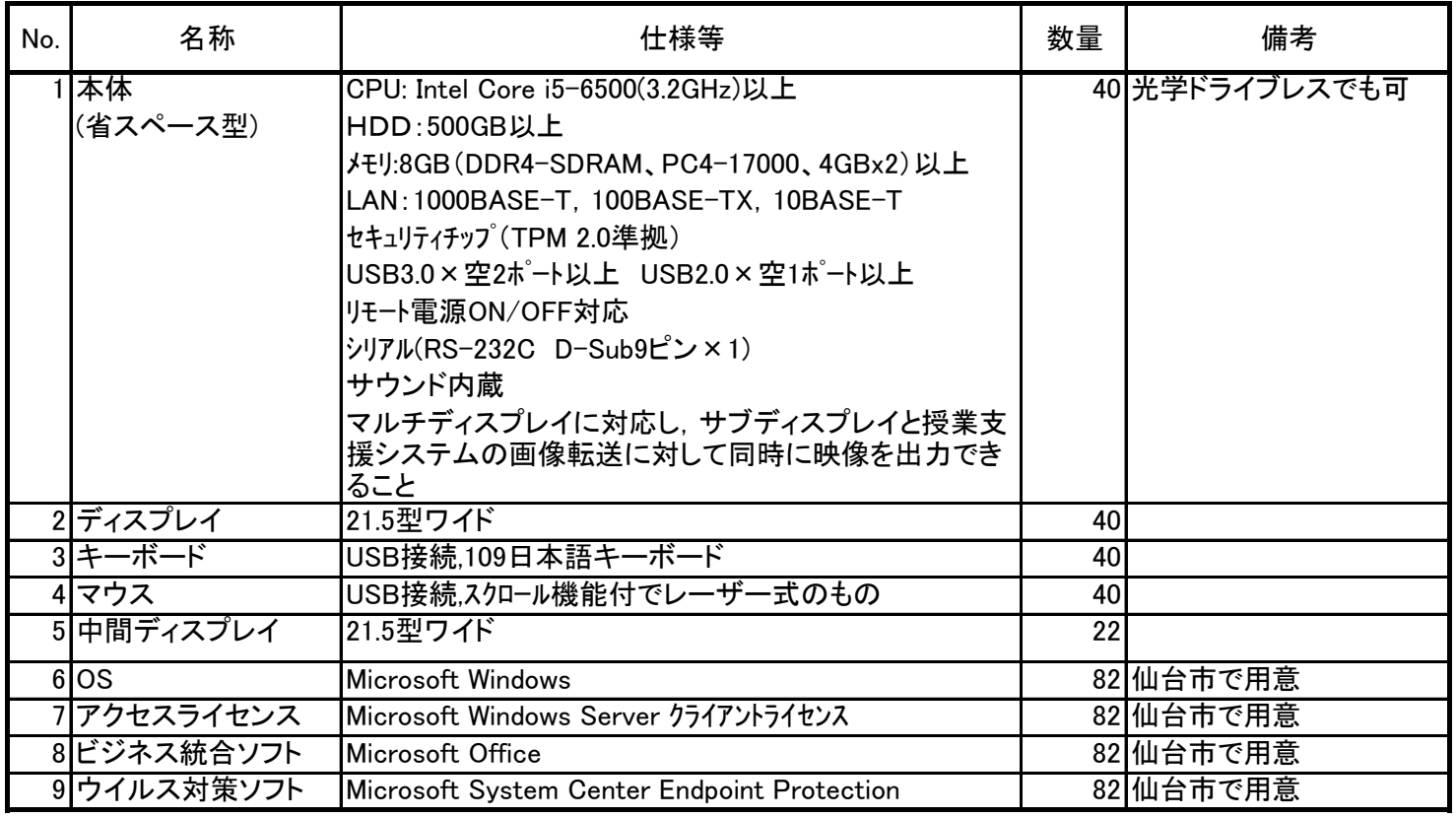

10 【コンピュータ応用室】 デスクトップパソコン(教師用)

| No. | 名称                       | 仕様等                                                                                                    | 数量 | 備考                                        |
|-----|--------------------------|----------------------------------------------------------------------------------------------------|----|-------------------------------------------|
|     | 1本体<br>(省スペース型)          | CPU: Intel Core i7-6700(3.4GHz)以上<br>HDD:500GB以上<br>メモリ:8GB (DDR4-SDRAM、PC4-17000、4GBx2)以上<br>LAN: 1000BASE-T, 100BASE-TX, 10BASE-T<br>セキュリティチップ (TPM 2.0準拠)<br>USB3.0×空2ポート以上 USB2.0×空1ポート以上<br>リモート電源ON/OFF対応<br>ソリアル(RS-232C D-Sub9ピン×1)<br>サウンド内蔵<br>マルチディスプレイに対応し,サブディスプレイと授業支<br>援システムの画像転送に対して同時に映像を出力でき<br>ること |    | 1 光学ドライブレスでも可<br>マイホームデザイナーが<br>快適に動作するもの |
| 2   | ディスプレイ                   | 23型ワイド(1920x1080)                                                                                                    |    | 2 メイン × 1,セカンダリ × 1                       |
|     | 3 キーボード                  | USB接続,109日本語キーボード                                                                                                    |    |                                           |
|     | 4マウス                     | USB接続.スクロール機能付でレーザー式のもの                                                                                                    |    |                                           |
|     | 5 中間ディスプレイ               | 23型ワイド(1920x1080)                                                                                                    |    |                                           |
|     | 6ステレオスピーカー               | 出力15W+15W以上, ステレオミニジャック接続                                                                                                    |    |                                           |
|     | 7 授業支援システム用<br>片方向画像転送機器 | マスター装置 × 1, スチューデントユニット × 20                                                                                                    |    |                                           |
|     | $8$ OS                   | Microsoft Windows                                                                                                    |    | 仙台市で用意                                    |
|     | 9 アクセスライセンス              | Microsoft Windows Server クライアントライセンス                                                                                                    |    | 仙台市で用意                                    |
|     | 10 ビジネス統合ソフト             | Microsoft Office                                                                                                    |    | 仙台市で用意                                    |
|     | 11 ウイルス対策ソフト             | Microsoft System Center Endpoint Protection                                                                                                    |    | 仙台市で用意                                    |

### 11 【コンピュータ応用室】 デスクトップパソコン(生徒用)

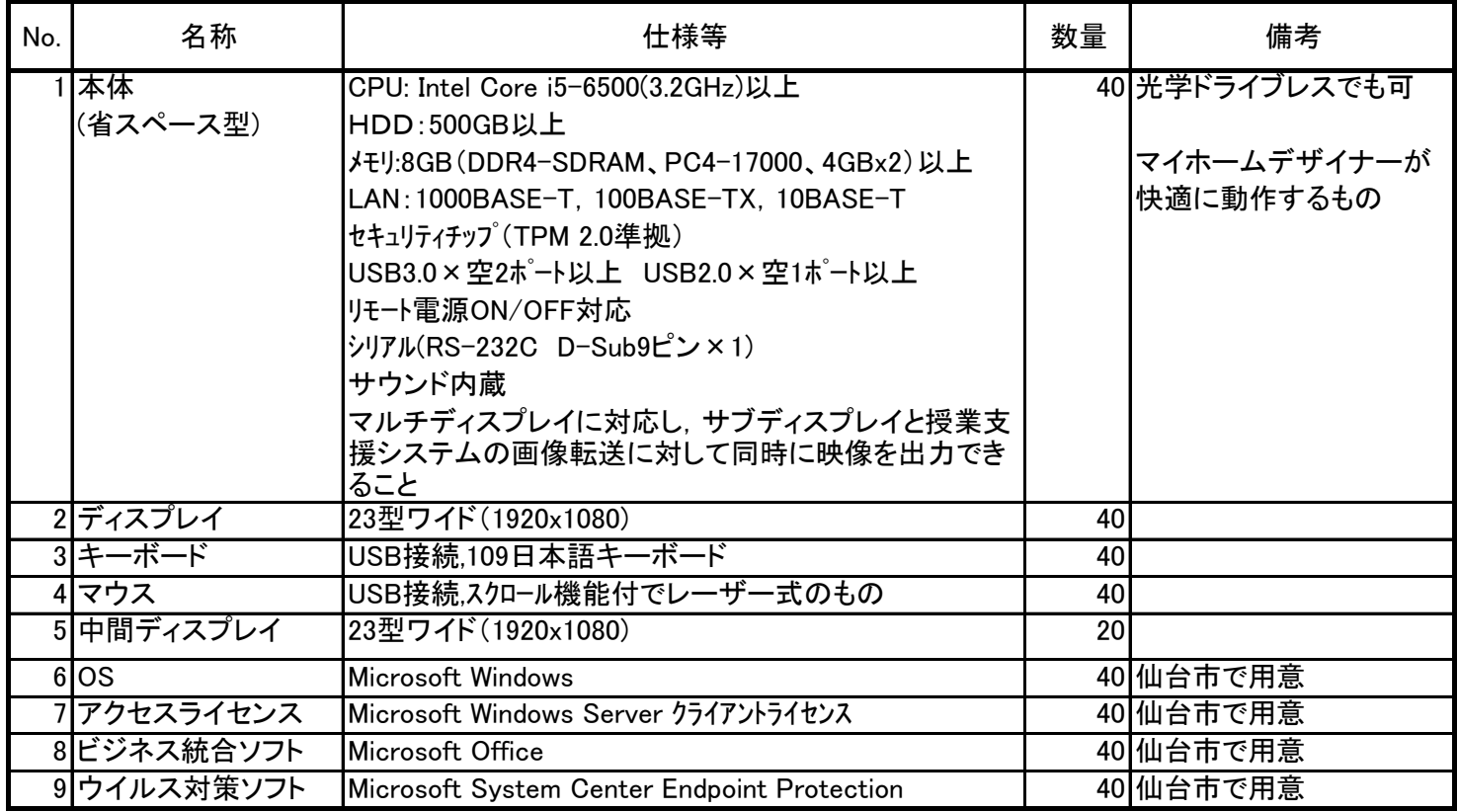

12 【NCプログラミング実習室】 デスクトップパソコン

| No. | 名称                           | 仕様等                                         | 数量 | 備考            |
|-----|------------------------------|---------------------------------------------|----|---------------|
|     | 本体                           | CPU: Intel Core i3-6100 (3.7GHz)以上          |    | 2 光学ドライブレスでも可 |
|     | (省スペース型)                     | HDD:250GB以上                                 |    |               |
|     |                              | X+リ:DDR4-SDRAM(PC4-17000) 4GB以上             |    |               |
|     |                              | LAN:1000BASE-T, 100BASE-TX, リモート電源ON/OFF対応  |    |               |
|     |                              | セキュリティチップ (TPM 2.0準拠)                       |    |               |
|     |                              | USB3.0×空2ポート以上 USB2.0×空1ポート以上               |    |               |
|     |                              | サウソド機能内蔵                                    |    |               |
|     | 2ディスプレイ                      | 17型SXGA液晶                                   |    |               |
|     | 3 キーボード                      | USB接続,109日本語キーボード                           |    |               |
|     | 4マウス                         | USB接続,スクロール機能付でレーザー式のもの                     |    |               |
|     | $5$ $\overline{\phantom{0}}$ | Microsoft Windows                           |    | 2 仙台市で用意      |
|     | 6 アクセスライセンス                  | Microsoft Windows Server クライアントライセンス        |    | 2 仙台市で用意      |
|     | 7 ビジネス統合ソフト                  | lMicrosoft Office                           |    | 2 仙台市で用意      |
|     | 8 ウイルス対策ソフト                  | Microsoft System Center Endpoint Protection |    | 2仙台市で用意       |

# 13 【全日制課程 職員室 土木科・機械科・建築科・電気科各職員室, 定時制コンピュータ室】教材研究用デスクトップパソコン

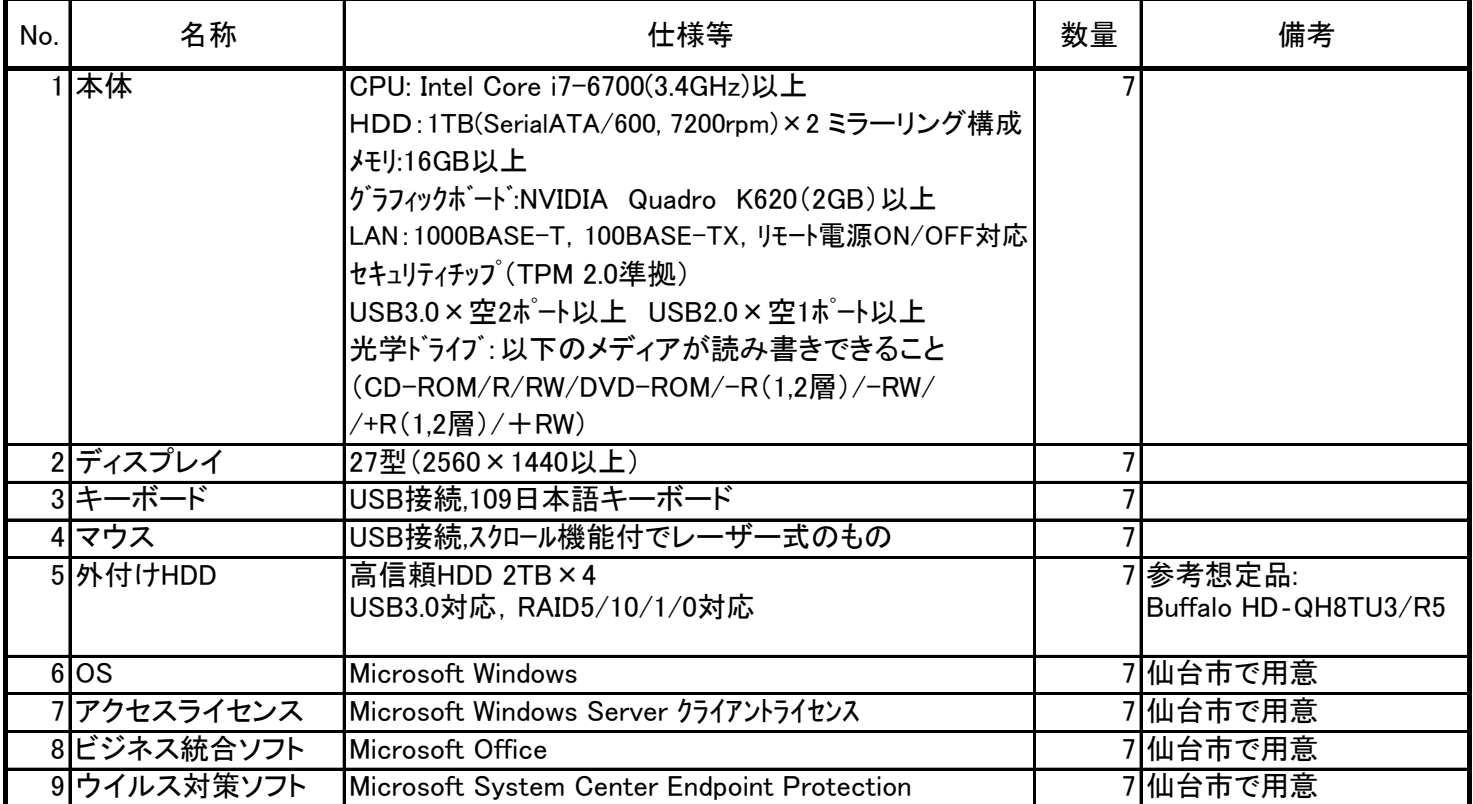

### 14 【図書館】生徒用デスクトップパソコン

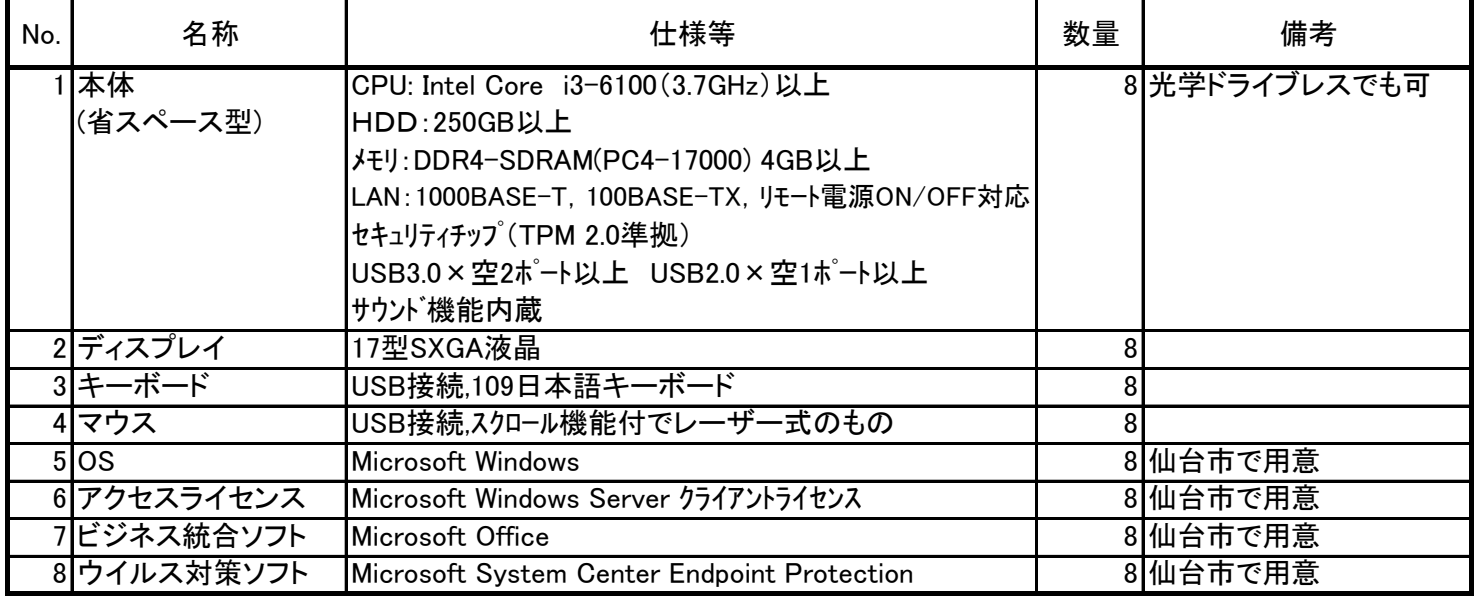

15 【全日制/定時制】校務用デスクトップパソコン

| No. | 名称          | 仕様等                                         | 数量 | 備考             |
|-----|-------------|---------------------------------------------|----|----------------|
|     | 本体          | CPU: Intel Core i5-6500(3.6GHz)以上           |    | 18 光学ドライブレスでも可 |
|     | (省スペース型)    | HDD:500GB以上                                 |    |                |
|     |             | Jモリ:4GB(DDR4-SDRAM、PC4-17000、4GBx1)以上       |    |                |
|     |             | LAN:1000BASE-T, 100BASE-TX, リモート電源ON/OFF対応  |    |                |
|     |             | セキュリティチップ (TPM 2.0準拠)                       |    |                |
|     |             | USB3.0×空2ポート以上 USB2.0×空1ポート以上               |    |                |
|     |             | シリアル(RS-232C D-Sub9ピン)×1                    |    |                |
|     |             | サウソ゛機能内蔵                                    |    |                |
|     | ディスプレイ      | 17型SXGA液晶                                   | 18 |                |
|     | 3 キーボード     | USB接続,109日本語キーボード                           | 18 |                |
|     | マウス         | USB接続,スクロール機能付でレーザー式のもの                     | 18 |                |
|     | $5$ $OS$    | <b>Microsoft Windows</b>                    |    | 18 仙台市で用意      |
|     | 6 アクセスライセンス | Microsoft Windows Server クライアントライセンス        |    | 18 仙台市で用意      |
|     | 7 ビジネス統合ソフト | Microsoft Office                            |    | 18 仙台市で用意      |
|     | 8ウイルス対策ソフト  | Microsoft System Center Endpoint Protection |    | 18 仙台市で用意      |

# 16 【ML教室】ノートパソコン

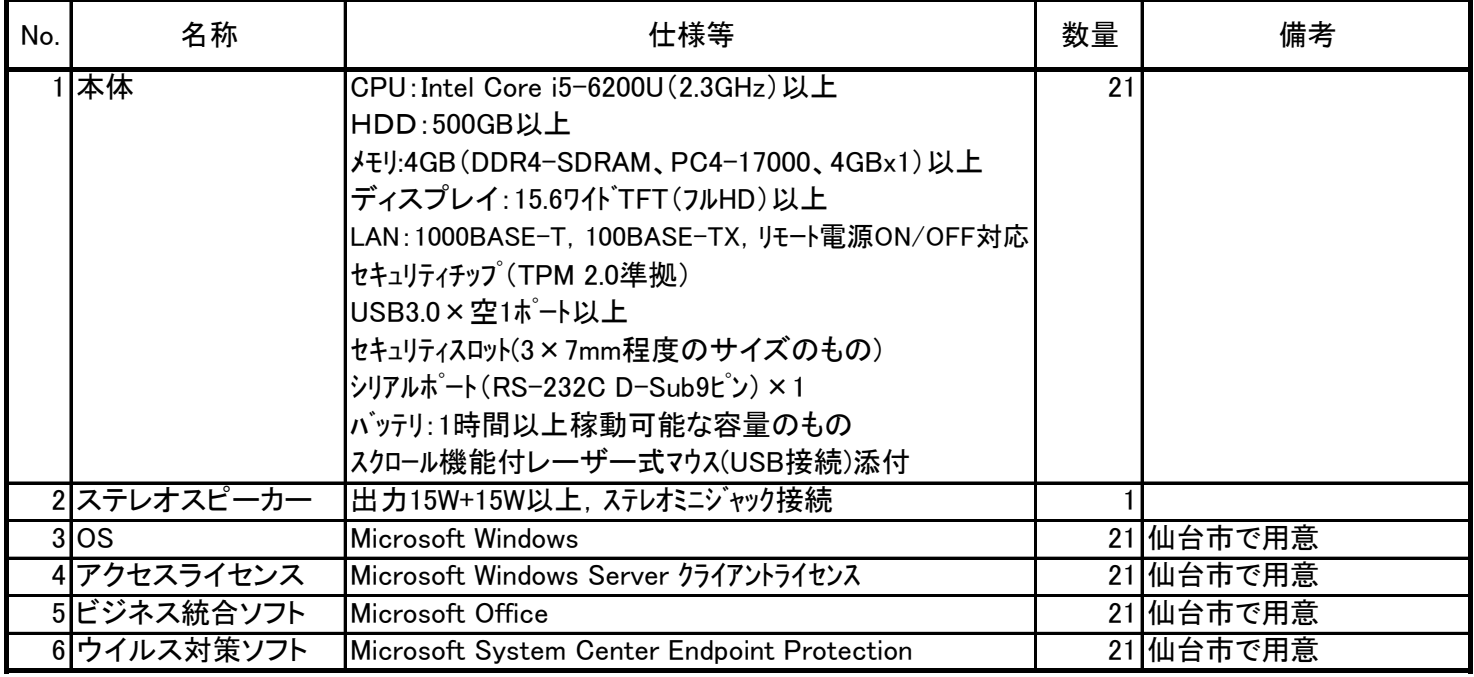

### 17 【第二ML教室】モバイルノートパソコン

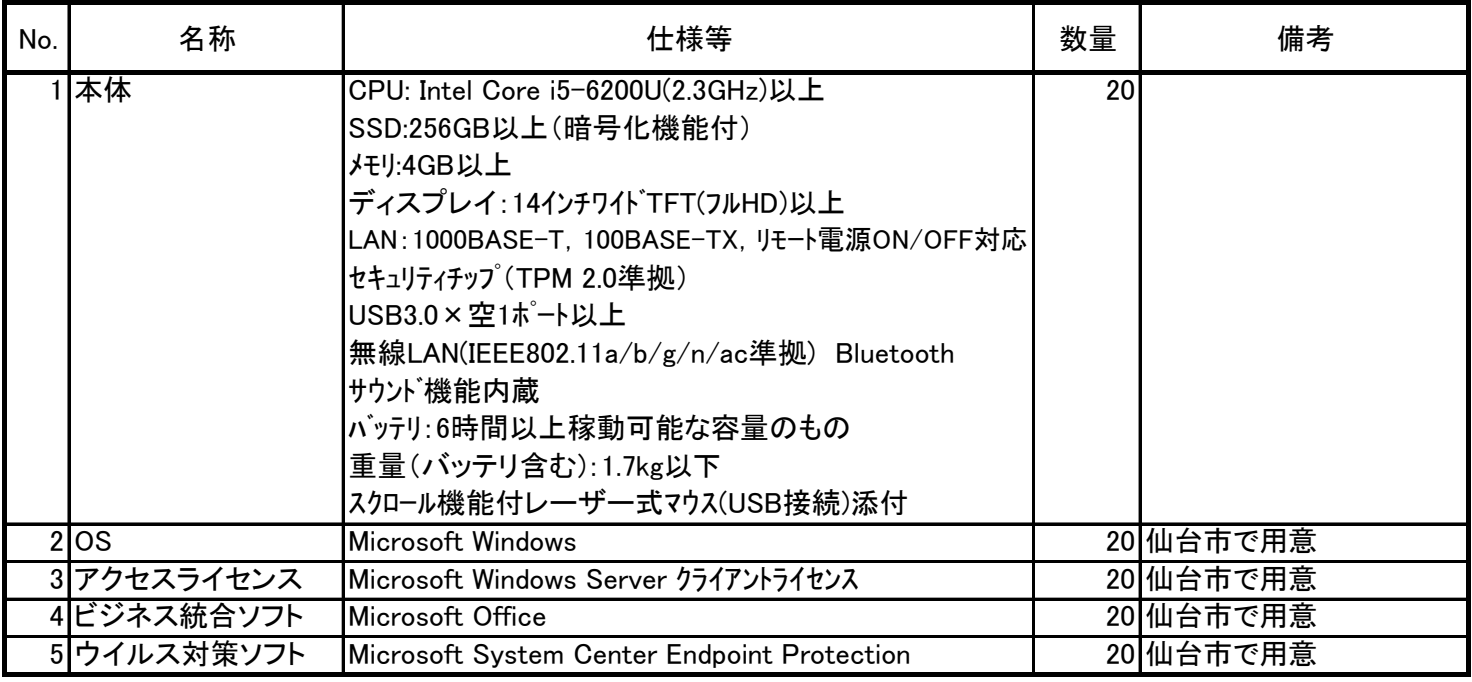

18 【全日制/定時制】校務用ノートパソコン

| No. | 名称          | 仕様等                                                                                                    | 数量  | 備考                                                     |
|-----|-------------|----------------------------------------------------------------------------------------------------|-----|--------------------------------------------------------|
|     | 本体          | CPU: Intel Core i5-6300U(2.4GHz)以上<br>HDD:250GB以上<br>メモリ:4GB(DDR4-SDRAM、PC4-17000、4GBx1)以上<br>光学ドライブ:以下のメディアが読み書きできること<br>(CD-ROM/R/RW/DVD-ROM/-R(1,2層)/-RW/<br>/+R(1,2層)/+RW)<br>ディスプレイ:15.6インチワイト 液晶以上<br>LAN:1000BASE-T, 100BASE-TX, リモート電源ON/OFF対応<br>セキュリティチップ (TPM 2.0準拠)<br>USB3.0×空1ポート以上<br>セキュリティスロット(3×7mm程度のサイズのもの)<br>外部ディスプレイコネクタ(アナログRGB ミニDーSub15ピン),HDMI<br>サウンド機能内蔵, JIS標準配列テンキー付きキーボード<br>パッテリ:1時間以上稼動可能な容量のもの<br>スクロール機能付レーザー式マウス(USB接続)添付 | 114 | 内蔵, ライティングソフト添付<br>CPRM復号機能を有するDVD再生ソ<br>フトと使用権を用意すること |
|     | $2$ OS      | Microsoft Windows                                                                                                    |     | 114 仙台市で用意                                             |
|     | 3 アクセスライセンス | Microsoft Windows Server クライアントライセンス                                                                                                    |     | 114 仙台市で用意                                             |
|     | ビジネス統合ソフト   | Microsoft Office                                                                                                    |     | 114 仙台市で用意                                             |
|     | 5 ウイルス対策ソフト | Microsoft System Center Endpoint Protection                                                                                                    |     | 114 仙台市で用意                                             |

### 19 【定時制職員室】 環境維持ソフト用デスクトップパソコン

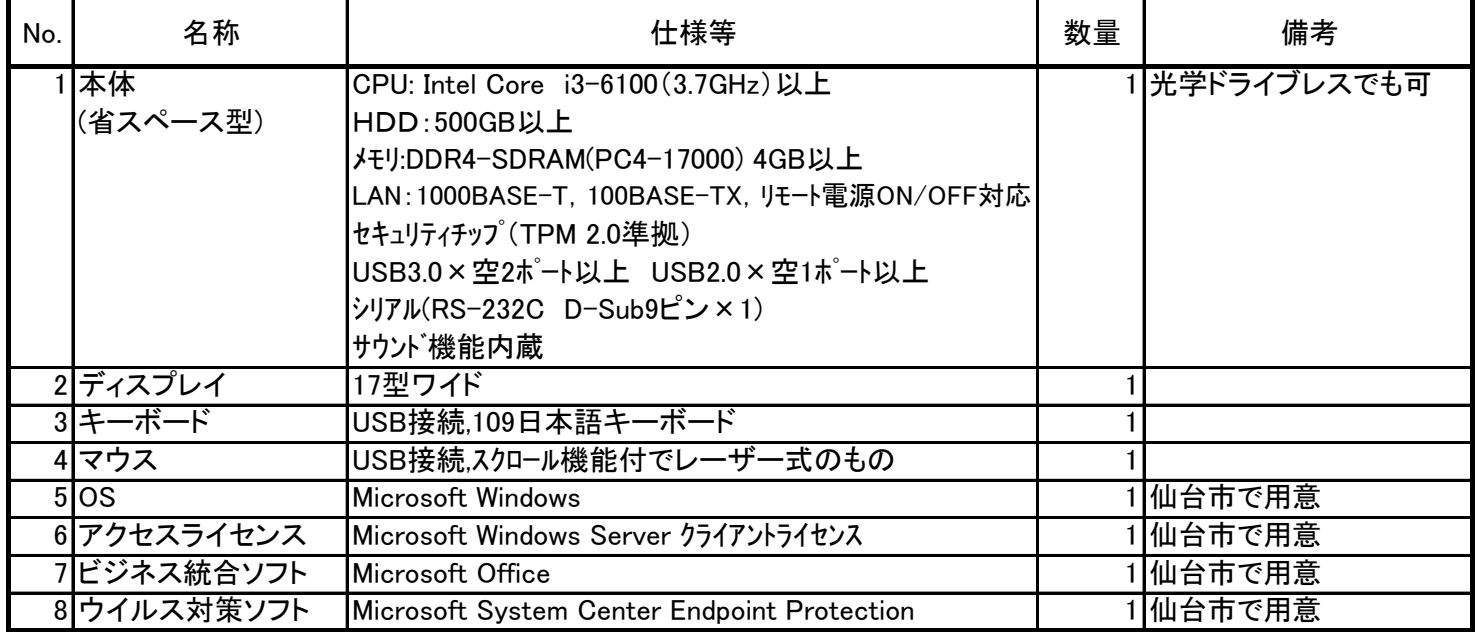

20 【定時制建築土木職員室,定時制機械科職員室】 校務用デスクトップパソコン

| No. | 名称                         | 仕様等                                         | 数量 | 備考             |
|-----|----------------------------|---------------------------------------------|----|----------------|
|     | 本体                         | CPU: Intel Core i5-6500(3.2GHz)以上           |    | 19 光学ドライブレスでも可 |
|     | (省スペース型)                   | HDD:500GB以上                                 |    |                |
|     |                            | X+V:4GB(DDR4-SDRAM、PC4-17000、4GBx1)以上       |    |                |
|     |                            | LAN: 1000BASE-T, 100BASE-TX, 10BASE-T       |    |                |
|     |                            | セキュリティチップ (TPM 2.0準拠)                       |    |                |
|     |                            | USB3.0×空2ポート以上 USB2.0×空1ポート以上               |    |                |
|     |                            | リモート電源ON/OFF対応                              |    |                |
|     |                            | シリアル(RS-232C D-Sub9ピン×1)                    |    |                |
|     |                            | サウンド内蔵                                      |    |                |
|     | 2ディスプレイ                    | 17型ワイド                                      | 19 |                |
|     | 3キーボード                     | USB接続,109日本語キーボード                           | 19 |                |
|     | 4マウス                       | USB接続,スクロール機能付でレーザー式のもの                     | 19 |                |
|     | $5$ $\overline{\text{OS}}$ | Microsoft Windows                           |    | 19 仙台市で用意      |
|     | 6 アクセスライセンス                | Microsoft Windows Server クライアントライセンス        |    | 19 仙台市で用意      |
|     | 7 ビジネス統合ソフト                | Microsoft Office                            |    | 19 仙台市で用意      |
|     | 8 ウイルス対策ソフト                | Microsoft System Center Endpoint Protection |    | 19 仙台市で用意      |

### 21 【定時制コンピュータ室】 生徒用デスクトップパソコン

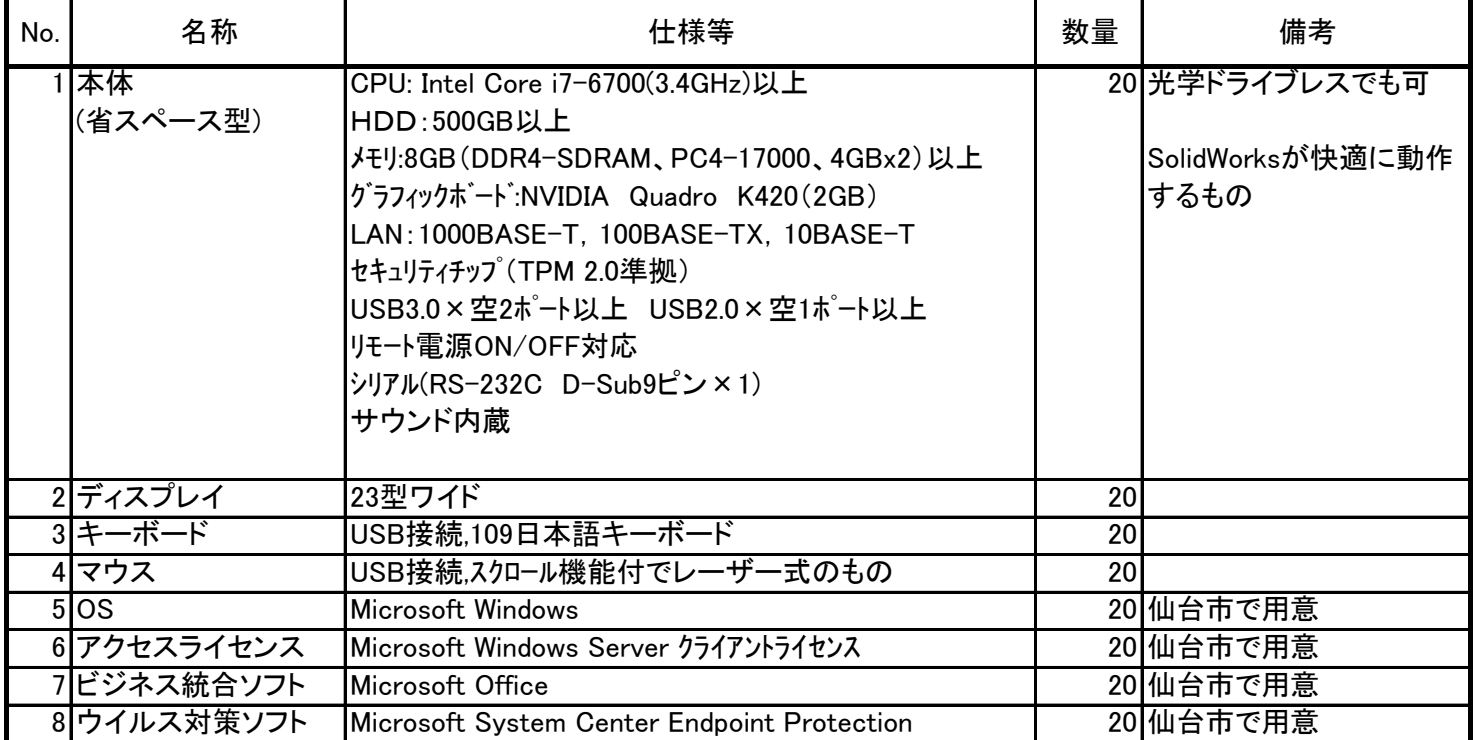

### 22 【定時制コンピュータ室】 生徒用タブレットPC

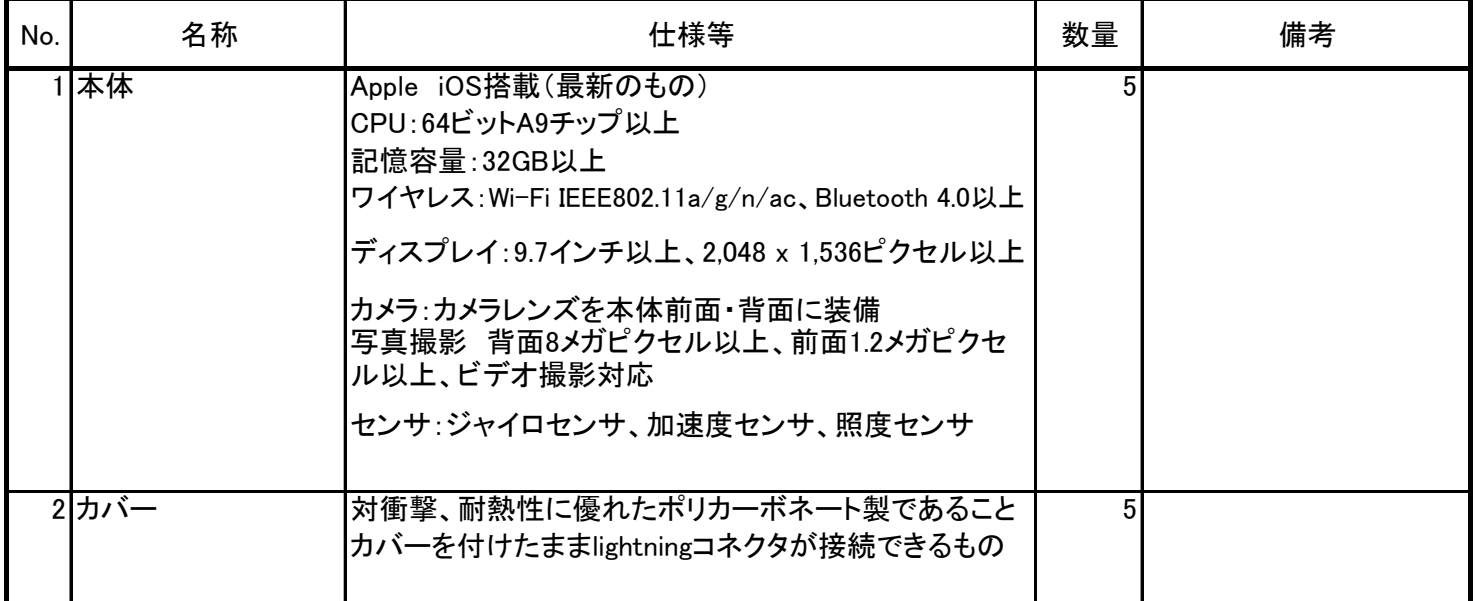

23 その他ソフトウェア(全日、定時の合計) ※導入する機器については、契約締結後別途提示する。

| No. | 名称                      | 仕様等                                                | 数量  | 備考                  |
|-----|-------------------------|----------------------------------------------------|-----|---------------------|
|     |                         | 1 機械・電気・土木系CAD オートデスク教育機関限定 プロダクトデザインスイート ultimate |     | 150 無償で5年間利用できること   |
|     | 2 機械・電気系CAD             | Solid Work 3DCAD                                   |     | 100 Subscriptionは不要 |
|     | 3 建築系2D CAD             | DRA-CAD15 ネットワークライセンス版                             | 50  |                     |
|     | 4 画像・動画編集等              | Adobe Creative Cloud 教育機関向け小中高校サイトライセンス 60ヶ月       | 100 |                     |
|     | 5 サウンド編集ソフト             | Sound It ! Pro8                                    | 8   |                     |
|     | 6 映像編集ソフト               | grassvally EDIUS Pro8 アカデミック                       |     |                     |
|     |                         | 7 ソフトウェア開発環境ソフト Microsoft Visual Studio Community  |     | 191 無償版             |
|     |                         | 8ペイントレタリングツール インフォマティック Piranesi ver.6.2           | 46  |                     |
|     | 9オーサリング                 | TMPGEnc authoringt Works 6                         |     |                     |
|     |                         | 10 3D住宅デザインソフト 3DマイホームデザイナーPRO 9 仙台工業高校版           | 36  |                     |
|     |                         | 11 3D住宅デザインソフト 3DマイホームデザイナーPRO 9 メディアキット 仙台工業高校版   |     |                     |
|     | 12 環境維持ソフト              | IDKドライブシールドSS 51~100ライセンスパッケージ                     | 69  |                     |
|     |                         |                                                    |     |                     |
|     | 13 保健指導ソフト              | えがお4 3ライセンス版                                       |     |                     |
|     | 14 栄養計算ソフト              | 栄養PRO3.0 (Win10対応版)                                |     |                     |
|     | 15 地理情報分析支援システム MANDARA |                                                    |     | 131 無償版             |
|     | 16 土木積算                 | 頂                                                  |     | 校内フリーライセンス版         |
|     | 17 資産管理ソフト              | $SKYSEA - \pm$                                     |     | 1 全サーバー<br>クライアント分  |
|     | 18 授業支援システム             | リモコンクラブZ SchoolEditionST仙台工業高校版<br>デジタル片方向画像転送システム |     | 一式                  |

### 24 その他周辺機器

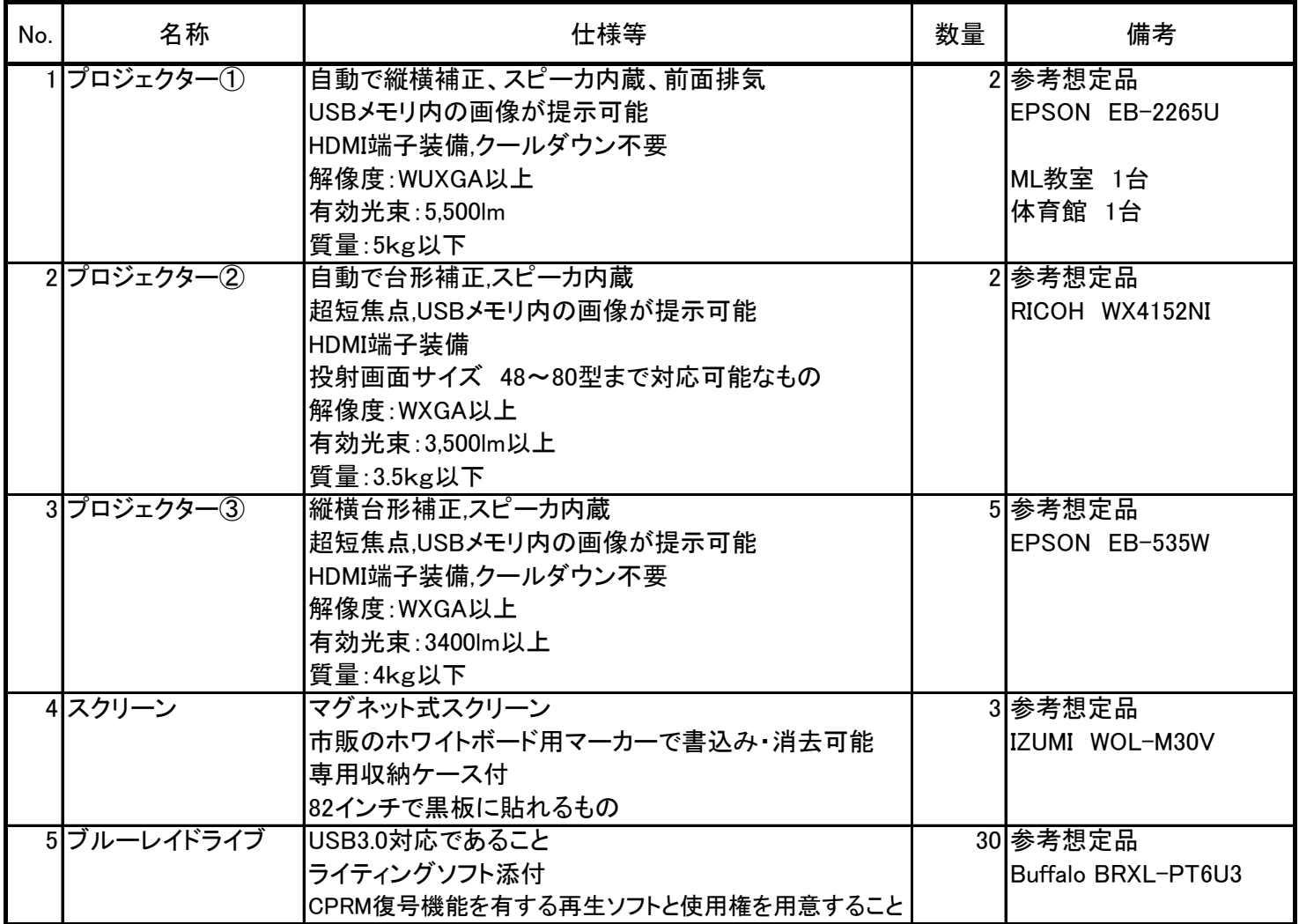

# 別紙3 整備内訳

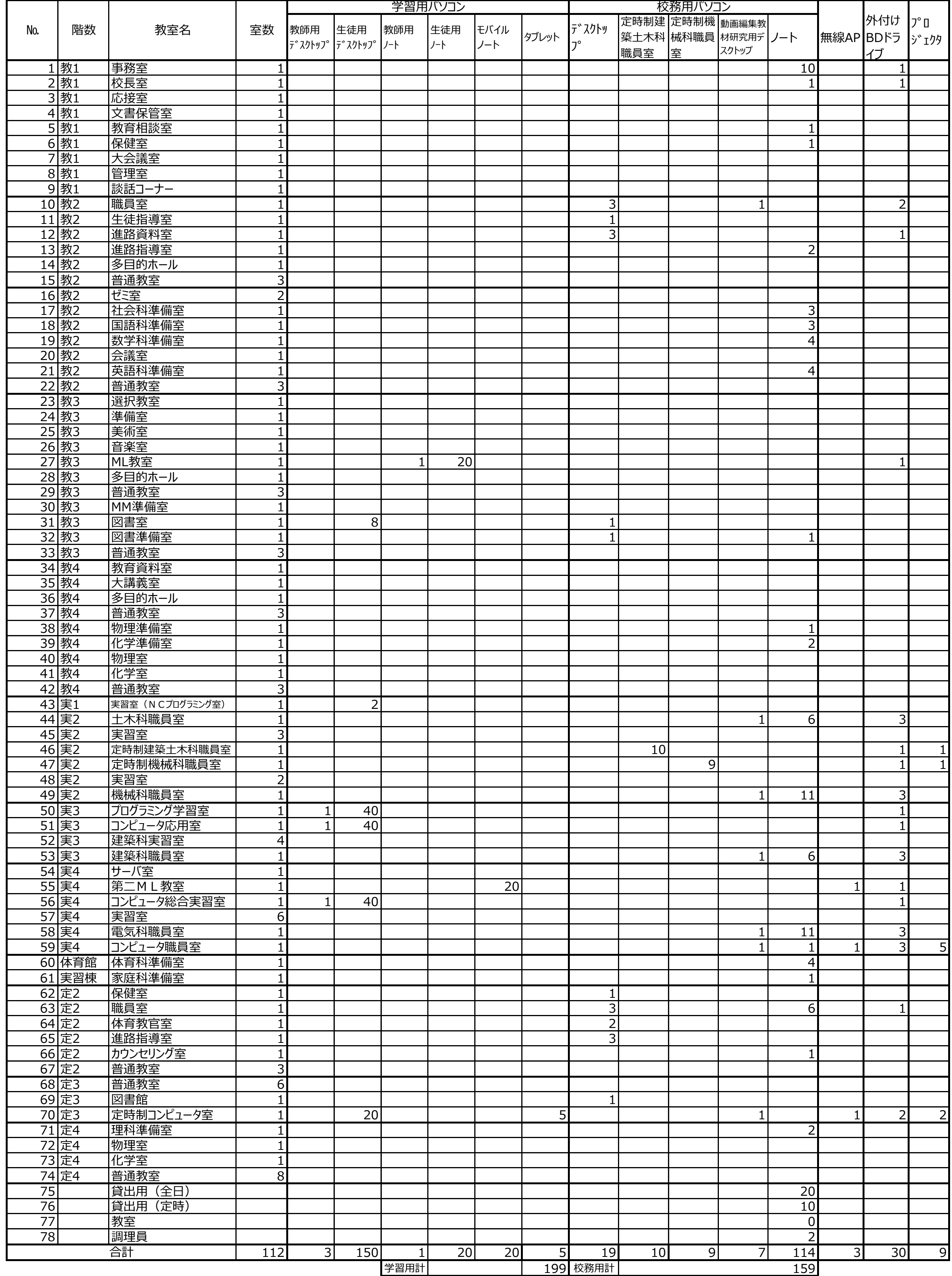

# 【別紙4】 授業支援システム仕様書

※本仕様を適用する教室:コンピュータ総合学習室,プログラミング学習室,コンピュータ応用室

![](_page_62_Picture_206.jpeg)

1

# 【別紙4】 授業支援システム仕様書

※本仕様を適用する教室:コンピュータ総合学習室,プログラミング学習室,コンピュータ応用室

![](_page_63_Picture_201.jpeg)

![](_page_63_Picture_202.jpeg)

2

# 【別紙4】 授業支援システム仕様書

※本仕様を適用する教室:コンピュータ総合学習室,プログラミング学習室,コンピュータ応用室

![](_page_64_Picture_64.jpeg)

3

![](_page_65_Figure_1.jpeg)

# 【別紙6-1】 教室・職員室,HUB収納盤の配置

(1) 校舍配置図

![](_page_66_Figure_2.jpeg)

(2) 校舍平面図

![](_page_66_Figure_4.jpeg)

![](_page_66_Figure_5.jpeg)

![](_page_67_Figure_0.jpeg)

実習棟平面図  $(3)$ 

![](_page_67_Figure_2.jpeg)

![](_page_67_Figure_3.jpeg)

![](_page_67_Figure_4.jpeg)

![](_page_67_Figure_5.jpeg)

(4) 第二校舎平面図

4階

![](_page_68_Figure_2.jpeg)

![](_page_68_Figure_3.jpeg)

![](_page_68_Figure_4.jpeg)

![](_page_68_Figure_5.jpeg)

 $\overline{1}$ 

### 【別紙6-2】 コンピュータ室レイアウト

![](_page_69_Figure_1.jpeg)

![](_page_69_Picture_399.jpeg)

![](_page_70_Picture_608.jpeg)

# 【別紙6-3】 職員室レイアウト

【凡例】

 $\binom{r}{n}$ 

情報コンセント・

出入口

出入口

机,ロッカー等 | | 社 社 ※このほか図中に注釈のとおり

![](_page_71_Picture_199.jpeg)

![](_page_71_Picture_200.jpeg)
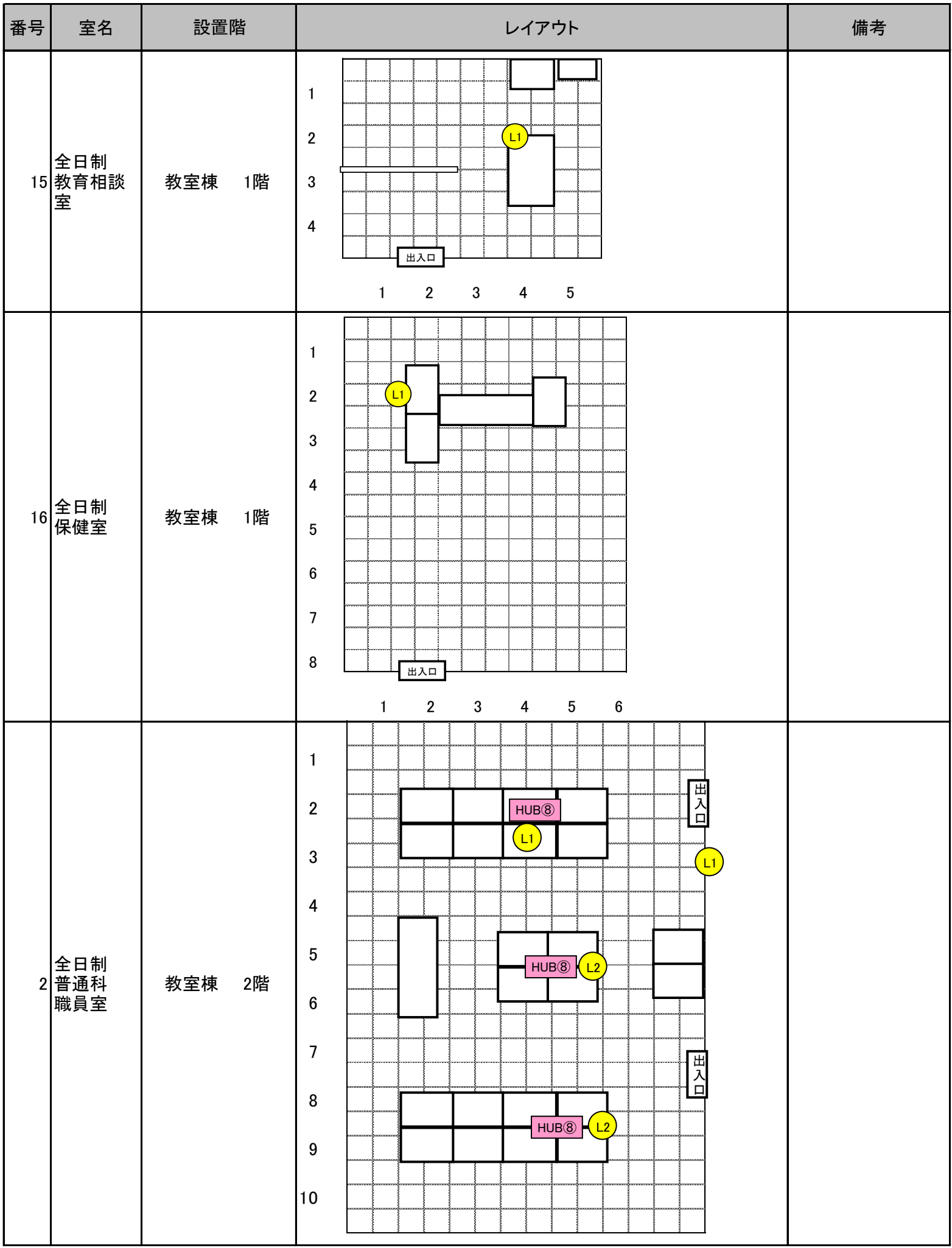

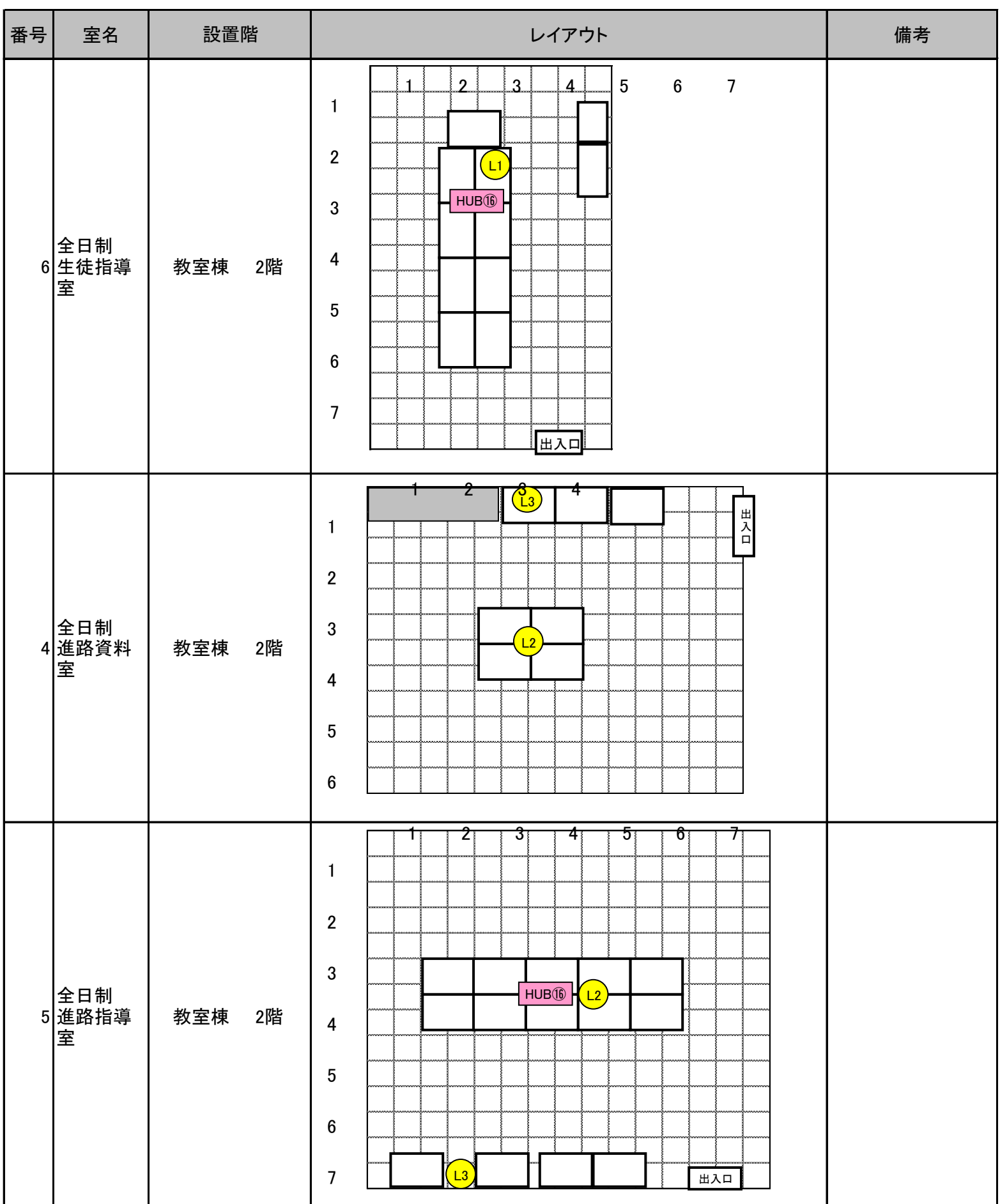

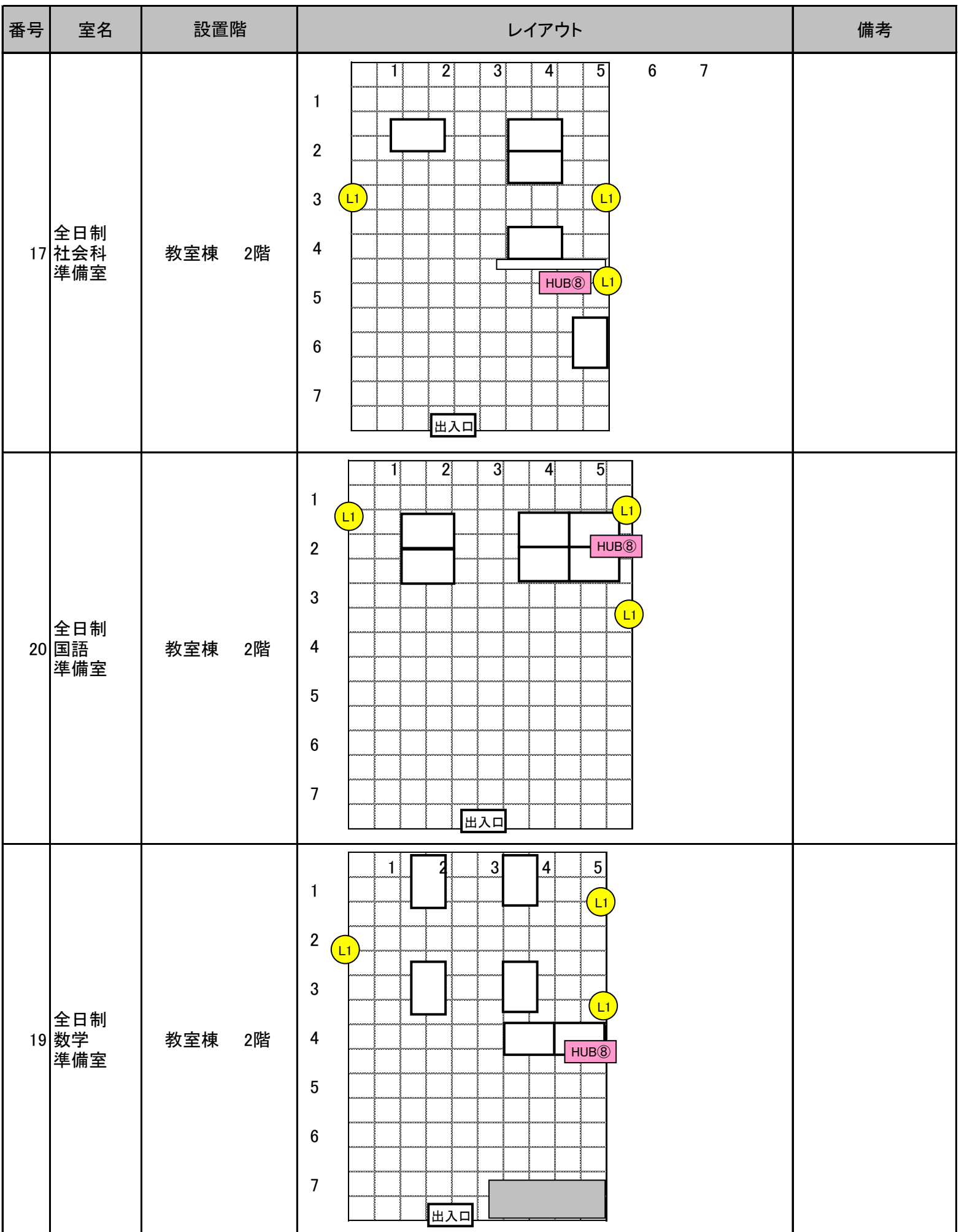

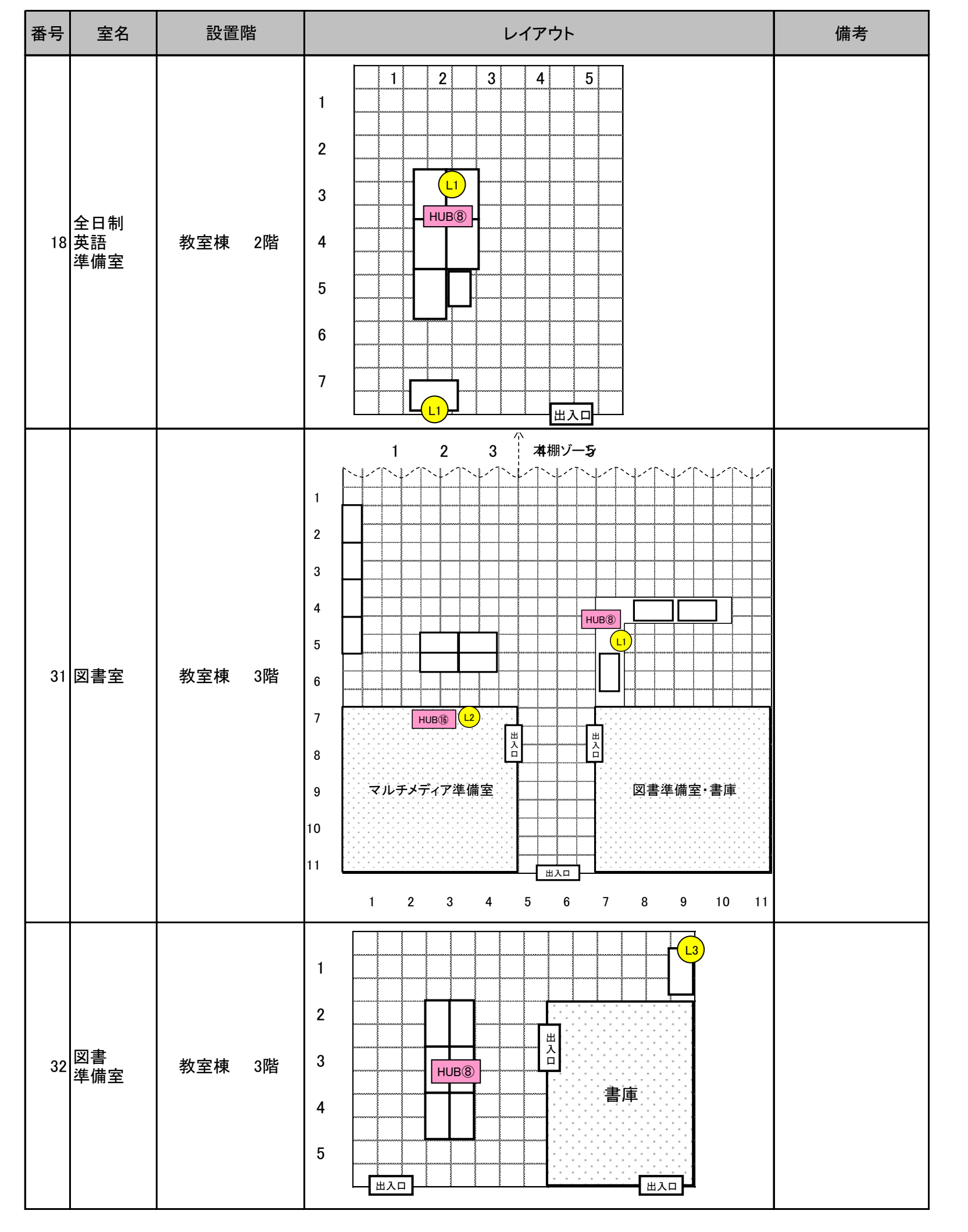

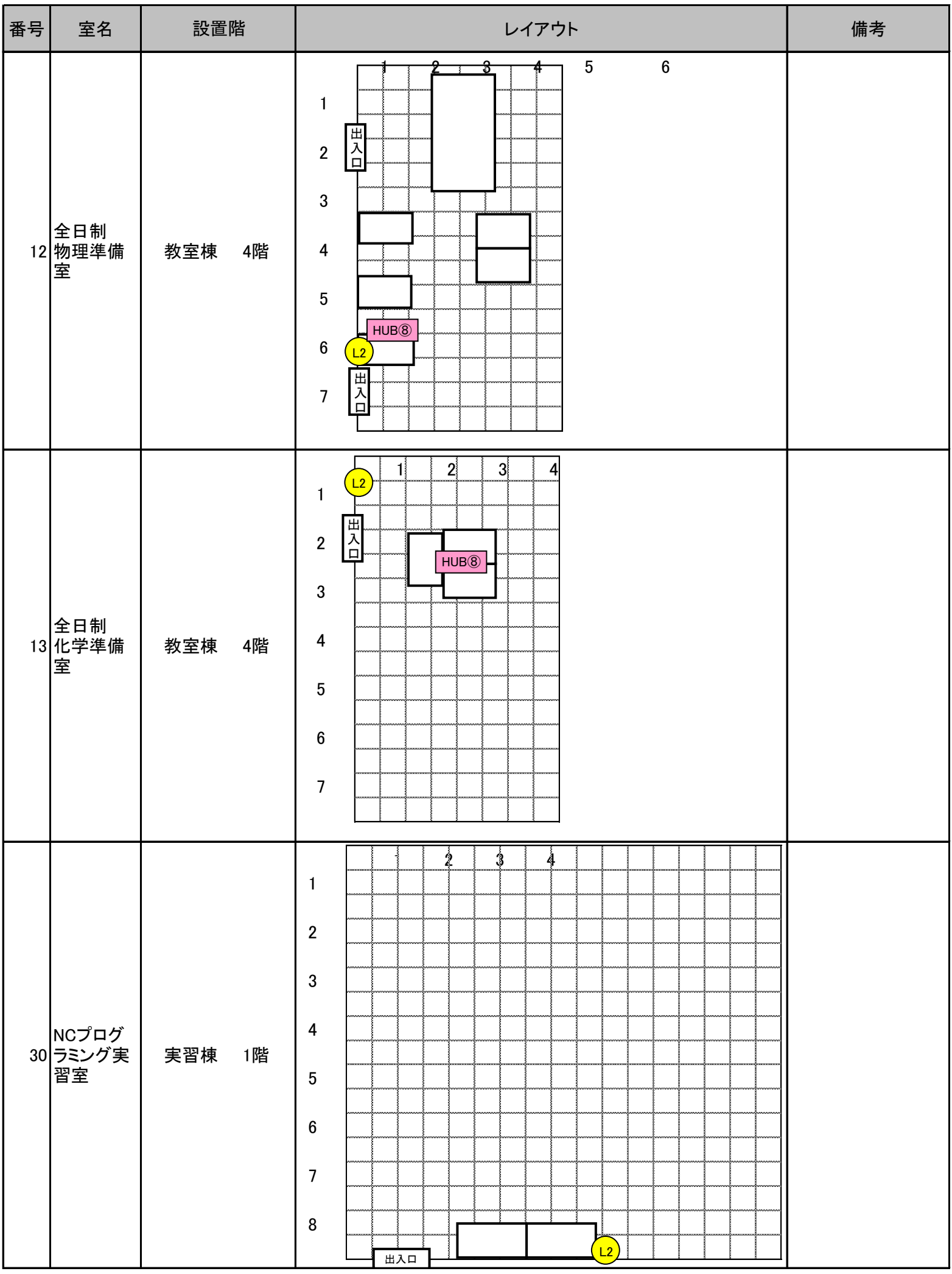

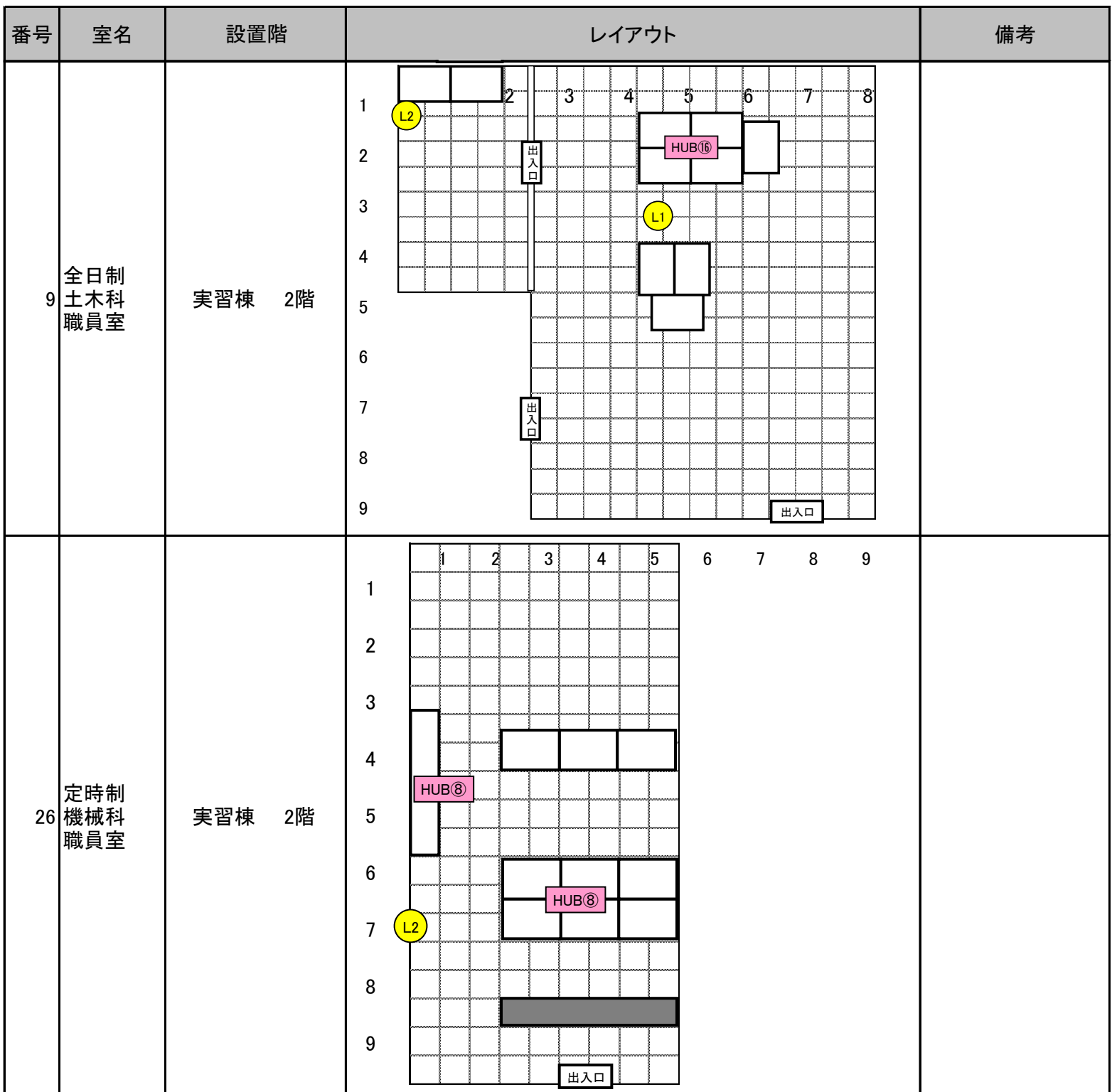

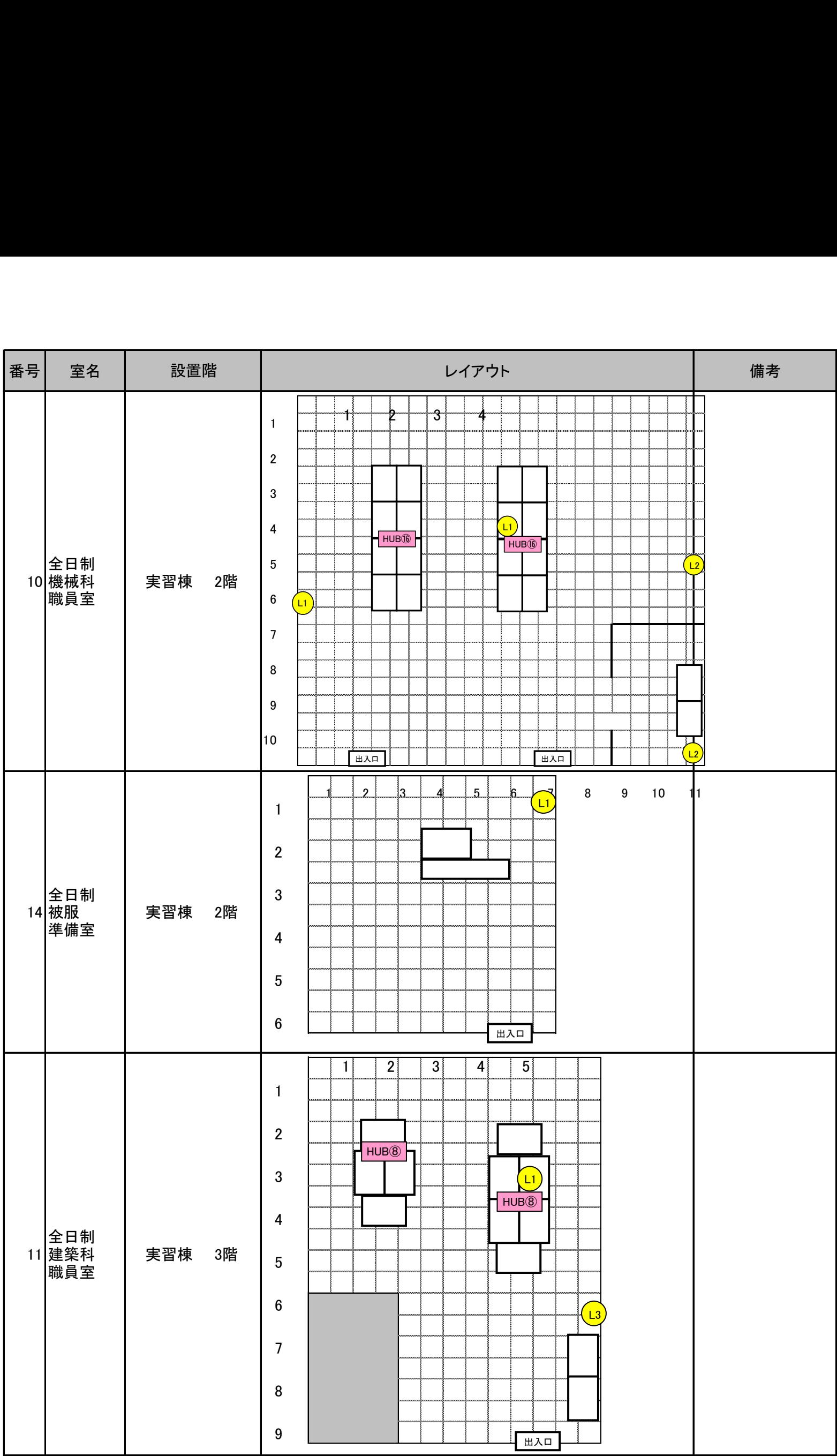

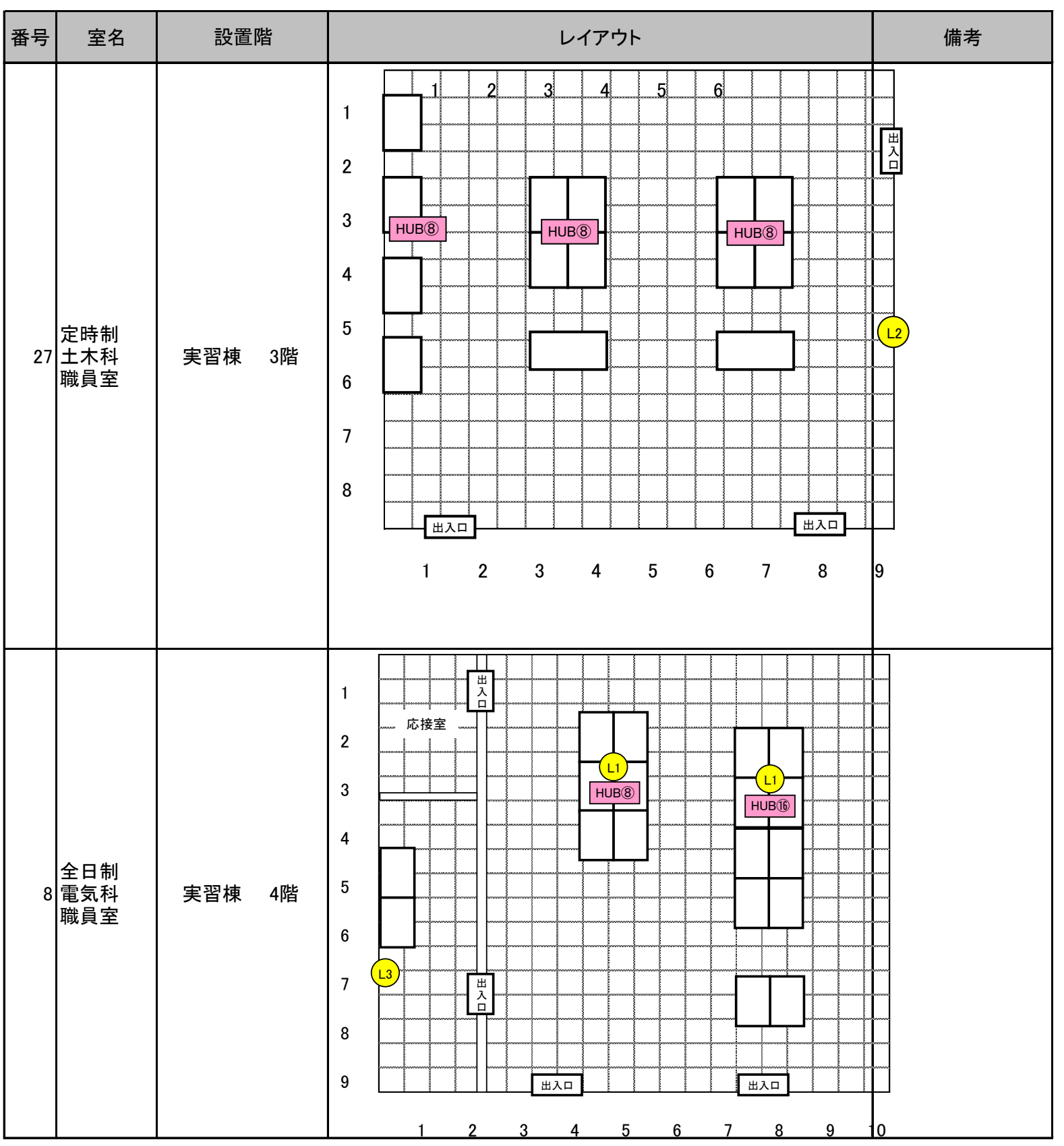

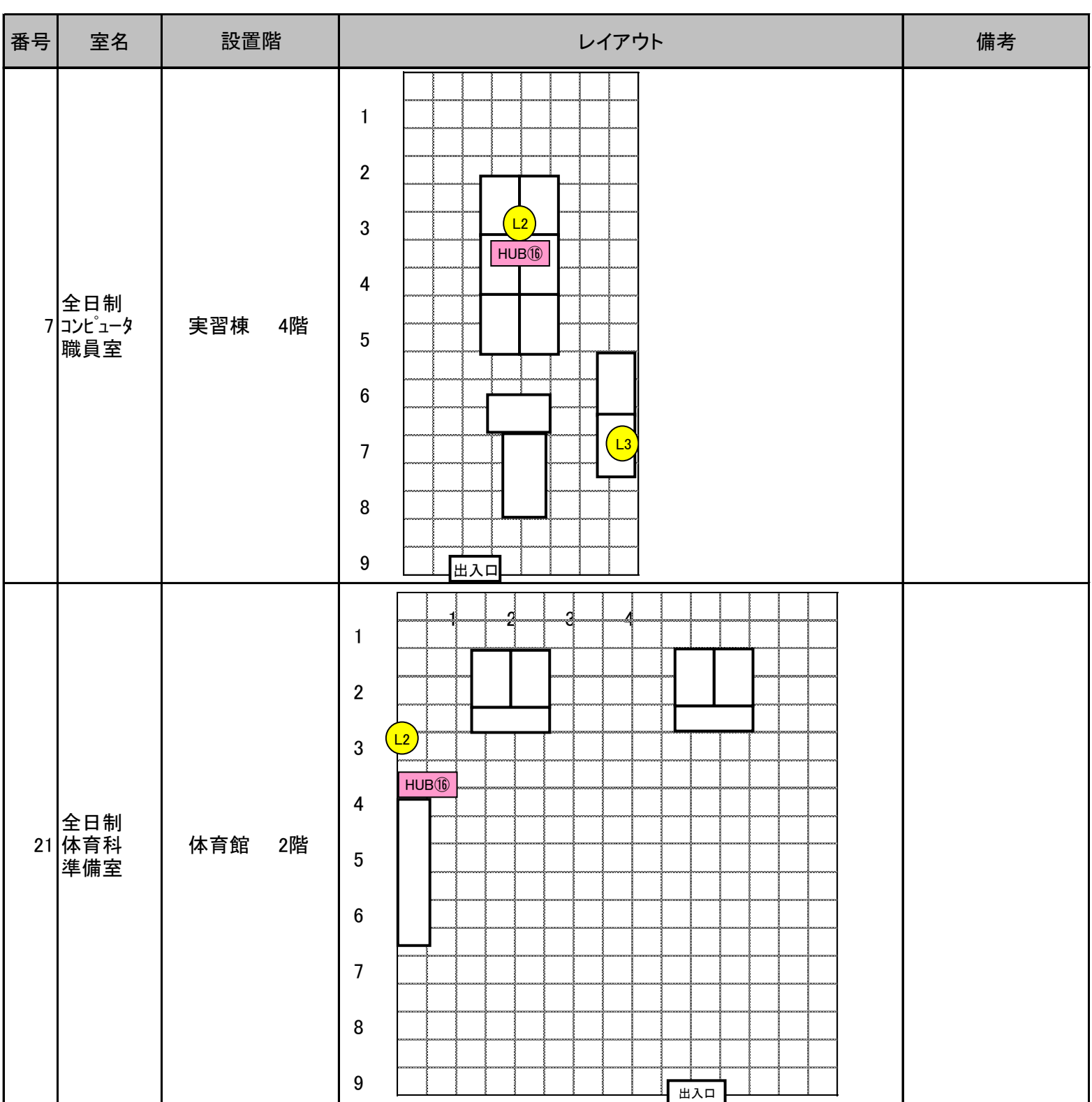

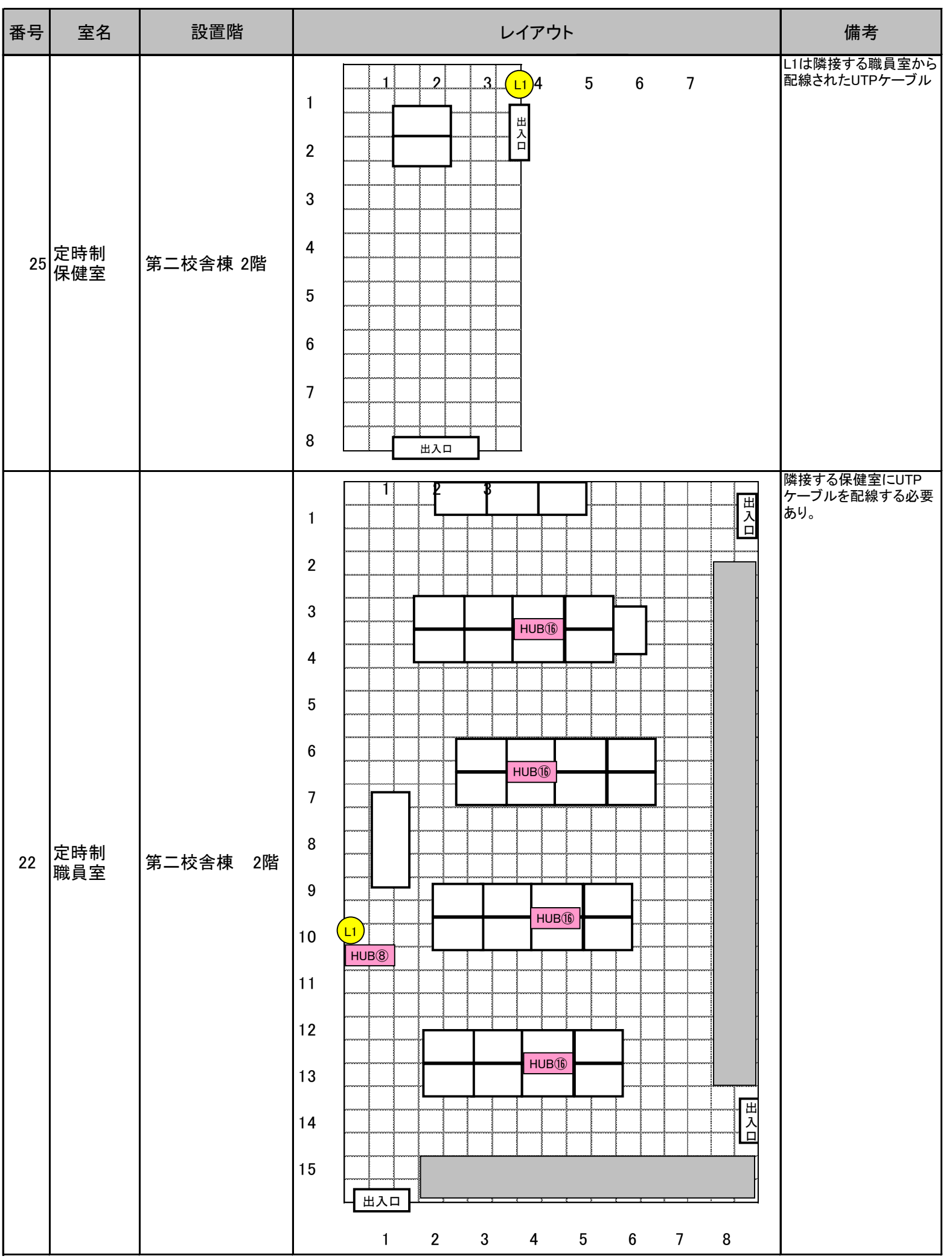

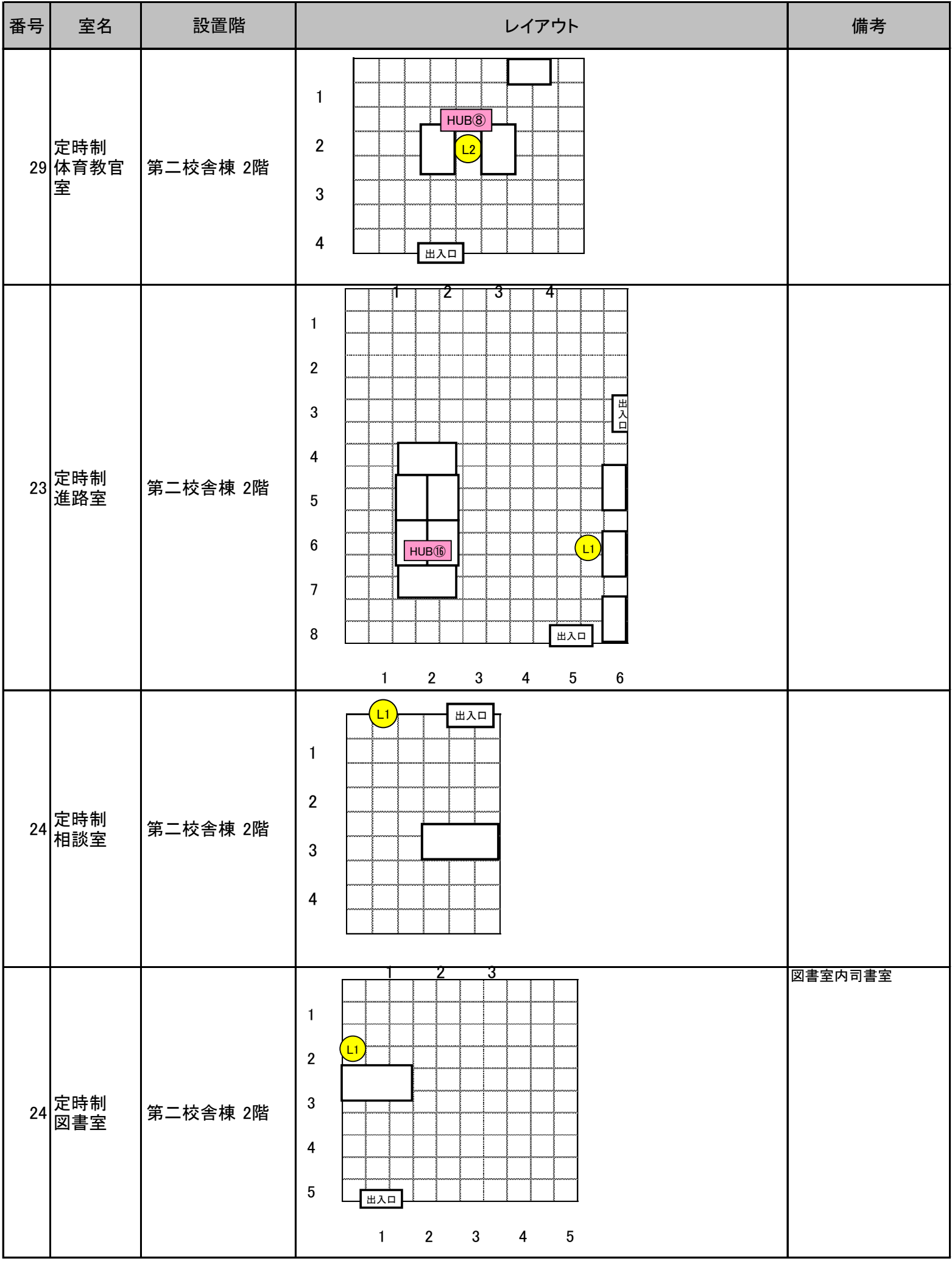

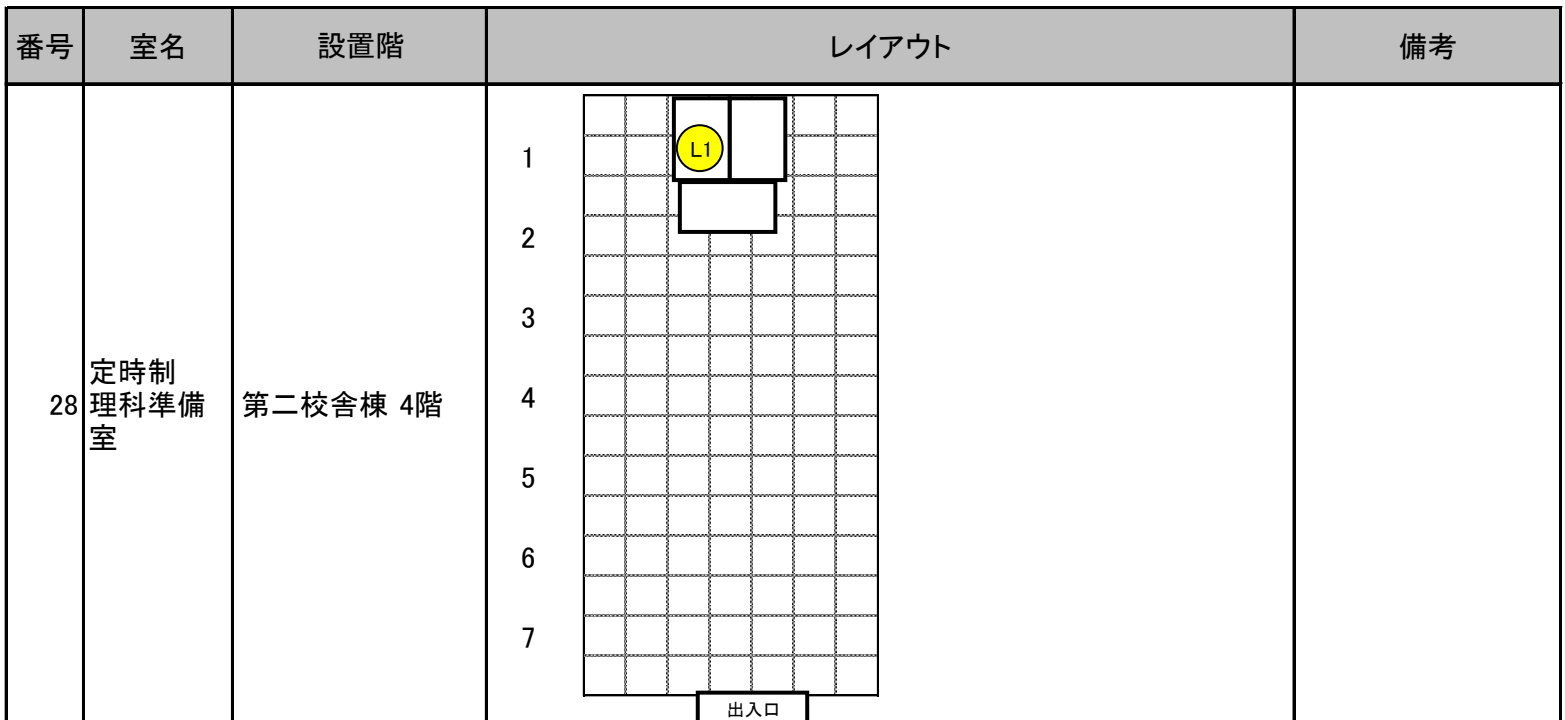